#### МИНИСТЕРСТВО ОБРАЗОВАНИЯ И НАУКИ, МОЛОДЕЖИ И СПОРТА УКРАИНЫ ХАРЬКОВСКИЙ ГОСУДАРСТВЕННЫЙ УНИВЕРСИТЕТ ПИТАНИЯ И ТОРГОВЛИ

#### **ВЫСШАЯ МАТЕМАТИКА**

**Методические указания для организации самостоятельной работы и подготовке к модульному контролю по дисциплине «Высшая математика»** 

**Часть № 1: Линейная алгебра. Векторы Аналитическая геометрия. Дифференциальное исчисление функции одной переменной**

Для иностранных студентов экономических специальностей

**Харьков 2013** 

Рекомендовано к изданию кафедрой высшей математики, протокол № 8 от 25.02.13 г.

Ободрено научно-методическим советом экономического факультета, протокол № 6 от 28.02.13 г.

Рецензент: Н.С.Синекоп, д-р техн. наук, проф.

#### **ВСТУПЛЕНИЕ**

Подготовка специалистов по всем специальностям требует знания высшей математики, которая является основой успешного усвоения подавляющего большинства специальных дисциплин. Самостоятельно, без специальной системы подготовки студенту трудно подготовиться к тестированию по высшей математике. Большую помощь в этом оказывают учебно-методические разработки кафедры. Учитывая вышесказанное, становится понятным, какое большое значение имеют методические разработки по математике.

Тестирование, которое будет проводиться на основании одинаковых требований и с одинаковыми процедурами, позволяет получать объективную оценку знаний студентов. Экзамен, проведенный в форме тестирования, должен иметь одинаковые требования ко всем студентов, то есть быть таким, который предоставит достоверную информацию об уровне их подготовки. Программные требования тестирования соответствуют рабочим программам дисциплины.

В предлагаемой методической разработке изложены требования, форму, структуру и содержание тестирования. Она содержит решение типичных примеров, тесты и ответы на них. Содержание каждого варианта теста составляет двадцать пять задач из различных разделов математики, которые изучались в данном модуле. Количество правильно решенных задач будет определять рубежную оценку, например, восемь - тринадцать - оценка "3", четырнадцать - девятнадцать - оценка "4", двадцать - двадцать пять - оценка "5". Время на решение заданий теста рубежного контроля знаний ограничено.

Важнейшая задача методической разработки - помочь студентам подготовиться к тестированию по математике, а именно: проверить соответствие знаний, умений и навыков программным требованиям, выявить уровень знаний; оценить степень подготовки по курсу.

Предложенные задания, после их тщательной проработки, позволят овладеть системой математических знаний, навыков и умений, необходимых для изучения специальных дисциплин; систематизировать представления о методах математики, ее роли в познании действительности, в формировании научного мировоззрения; развить логическое мышление и пространственные представления, повысить алгоритмическую, информационную и графическую культуру, память, внимание, интуицию.

Двадцать пять задач по двадцать шесть вариантов тестов составлены по темам в последовательности, соответствующей программе по высшей математике, и являются эффективным средством для систематического повторения и прочного усвоения.

Методичка содержит необходимый теоретический материал (Справочник), к которому можно обращаться как в начале работы с тестами, так и в процессе решения задач. Этот же теоретический материал позволит систематизировать знания по дисциплине при рубежном контроле знаний.

#### Решение типовых примеров

Пример 1. Вычислить определитель третьего порядка

$$
\Delta = \begin{vmatrix} 1 & 4 & 6 \\ 2 & 3 & 5 \\ 3 & 1 & 2 \end{vmatrix},
$$

используя свойство определителей о линейной комбинации элементов строк (столбцов) и правило разложения.

Обнулим все элементы первого столбца, кроме первого. Для этого к элементам второй строки прибавим соответствующие элементы первой строки предварительно умноженные на  $(-2)$ , а к элементам третьей строки соответствующие элементы первой строки, предварительно умноженные на  $(-3)$ :

$$
\Delta = \begin{vmatrix} 1 & 4 & 6 \\ 2 & 3 & 5 \\ 3 & 1 & 2 \end{vmatrix} \begin{pmatrix} -2 \\ + \\ + \end{pmatrix} + \begin{pmatrix} -3 \\ + \\ - \end{pmatrix} = \begin{vmatrix} 1 & 4 & 6 \\ 0 & -5 & -7 \\ 0 & -11 & -16 \end{vmatrix}
$$

Разложив определитель по элементам первого столбца, получаем

$$
\Delta = \begin{vmatrix} 1 & 4 & 6 \\ 0 & -5 & -7 \\ 0 & -11 & -16 \end{vmatrix} = 1 \cdot (-1)^{1+1} \begin{vmatrix} -5 & -7 \\ -11 & -16 \end{vmatrix} + 0 \cdot (-1)^{2+1} \begin{vmatrix} 4 & 6 \\ -11 & -16 \end{vmatrix} + 0 \cdot (-1)^{3+1} \begin{vmatrix} 4 & 6 \\ -5 & 7 \end{vmatrix} = 80 - 77 = 3.
$$

Пример 2. Решить систему линейных уравнений по правилу Крамера.

$$
\begin{cases}\nx_1 + 2x_2 - x_3 = -3 \\
2x_1 + 3x_2 + x_3 = -1 \\
x_1 - x_2 - x_3 = 3\n\end{cases}
$$

Вычислим определитель системы

$$
\Delta = \begin{vmatrix} 1 & 2 & -1 \\ 2 & 3 & 1 \\ 1 & -1 & -1 \end{vmatrix} = 9 \neq 0.
$$

Система совместна, определена и имеет решение, и притом только одно.

$$
\Delta_1 = \begin{vmatrix} -3 & 2 & -1 \\ -1 & -3 & 1 \\ 3 & -1 & -1 \end{vmatrix} = 18; \Delta_2 = \begin{vmatrix} 1 & -3 & -1 \\ 2 & -1 & 1 \\ 1 & 3 & -1 \end{vmatrix} = -18; \Delta_3 = \begin{vmatrix} 1 & 2 & -3 \\ 2 & 3 & -1 \\ 1 & -1 & 3 \end{vmatrix} = 9.
$$
  
Orceogra:  

$$
x_1 = \frac{\Delta_1}{\Delta} = \frac{18}{9} = 2; \qquad x_2 = \frac{\Delta_2}{\Delta} = \frac{-18}{9} = -2; \qquad x_3 = \frac{\Delta_3}{\Delta} = \frac{9}{9} = 1.
$$

**Пример 3.** Заданы координаты точек  $A(4, -3, 1)$  и  $B(2, 1, 0)$ . Найти вектор  $\vec{a} = \vec{AB}$ , его длину и направляющие косинусы (направление). Найти также  $\vec{a}_0$  – единичный или нормированный вектор того же направления, что и вектор  $\vec{a}$ ;  $|\vec{a}_0|=1$ .

Находим проекции вектора на координатные оси:  $a_x = x_2 - x_1 = 2 - 4 = -2$ ;  $a_y = y_2 - y_1 = 1 - (-3) = 4$ ;  $a_z = z_2 - z_1 = 0 - 1 = -1$ .

Следовательно,  $\vec{a} = \vec{AB} = (-2, 4, -1)$ , или  $\vec{a} = -2\vec{i} + 4\vec{j} - \vec{k}$ .

Длину вектора вычислим по формуле

$$
|\vec{a}| = \sqrt{a_x^2 + a_y^2 + a_z^2}
$$
;  $|\vec{a}| = \sqrt{(-2)^2 + 4^2 + (-1)^2} = \sqrt{21}$ .

Направляющие косинусы:

$$
\cos \alpha = \frac{a_x}{|\vec{a}|} = -\frac{2}{\sqrt{21}}; \ \cos \beta = \frac{a_y}{|\vec{a}|} = \frac{4}{\sqrt{21}}; \ \cos \gamma = \frac{a_z}{|\vec{a}|} = -\frac{1}{\sqrt{21}}
$$

Вектор  $\vec{a}_0$ , направление которого совпадает с направлением вектора  $\vec{a}$ , а длина равна единице, можно найти как произведение вектора на число  $\lambda = \frac{1}{|\vec{a}|}$ . Следовательно,

$$
\vec{a}_0 = \frac{\vec{a}}{|\vec{a}|} = \frac{1}{\sqrt{21}} \left( -2\vec{i} + 4\vec{j} - \vec{k} \right) = -\frac{2}{\sqrt{21}} \vec{i} + \frac{4}{\sqrt{21}} \vec{j} - \frac{1}{\sqrt{21}} \vec{k},
$$

ИЛИ

$$
\vec{a}_0 = \left( -\frac{2}{\sqrt{21}}, \frac{4}{\sqrt{21}}, -\frac{1}{\sqrt{21}} \right)
$$

**Пример 4.** В треугольнике с вершинами  $A(2;-1;3)$ ,  $B(-2;2;5)$ ,  $C(1;2;5)$  найти косинус кута А.

$$
\overrightarrow{AB} = (-4;3;2); \quad \overrightarrow{AC} = (-1;3;2).
$$
  

$$
\cos A = \frac{-4 \cdot (-1) + 3 \cdot 3 + 2 \cdot 2}{\sqrt{(-4)^2 + 3^2 + 2^2} \sqrt{(-1)^2 + 3^2}} = \frac{13}{\sqrt{23} \cdot \sqrt{10}} \approx 0,763.
$$

**Пример 5.** Найти проекцию вектора  $\vec{a}(2,3,-1)$  на направление вектора  $\vec{b}(3,0,4)$ .

Известно, что проекцию вектора  $\vec{a}$  на направление вектора  $\vec{b}$  можно найти по формуле

$$
\pi p_{\vec{b}}\vec{a} = \frac{\vec{a}\cdot\vec{b}}{|\vec{b}|}.
$$

Следовательно, имеем

$$
\pi p_{\vec{b}}\vec{a} = \frac{2 \cdot 5 + 3 \cdot 0 + (-1) \cdot 4}{\sqrt{3^2 + 0^2 + 4^2}} = \frac{6}{\sqrt{25}} = \frac{6}{5}.
$$

Пример 6. Составить уравнение прямой MN, проходящей через точку  $M(-1; 1)$  перпендикулярно прямой  $3x - y + 2 = 0$  (AB).

Уравнение искомой прямой находим в виде:

$$
y - y_M = k_{MN}(x - x_M).
$$

Поскольку прямые *MN* и *AB* перпендикулярны, то  $k_{MN} = -\frac{1}{k_{AD}}$ (условие перпендикулярности). Очевидно, что  $k_{AB} = 3$ , тогда  $k_{MN} = -\frac{1}{3}$ .

Следовательно, имеем:

$$
y-1=-\frac{1}{3}(x+1)
$$
, или  $3y-3=-x-1$ ,

и окончательно

$$
x+3y-2=0.
$$

**Приклад 7**. Найти расстояние между паралленными прямыми 
$$
4x - 3y + 6 = 0
$$
,  $4x - 3y + 1 = 0$ .

Искомое расстояние находим как расстояние от любой точки одной прямой до другой. Пусть точка, принадлежащая первой прямой, имеет абсциссу  $x = 0$ , тогда ордината этой точки  $y = 2$ .

Итак, на первой прямой выбрана точка  $A(0; 2)$ . Найдем теперь расстояние от этой точки до прямой  $4x-3y+1$  таким же образом, как и в предыдущем примере, т.е.

$$
d = \frac{|Ax_0 + By_0 + C|}{\sqrt{A^2 + B^2}} = \frac{|4 \cdot 0 - 3 \cdot 2 + 1|}{\sqrt{16 + 9}} = \frac{5}{\sqrt{25}} = 1.
$$

Приклад 8. Составить уравнение параболы, если ее вершина находится в начале координат, расстояние от фокуса до вершины равно 4, а осью симметрии является ось Ох.

Поскольку осью симметрии является ось  $Ox$ , а вершиной - начало координат, то парабола может быть определена одним из уравнений  $y^2 = 2px$ или  $y^2 = -2px$ . Параметр гиперболы  $p -$  это расстояние директрисы до фокуса. Расстояние от фокуса до вершины равно половине параметра. Следовательно,  $\frac{p}{2}$  = 4  $\Rightarrow$  p = 8. Подставляя эти значения p в каждое из уравнений, получаем

$$
y^2 = 16x \text{ ra } y^2 = -16x.
$$

Приклад 9. Написать уравнение плоскости  $Q_2$ , проходящей через т.  $M(2,3,-1)$  параллельно плоскости  $Q_1$ :  $5x - y + 3z - 5 = 0$ .

Воспользовавшись уравнением плоскости, проходящей через заданную TOUKY  $A(x-x_0)+B(y-y_0)+C(z-z_0)=0$ , запишем

$$
A(x-2) + B(y-3) + C(z+1) = 0.
$$

Из параллельности плоскостей  $Q_1$  и  $Q_2$  следует, что нормальный вектор  $\vec{n}_1 = \vec{n}_2 = (5, -1, 3)$ , поэтому уравнение плоскости  $O_{2}$ имеет ВИД  $5(x-2)-(y-3)+3(z+1)=0$  или  $5x-y+3z-4=0$  (*Q*<sub>2</sub>).

Пример 10. Найти уравнение плоскости, проходящей через точки  $M_1(2;-1;3)$  и  $M_2(1;0;5)$  параллельно оси  $Oy$ .

Уравнение плоскости, параллельной оси  $Ov$ , имеет вид

$$
Ax+Cz+D=0.
$$

Если плоскость проходит через точки  $M_1$  и  $M_2$ , то их координаты удовлетворяют уравнению плоскости. Итак, получим систему

$$
\begin{aligned}\n M_1: & 2A + 3C + D = 0 \\
 M_2: & A + 5C + D = 0\n \end{aligned}
$$

Для определения коэффициентов А, В, С вычтем от первого уравнения второе. Получим

$$
A-2C=0
$$

Если А положить равным любому числу, например,  $A = 2$ , получим  $C = 1$ . Тогда  $D = -2 - 5 = -7$ .

Итак, искомое уравнение имеет вид

$$
2x + z - 7 = 0.
$$

**Пример 11.** Найти предел  $\lim_{x \to \infty} \frac{3x^2 + 4x + 1}{2x^2 - 5x + 7}$ .

Имеем неопределенность типа  $\begin{bmatrix} \infty \\ \infty \end{bmatrix}$ . Для ее раскрытия выносим в числителе и знаменателе переменную х в высшем степени и сокращаем ее. После этого, учитывая то, что  $\lim_{x \to \infty} \frac{1}{x} = \lim_{x \to \infty} \frac{1}{x^2} = 0$ , а также свойства арифметических действий над пределами, имеем:

$$
\lim_{x \to \infty} \frac{3x^2 + 4x + 1}{2x^2 - 5x + 7} = \left| \frac{\infty}{\infty} \right| = \lim_{x \to \infty} \frac{x^2 \left(3 + \frac{4}{x} + \frac{1}{x^2}\right)}{x^2 \left(2 - \frac{5}{x} + \frac{7}{x^2}\right)} = \frac{3}{2}
$$

Пример 12. Найти пределы заданных функций (неопределенность типа  $\left|\frac{0}{0}\right|$ : *a*)  $\lim_{x\to 1} \frac{2x^2 + x - 3}{3x^2 - 2x - 1}$ ; *6*)  $\lim_{x\to 3} \frac{\sqrt{x^2 + 7} - 4}{\sqrt{x + 1} - 2}$ .

а) Под знаком предела имеем отношение двух многочленов, причем теорему о границе частного применить нельзя, так как предел знаменателя равен нулю, как и предел числителя. Итак, непосредственная подстановка предельного значения аргумента приводит к неопределенному выражению типа  $\left|\frac{0}{0}\right|$ . Чтобы раскрыть неопределенность этого вида, необходимо предварительно

дробь упростить, разложив на множители числитель и знаменатель и сократив дробь на  $(x-1)$ .

Следует отметить, что квадратный трехчлен  $P_2(x) = ax^2 + bx + c$ , у которого дискриминант  $D = b^2 - 4ac \ge 0$ , можно представить в виде

$$
ax^2 + bx + c = a(x - x_1)(x - x_2),
$$

где  $x_1$ ,  $x_2$  – корни квадратного уравнения  $ax^2 + bx + c = 0$ .

Итак,

$$
\lim_{x \to 1} \frac{2x^2 + x - 3}{3x^2 - 2x - 1} = \lim_{x \to 1} \frac{2(x - 1)(x + \frac{3}{2})}{3(x - 1)(x + \frac{1}{3})} = \lim_{x \to 1} \frac{2x + 3}{3x + 1} = \frac{5}{4}
$$

Заметим, что аргумент х стремится к своему предельному значению 1, но не совпадает с ним, поэтому множитель  $(x-2)$  отличен от нуля при  $x \to 2$ .

б) Непосредственная подстановка предельного значения аргумента приводит к неопределенности типа  $\begin{bmatrix} 0 \\ 0 \end{bmatrix}$ . Следует отметить, что при вычислении функций, содержащих иррациональные выражения, которые пределов превращаются в ноль при  $x \rightarrow a$ , в них необходимо выделить множитель  $(x-a)$ . Это можно сделать, избавившись от иррациональности в числителе или

знаменателе дроби, путем умножения одновременно числителя и знаменателя этой дроби на соответствующий сопряженный множитель. При этом используются формулы:

$$
(a-b)(a+b) = a2 – b2, a6o \left(\sqrt{a} - \sqrt{b}\right)\left(\sqrt{a} + \sqrt{b}\right) = a - b;
$$

$$
(a+b)(a2 - ab + b2) = a3 + b3, (a-b)(a2 + ab + b2) = a3 - b3
$$

Избавимся от иррациональности в числителе и знаменателе данной дроби, умножив как числитель, так и знаменатель дроби на произведение  $\left(\sqrt{x^2+7+4}\right) \cdot \left(\sqrt{x+1}-2\right)$ . Затем сократим дробь на множитель  $(x-3)$ , который отличен от ноля при  $x \rightarrow 3$ .

Итак.

$$
\lim_{x \to 3} \frac{\sqrt{x^2 + 7} - 4}{\sqrt{x + 1} - 2} = \left| \frac{0}{0} \right| = \lim_{x \to 3} \frac{\left( \sqrt{x^2 + 7} - 4 \right) \left( \sqrt{x^2 + 7} + 4 \right) \left( \sqrt{x + 1} + 2 \right)}{\left( \sqrt{x + 1} - 2 \right) \left( \sqrt{x + 1} + 2 \right) \left( \sqrt{x^2 + 7} + 4 \right)} =
$$
\n
$$
= \lim_{x \to 3} \frac{\left( x^2 + 7 - 16 \right) \left( \sqrt{x + 1} + 2 \right)}{\left( x + 1 - 4 \right) \left( x^2 + 7 + 4 \right)} = \lim_{x \to 3} \frac{\left( x^2 - 9 \right) \left( \sqrt{x + 1} + 2 \right)}{\left( x - 3 \right) \left( \sqrt{x^2 + 7} + 4 \right)} =
$$
\n
$$
= \lim_{x \to 3} \frac{\left( x - 3 \right) \left( x + 3 \right) \left( \sqrt{x + 1} + 2 \right)}{\left( x - 3 \right) \left( \sqrt{x^2 + 7} + 4 \right)} = \lim_{x \to 3} \frac{\left( x + 3 \right) \left( \sqrt{x + 1} + 2 \right)}{\left( \sqrt{x^2 + 7} + 4 \right)} = \frac{24}{8} = 3.
$$

**Пример 13.** Найти асимптоты кривой  $y = 2^{\frac{1}{1-x}}$ .

Кривая  $y = 2^{\frac{1}{1-x}}$  имеет вертикальную асимптоту  $x = 1$ , потому что

$$
\lim_{x \to \pm \infty} 2^{\frac{1}{1-x}} = 1.
$$

Уравнение наклонной асимптоты:

$$
y = kx + b
$$
,  $\text{Re } k = \lim_{x \to \pm \infty} \frac{f(x)}{x}$ ;  $b = \lim_{x \to \pm \infty} (f(x) - kx)$ .

Имеем:

$$
k = \lim_{x \to \pm \infty} \frac{2^{\frac{1}{1-x}}}{x} = 0;
$$
  

$$
b = \lim_{x \to \pm \infty} 2^{\frac{1}{1-x}} = 1.
$$

Итак,  $y = 1$  – горизонтальная асимптота, так как  $k = 0$ .

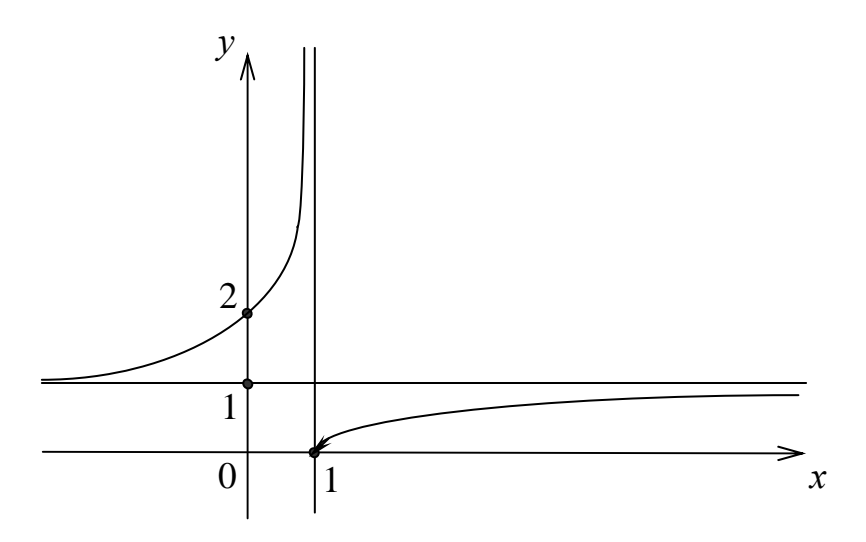

**Приклад 14.** Найти предел  $\lim_{x\to 1} \frac{x^2 - 1 + \ln x}{e^x - e}$ , используя правило Лопиталя.  $\lim_{x \to 1} \frac{x^2 - 1 + \ln x}{e^x - e} = \left| \frac{0}{0} \right| = \lim_{x \to 1} \frac{2x + \frac{1}{x}}{e^x} = \frac{3}{e}.$ 

### *Линейная алгебра*

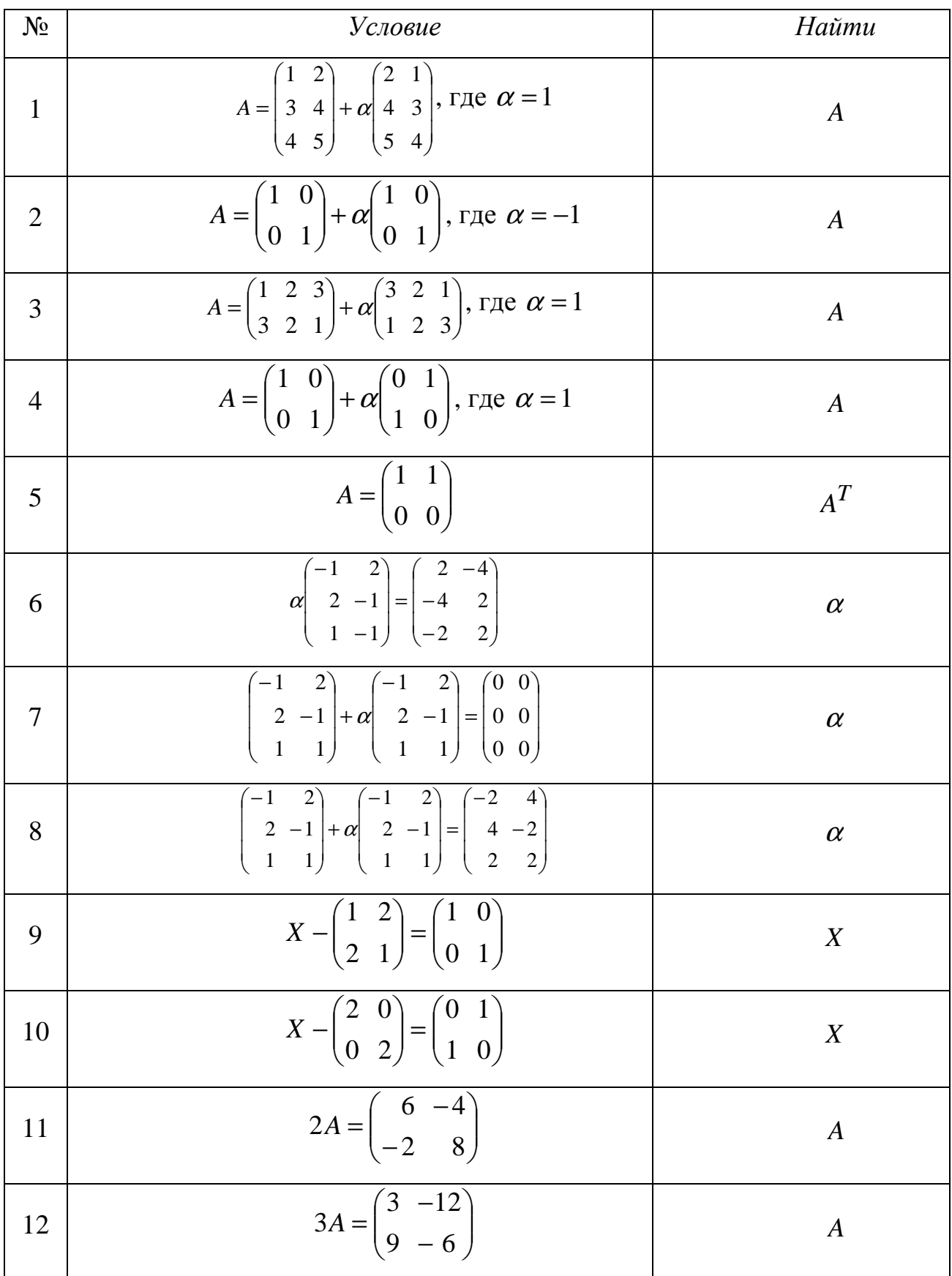

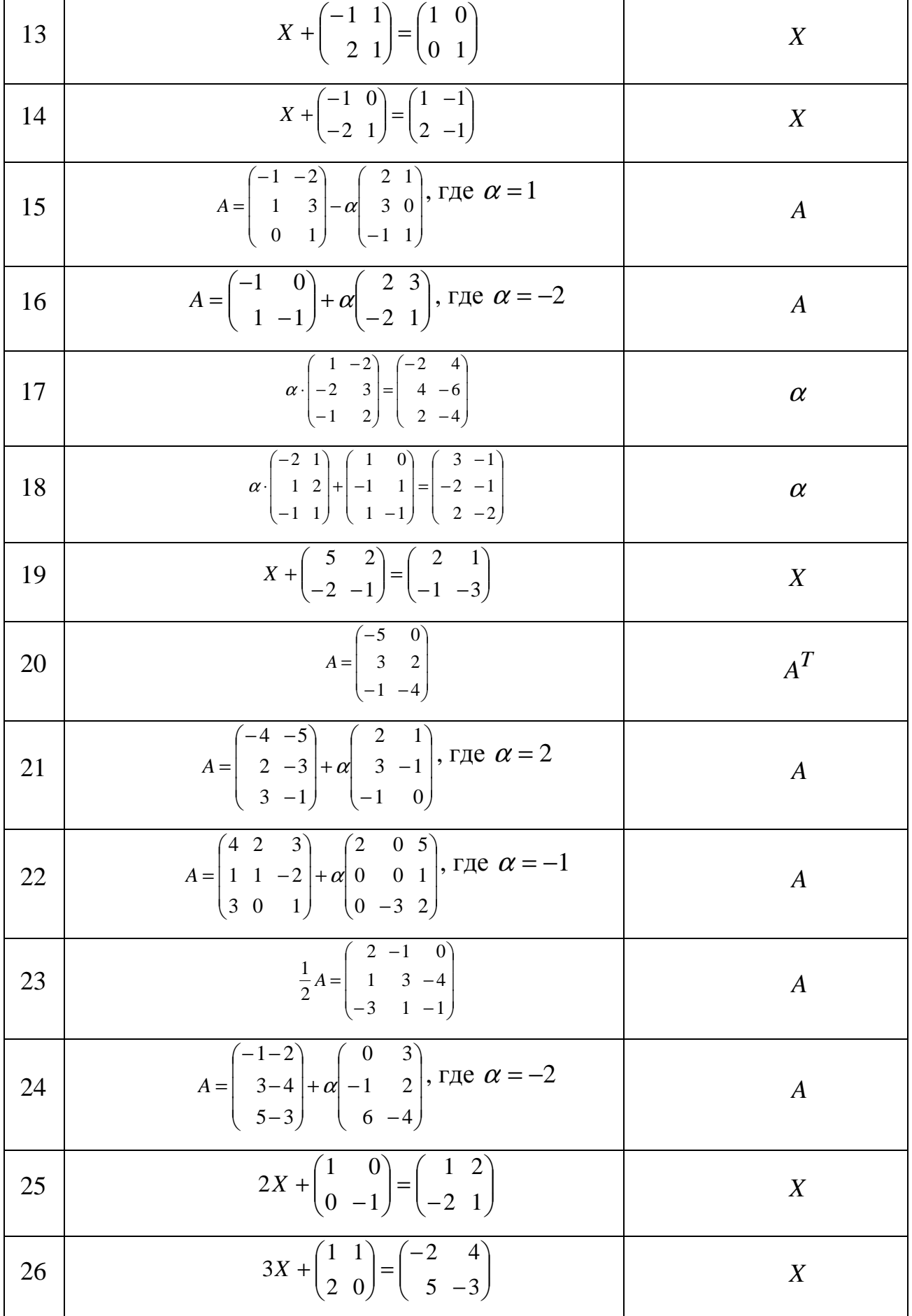

### Линейная алгебра

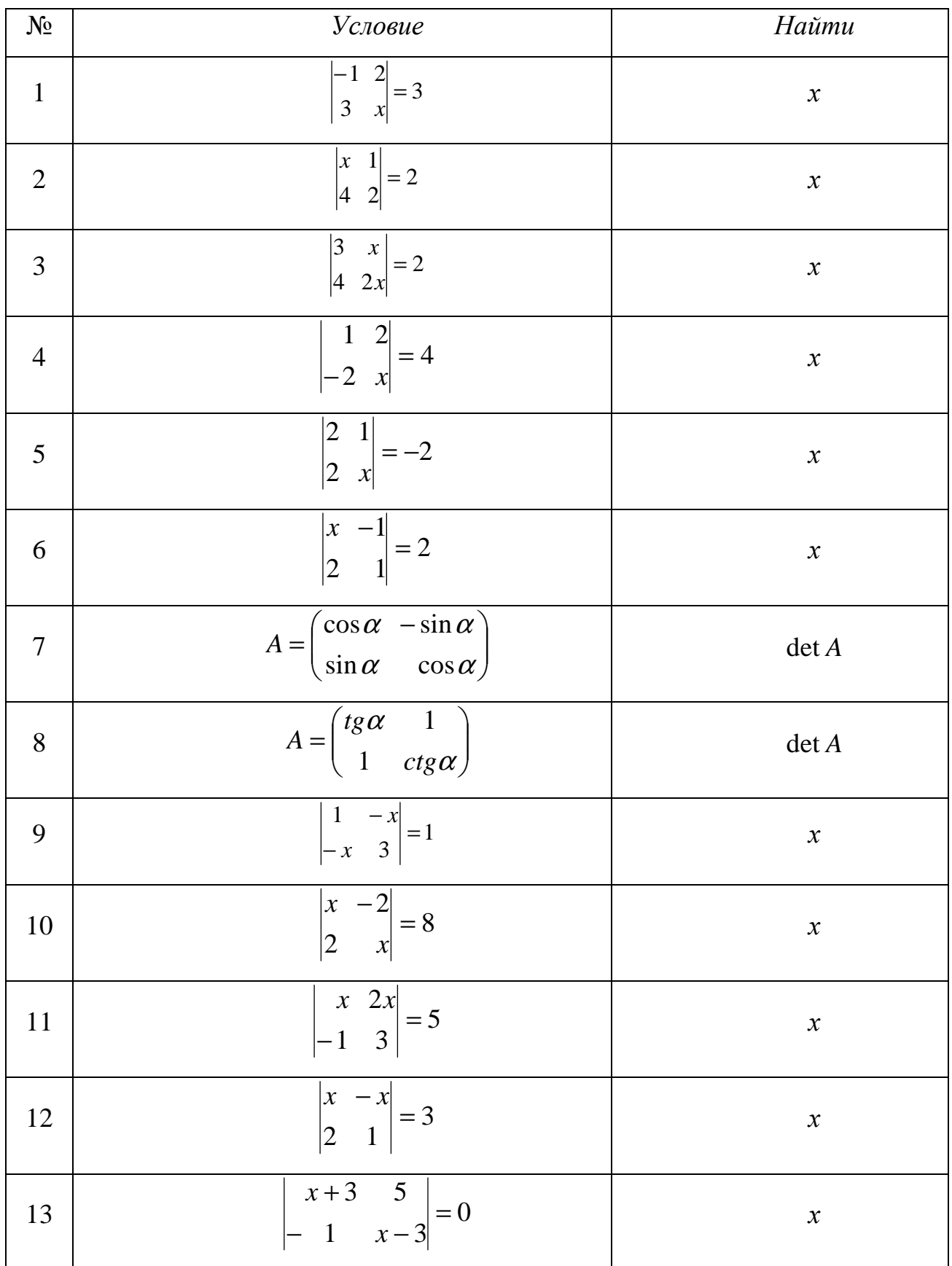

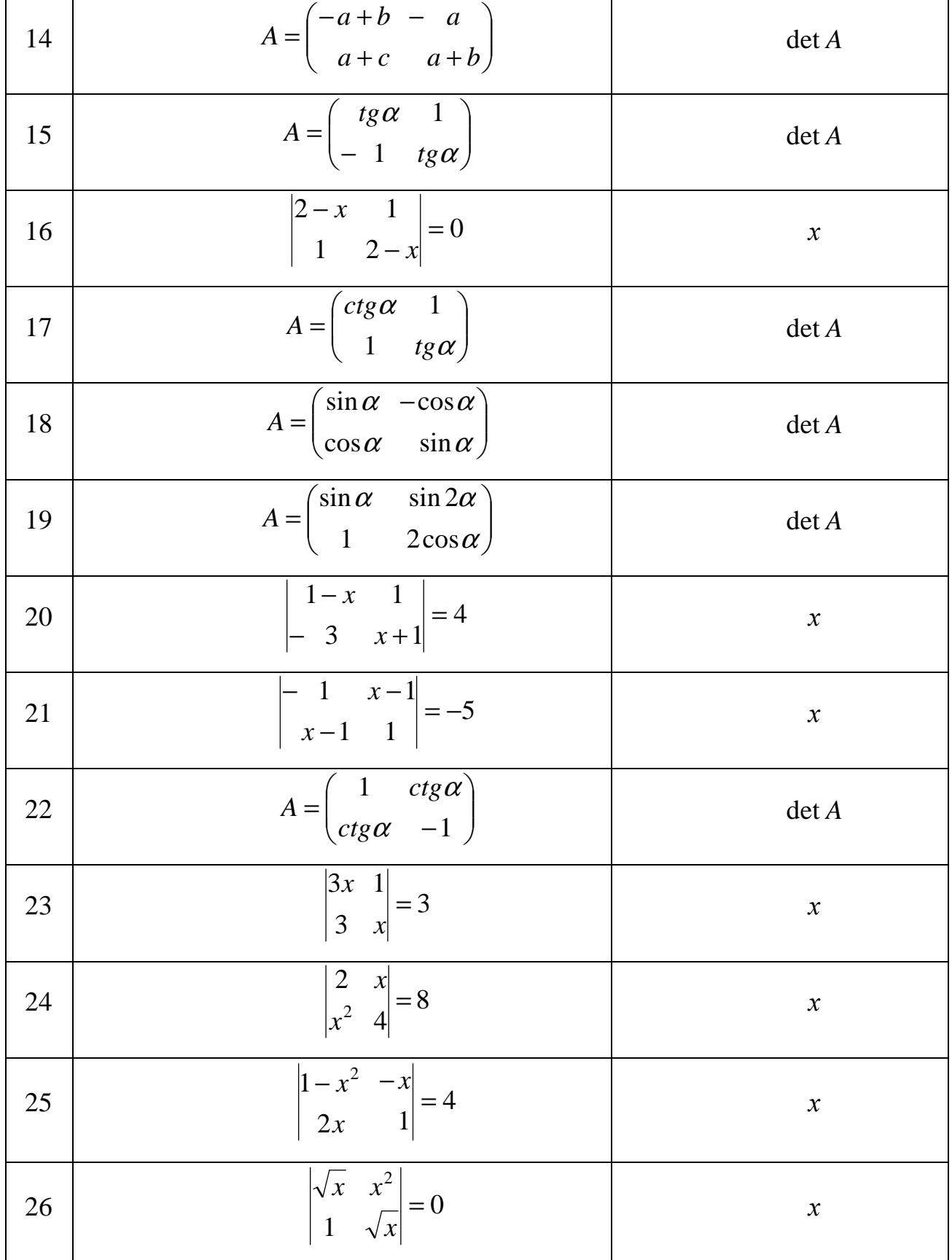

### Линейная алгебра

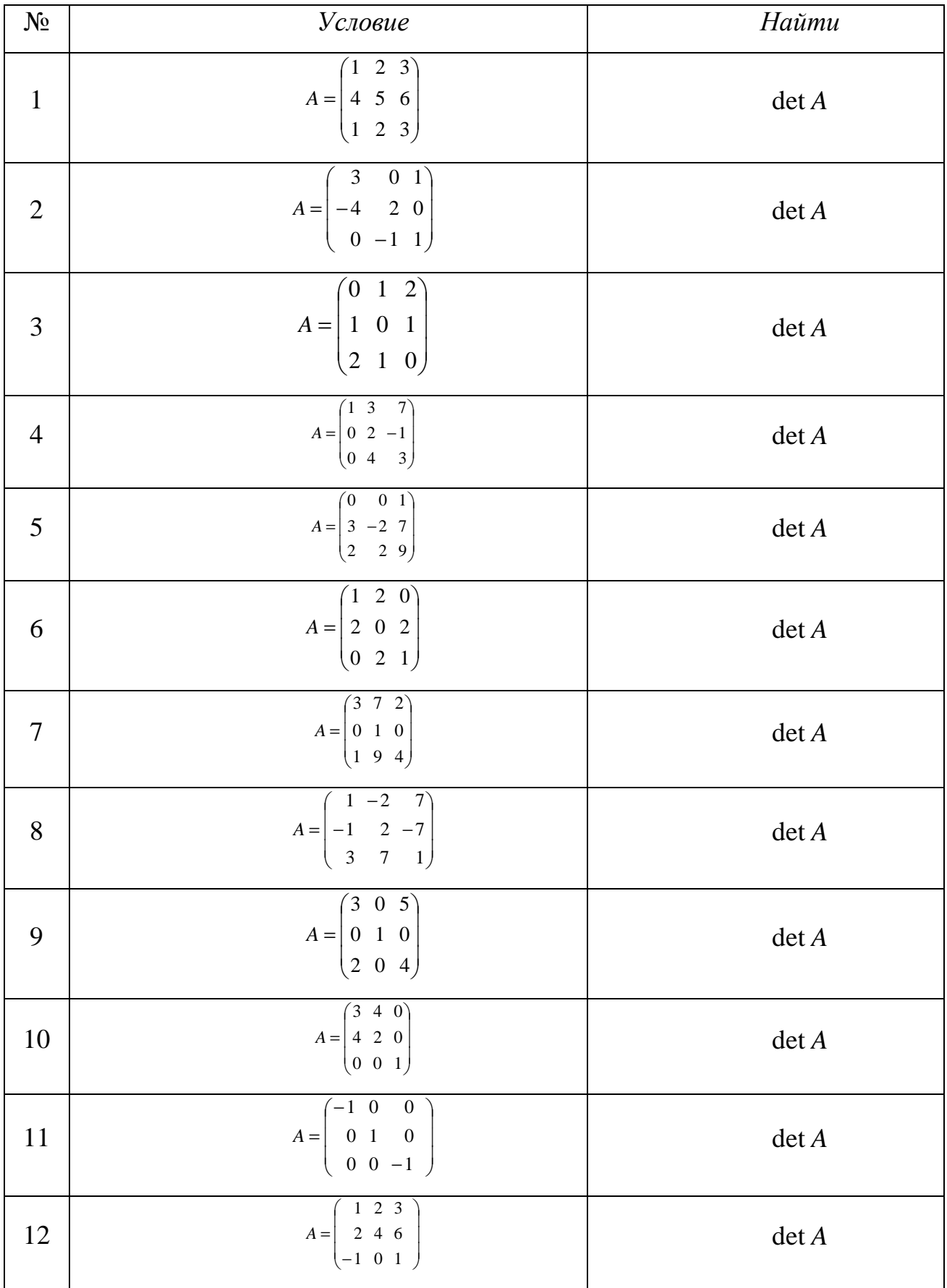

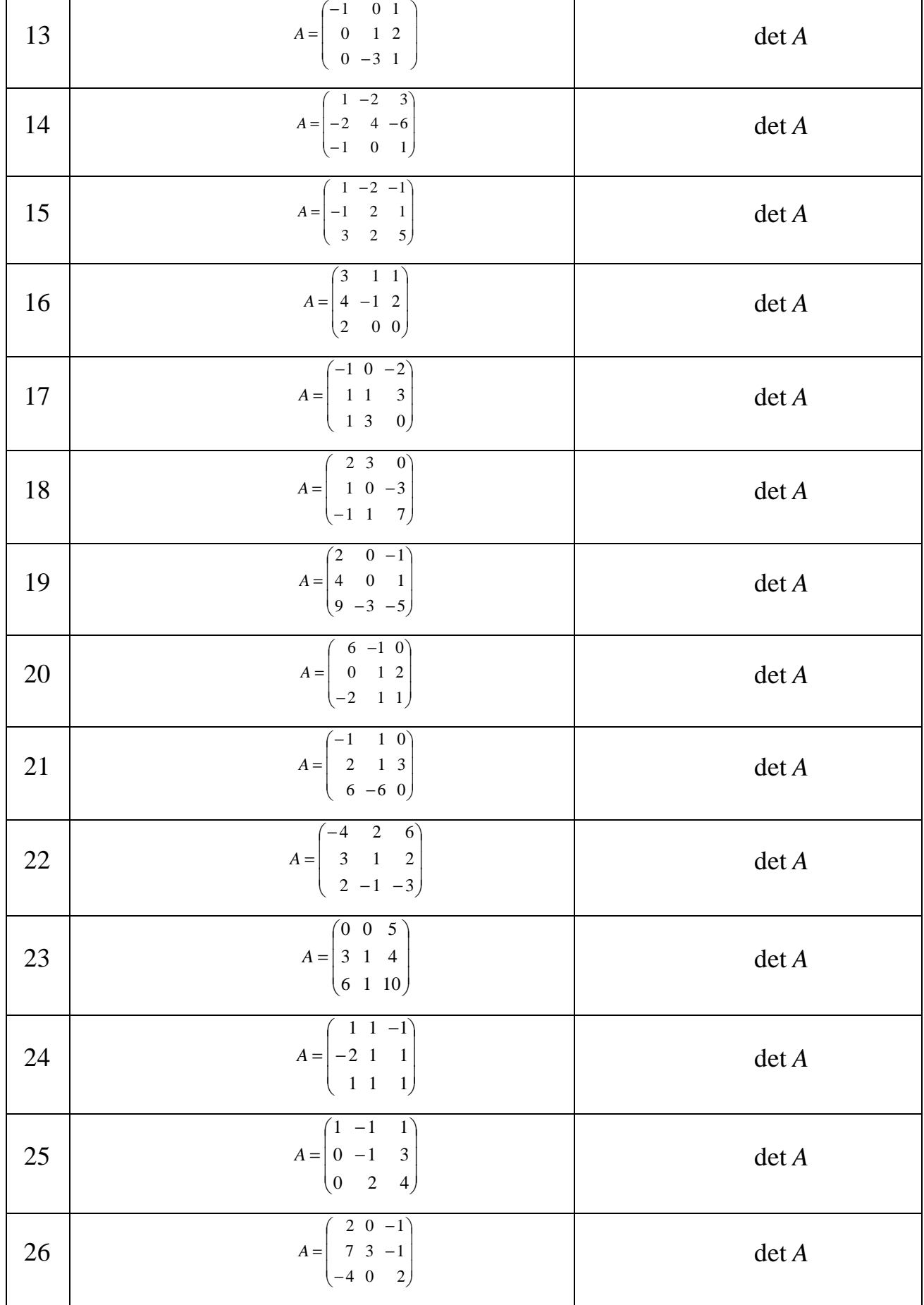

### Линейная алгебра

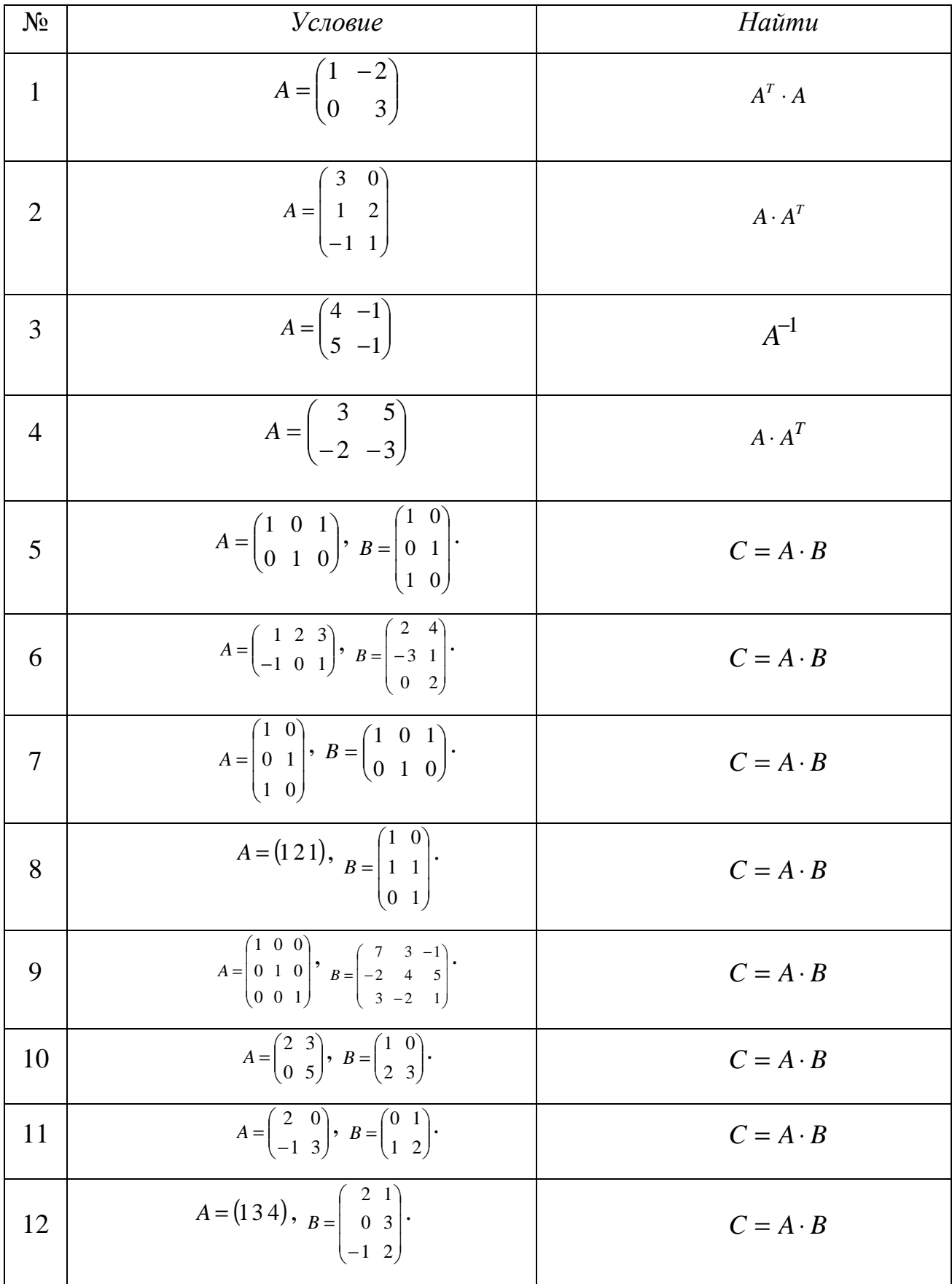

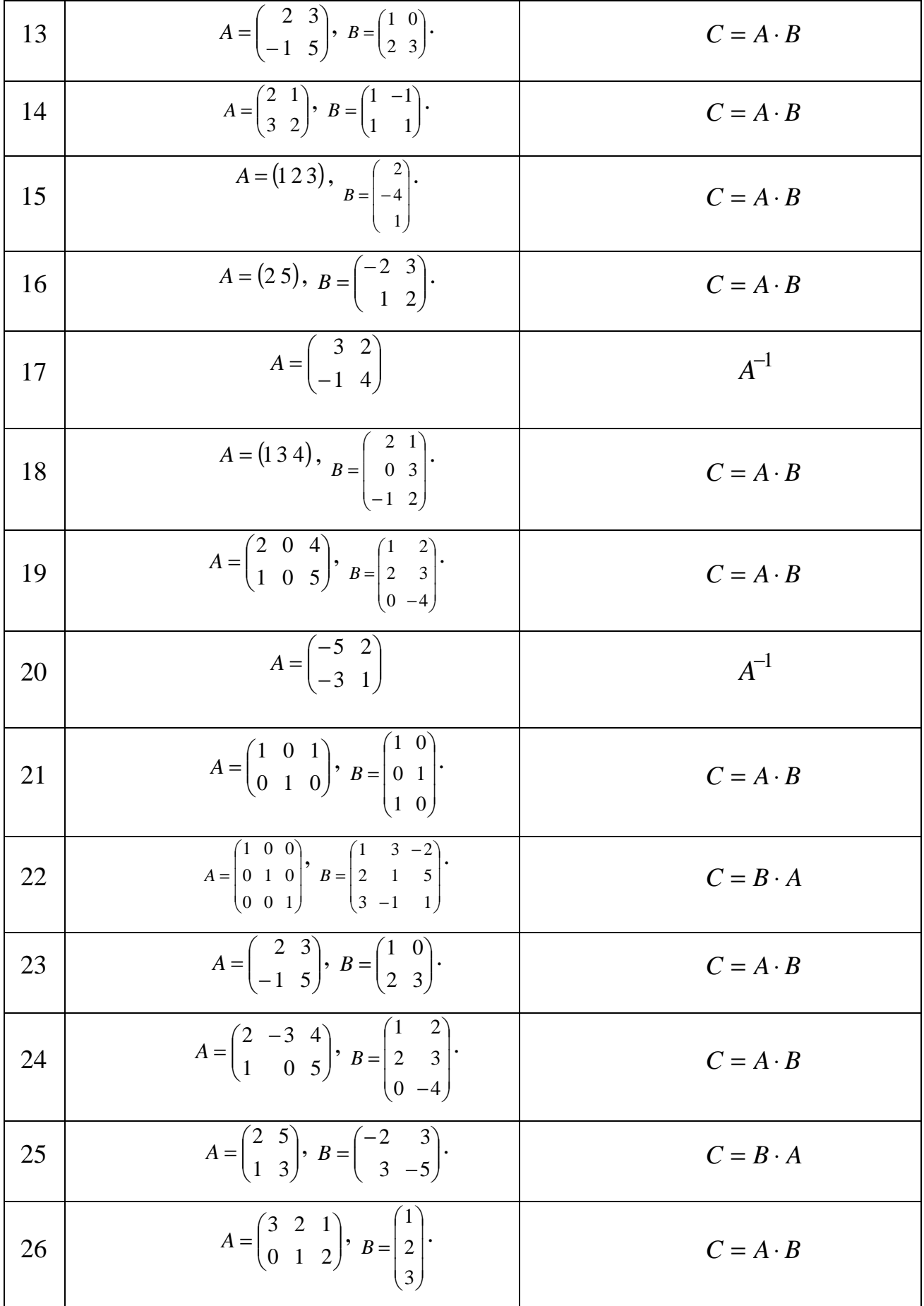

#### Системы линейных уравнений

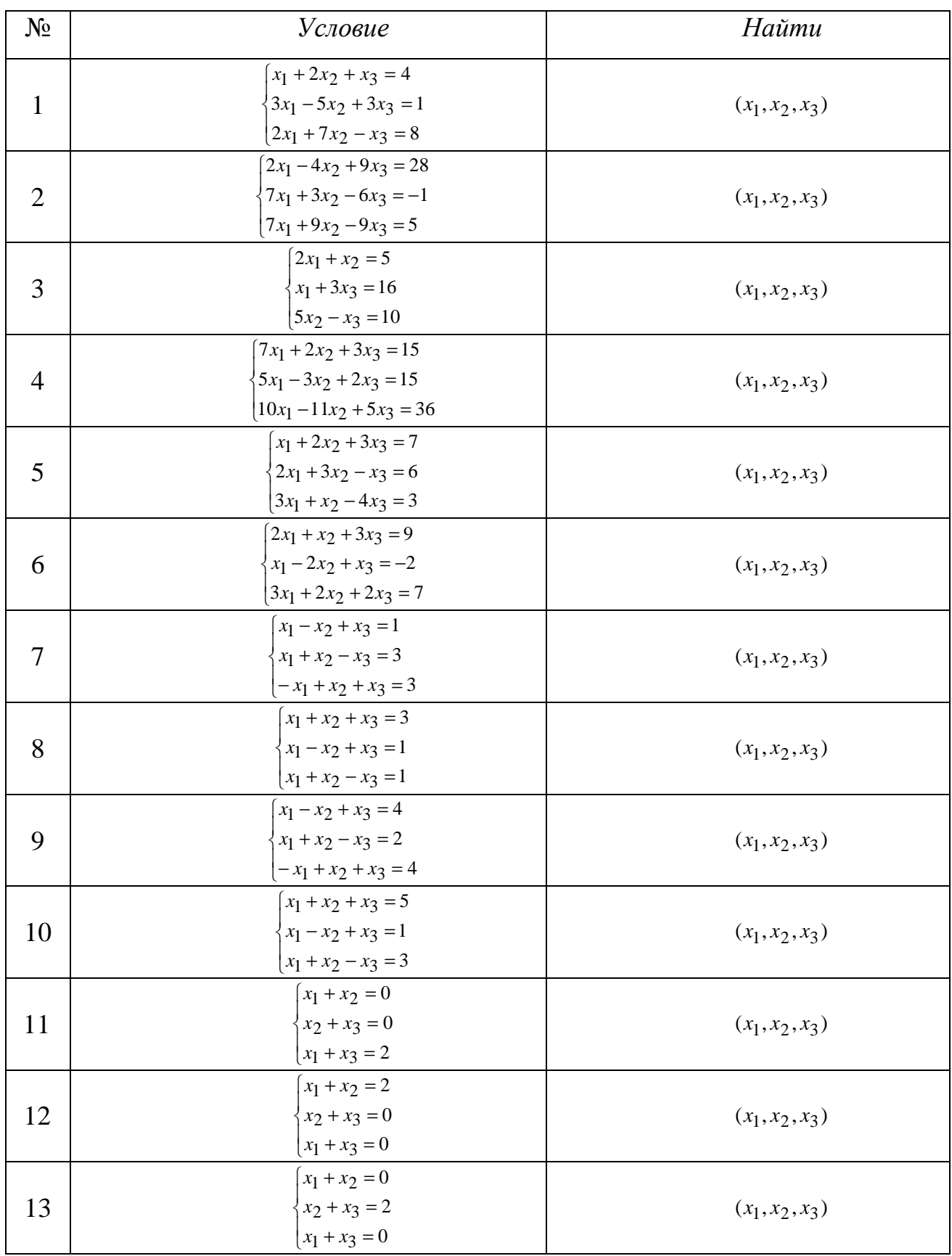

*Продолжение таблицы*

|    | $2x_1 + x_3 = 1$                           |                   |
|----|--------------------------------------------|-------------------|
| 14 | $x_1 + x_2 = 2$                            | $(x_1, x_2, x_3)$ |
|    | $x_2 + x_3 = 0$                            |                   |
|    | $x_1 - 2x_2 = -1$                          |                   |
| 15 | $x_2 - x_3 = 0$                            | $(x_1, x_2, x_3)$ |
|    | $x_1 + x_3 = 2$                            |                   |
|    | $x_1 + x_3 = 0$                            |                   |
| 16 | $\{x_1 + x_2 = 2\}$                        | $(x_1, x_2, x_3)$ |
|    | $x_2 + x_3 = 0$                            |                   |
|    | $x_1 + x_2 + x_3 = 1$                      |                   |
| 17 | $x_1 + x_3 = 0$                            | $(x_1, x_2, x_3)$ |
|    | $x_2 + x_3 = 0$                            |                   |
|    | $x_1 + x_2 + x_3 = 1$                      |                   |
| 18 | $x_1 - x_2 = 0$                            | $(x_1, x_2, x_3)$ |
|    | $x_1 - x_3 = 0$                            |                   |
|    | $\left[2x_1 - x_2\right] = 1$              |                   |
| 19 | $\{x_1 + x_2 = 2\}$                        | $(x_1, x_2, x_3)$ |
|    | $x_2 - x_3 = 0$                            |                   |
|    | $x_1 + x_2 = 2$                            |                   |
| 20 | $x_1 - 2x_3 = -1$                          | $(x_1, x_2, x_3)$ |
|    | $x_2 - x_3 = 0$                            |                   |
|    | $x_1 + 2x_2 - x_3 = 0$                     |                   |
| 21 | $x_1 + x_3 = 2$                            | $(x_1, x_2, x_3)$ |
|    | $2x_1 + x_2 - 2x_3 = 0$                    |                   |
|    | $\begin{cases} -x_1 + x_3 = 0 \end{cases}$ |                   |
| 22 | $\{x_2 + x_3 = 1\}$                        | $(x_1, x_2, x_3)$ |
|    | $x_2 + x_2 = 1$                            |                   |
|    | $x_1 + x_3 = 0$                            |                   |
| 23 | $2x_2 + x_3 = -1$                          | $(x_1, x_2, x_3)$ |
|    | $x_1 + x_2 + x_3 = 0$                      |                   |
|    | $-x_1 - x_2 + x_3 = -1$                    |                   |
| 24 | $x_1 + x_3 = 0$                            | $(x_1, x_2, x_3)$ |
|    | $x_1 + x_2 = 1$                            |                   |
|    | $\left(x_1 + x_3\right) = 0$               |                   |
| 25 | $\begin{cases} x_2 + x_3 = 0 \end{cases}$  | $(x_1, x_2, x_3)$ |
|    | $x_1 + x_2 = 2$                            |                   |
|    | $x_1 + x_2 + x_3 = 2$                      |                   |
| 26 | $x_1 - x_3 = 1$                            | $(x_1, x_2, x_3)$ |
|    | $x_1 - x_2 = 0$                            |                   |

### *Векторная алгебра*

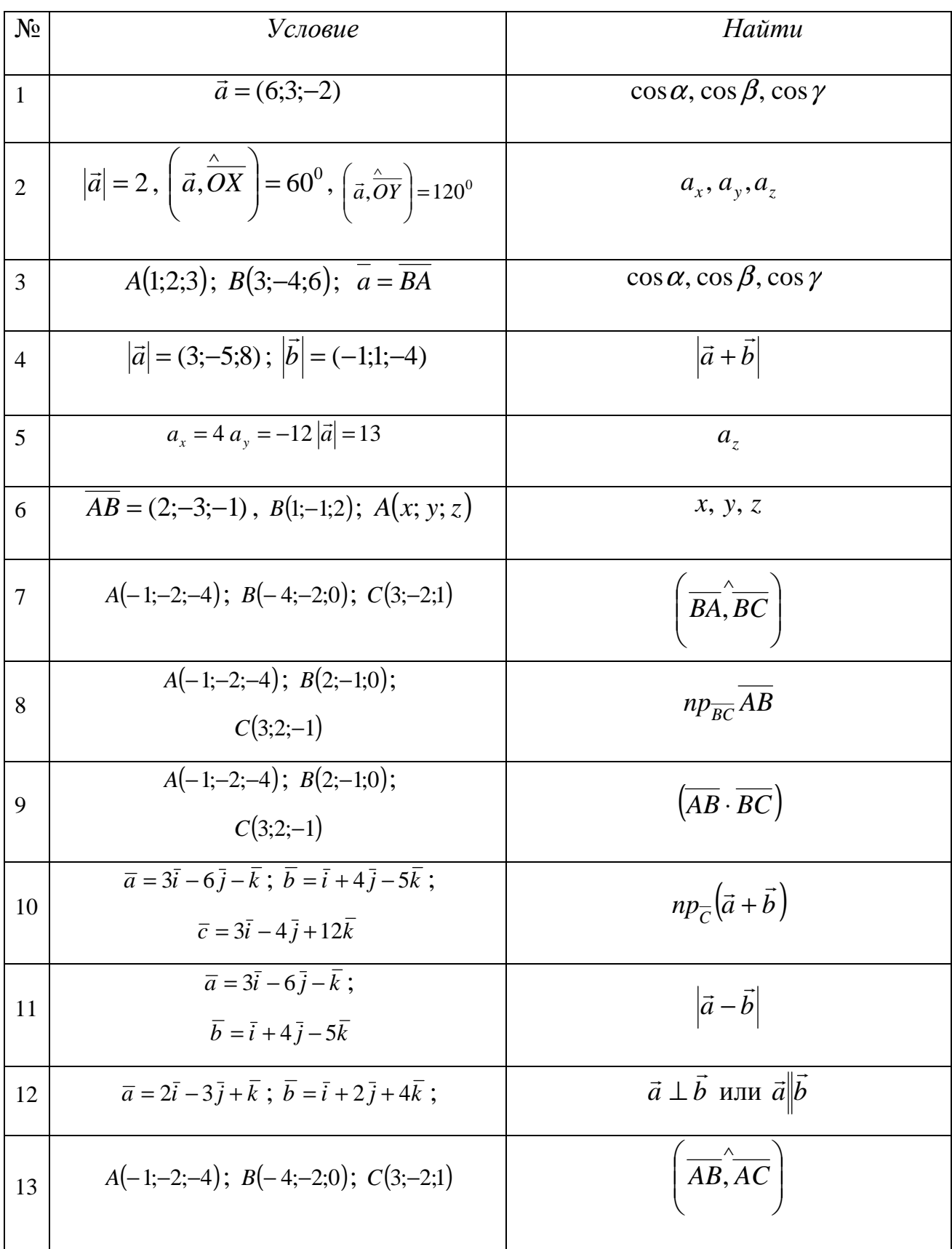

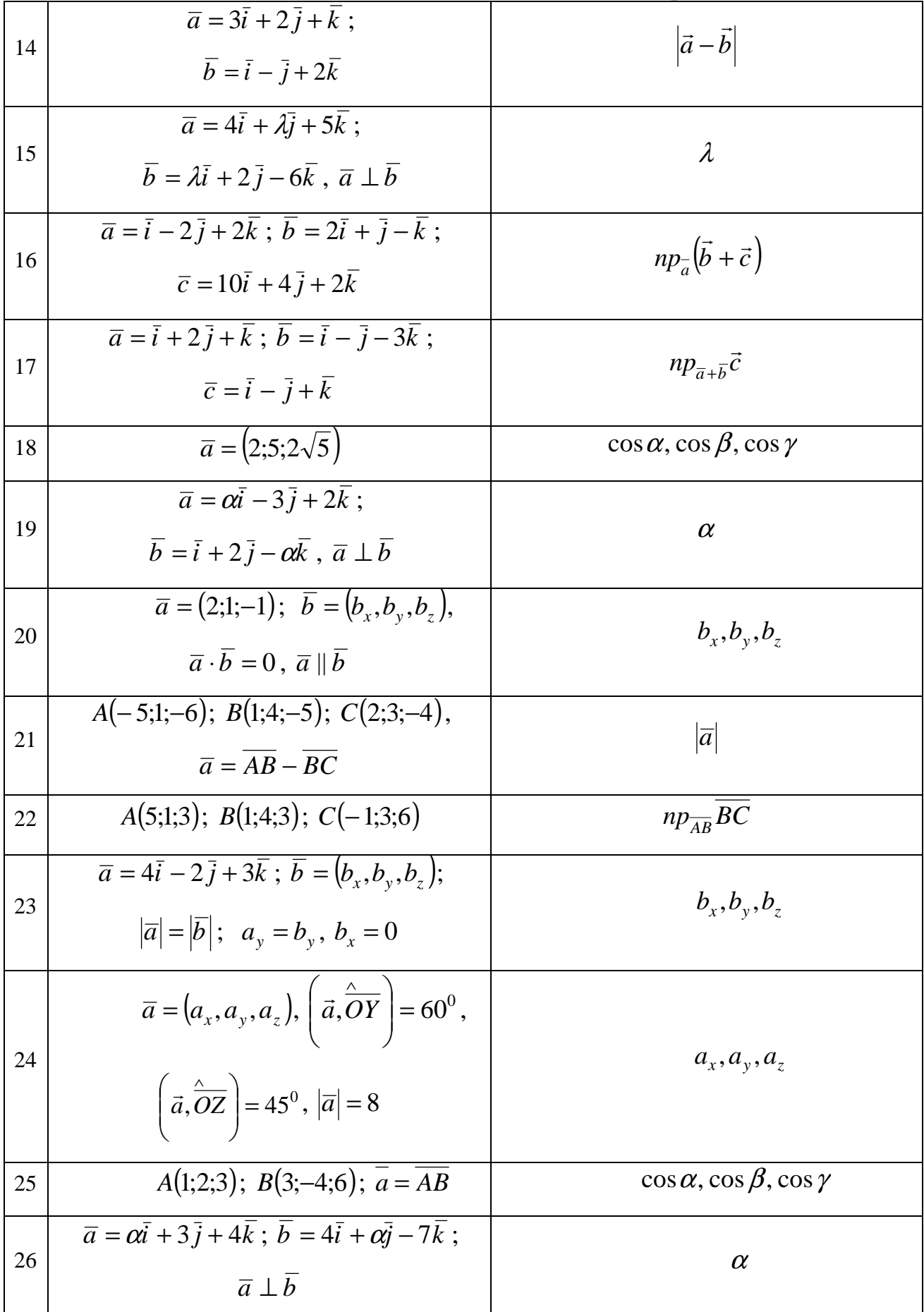

#### *Аналитическая геометрия*

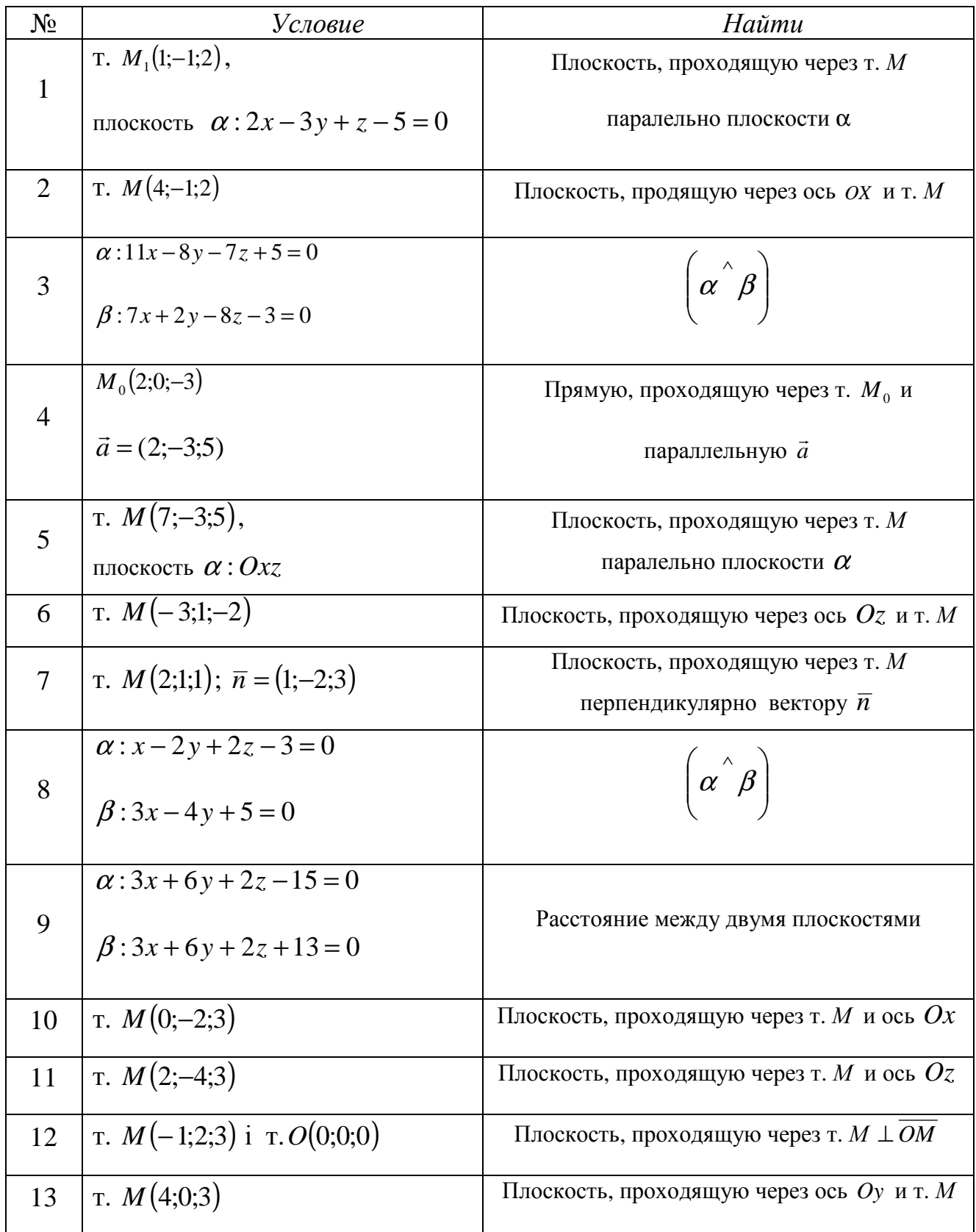

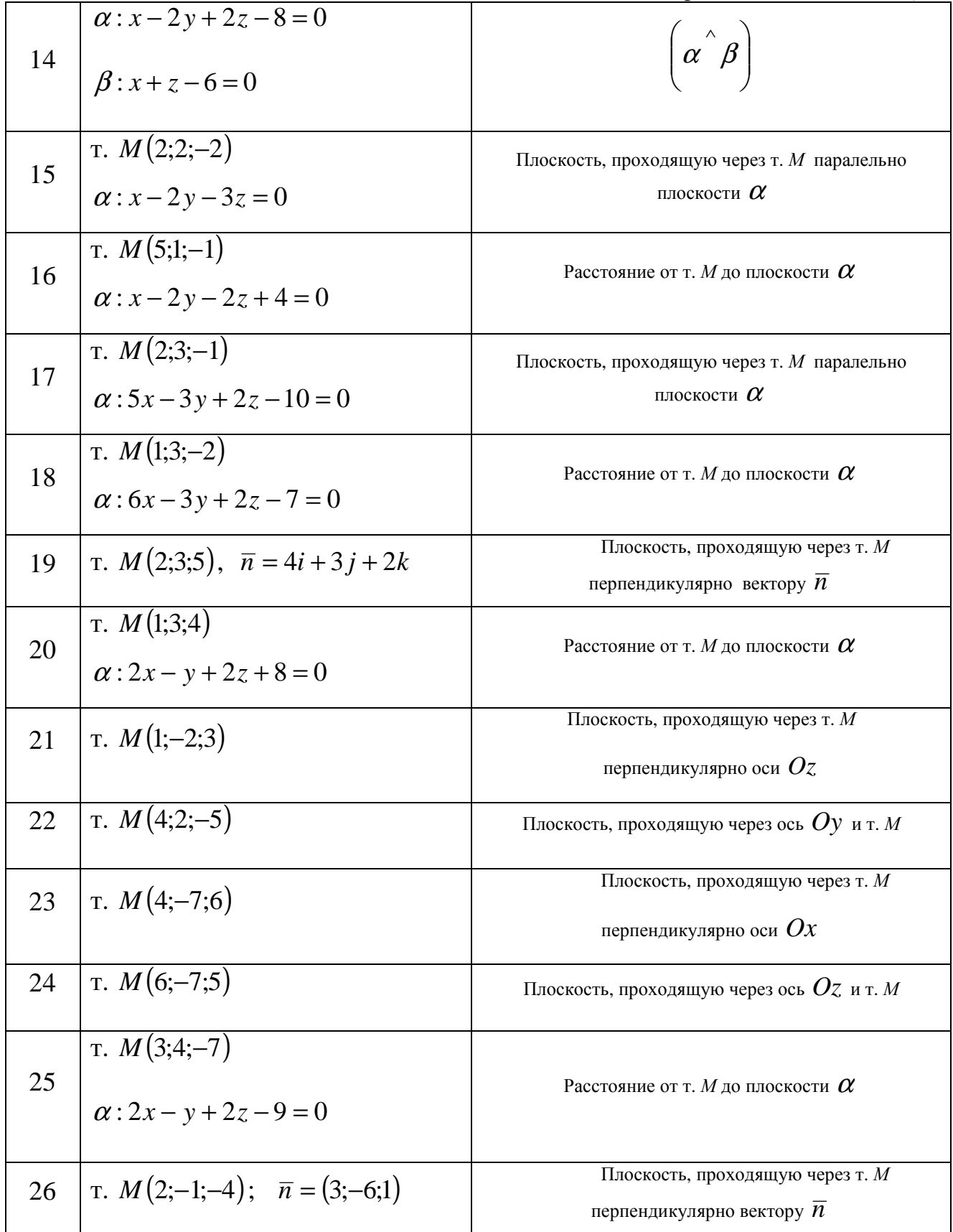

#### *Аналитическая геометрия*

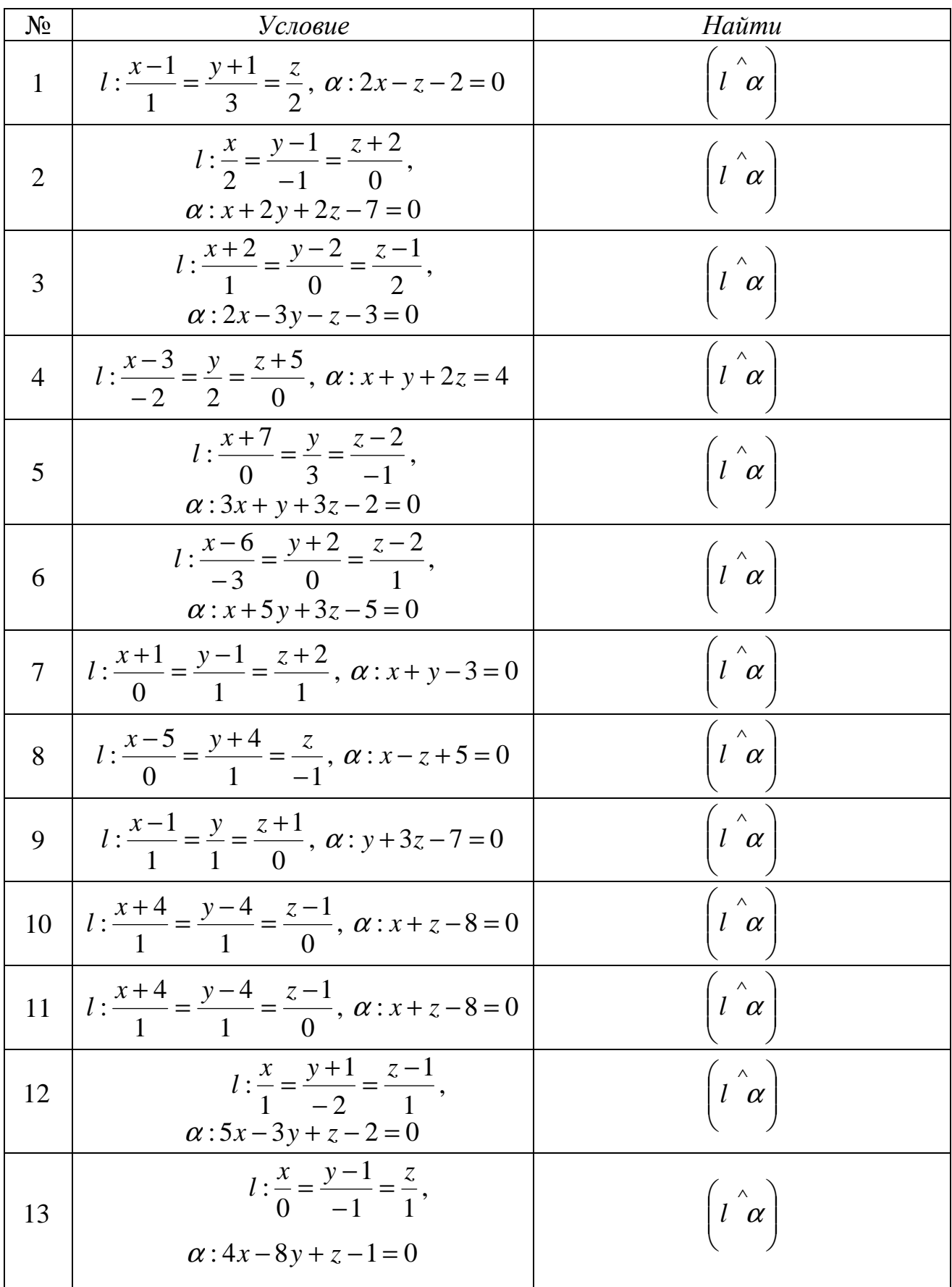

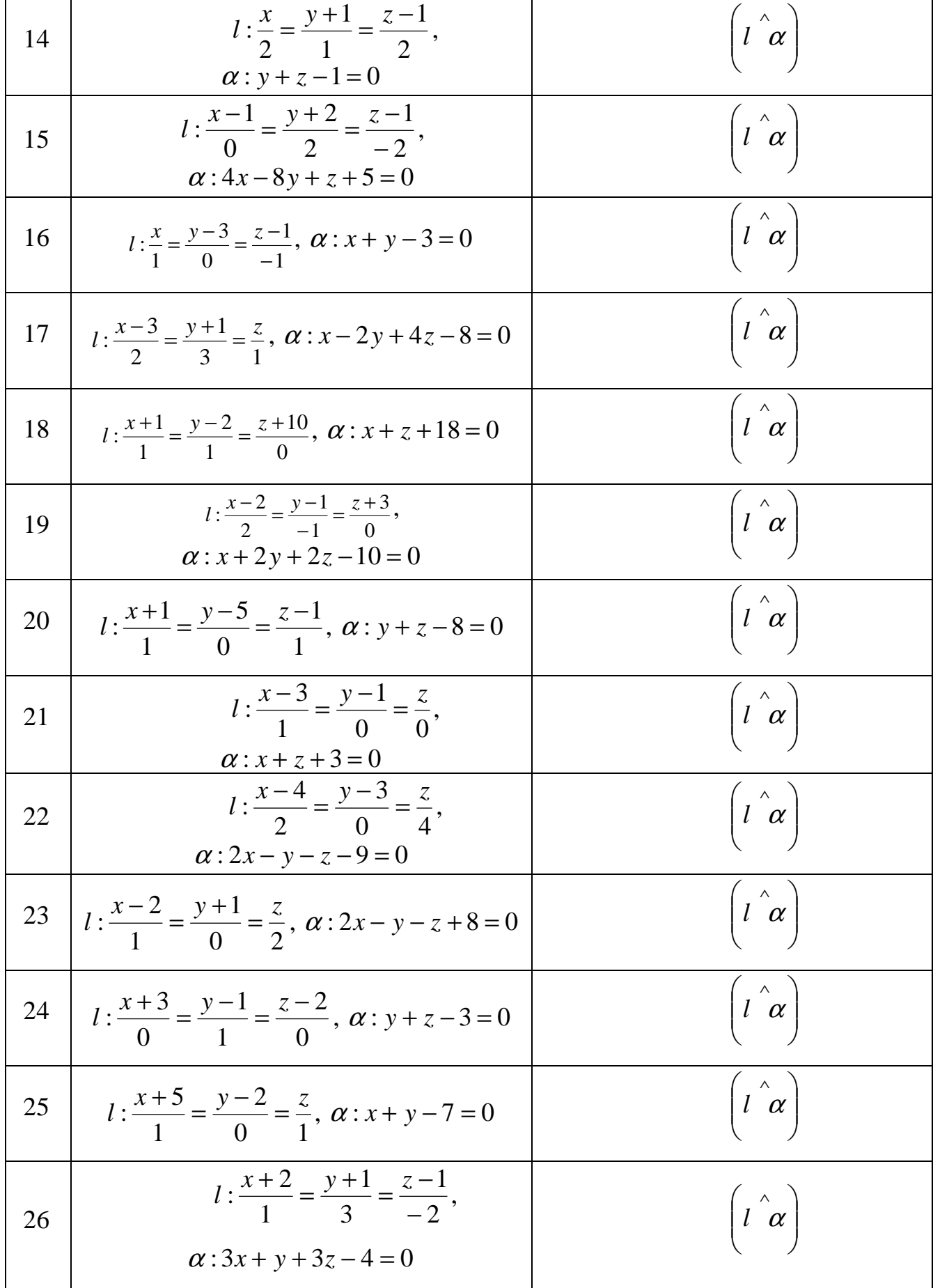

### Аналитическая геометрия

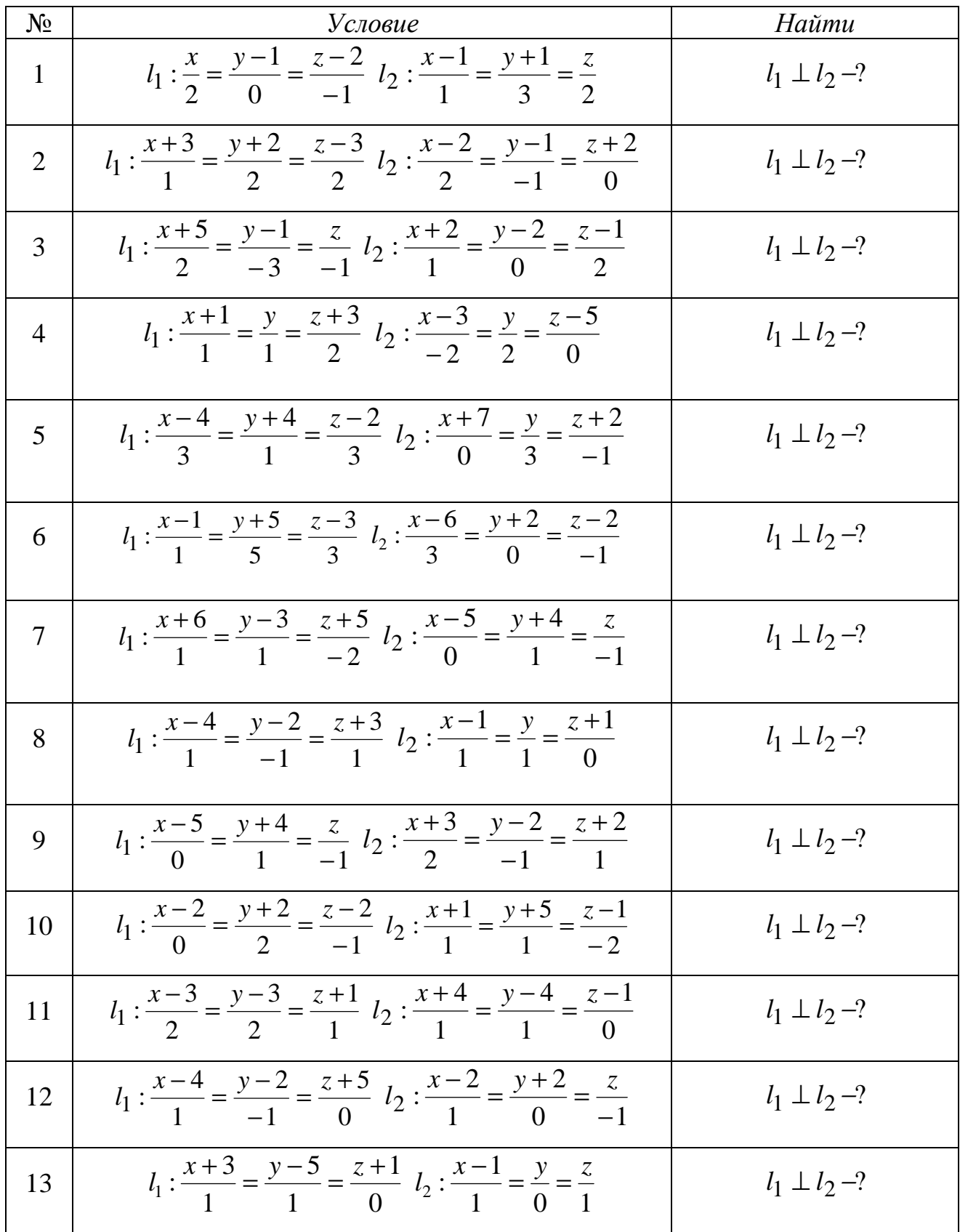

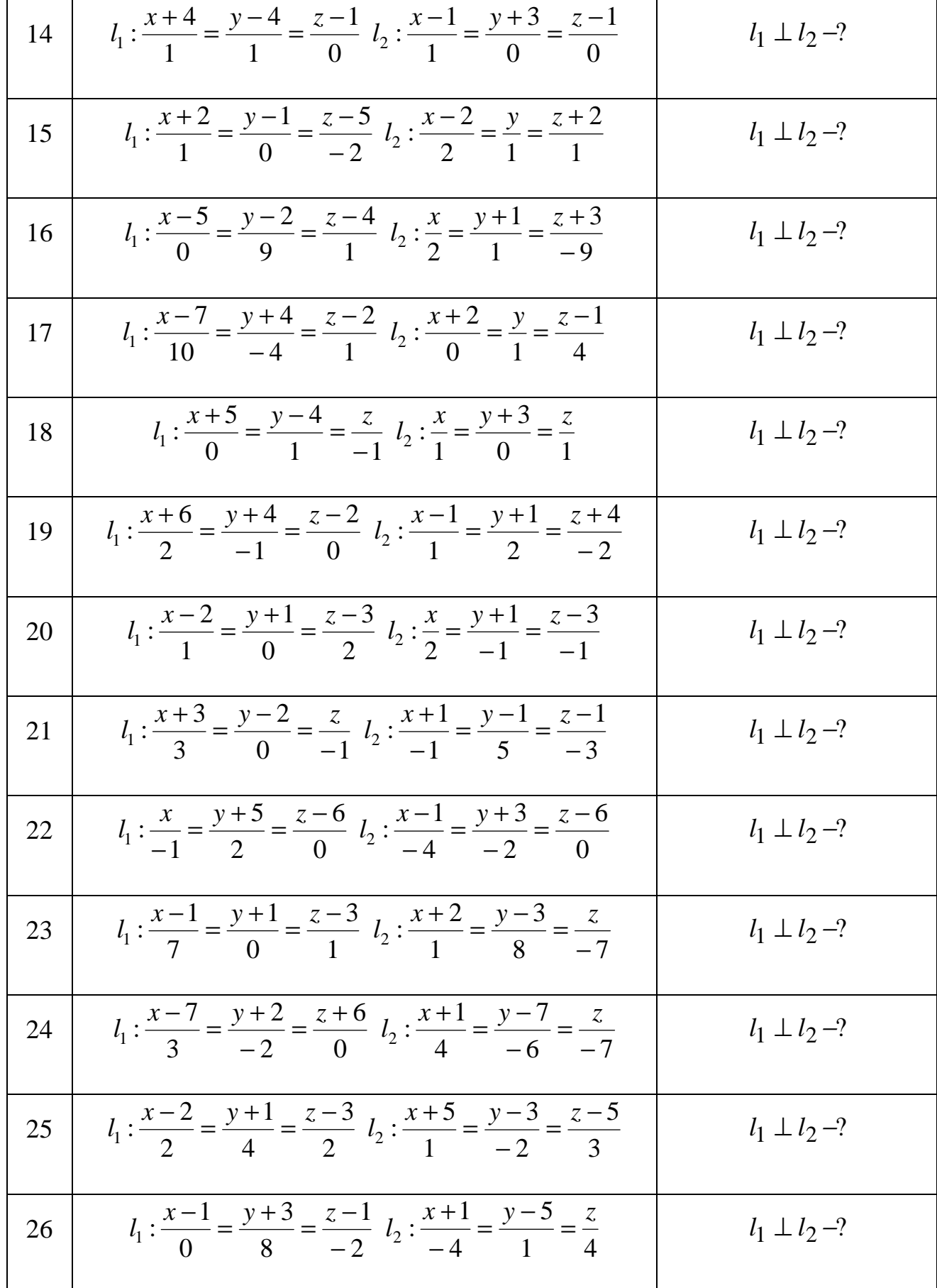

#### *Аналитическая геометрия*

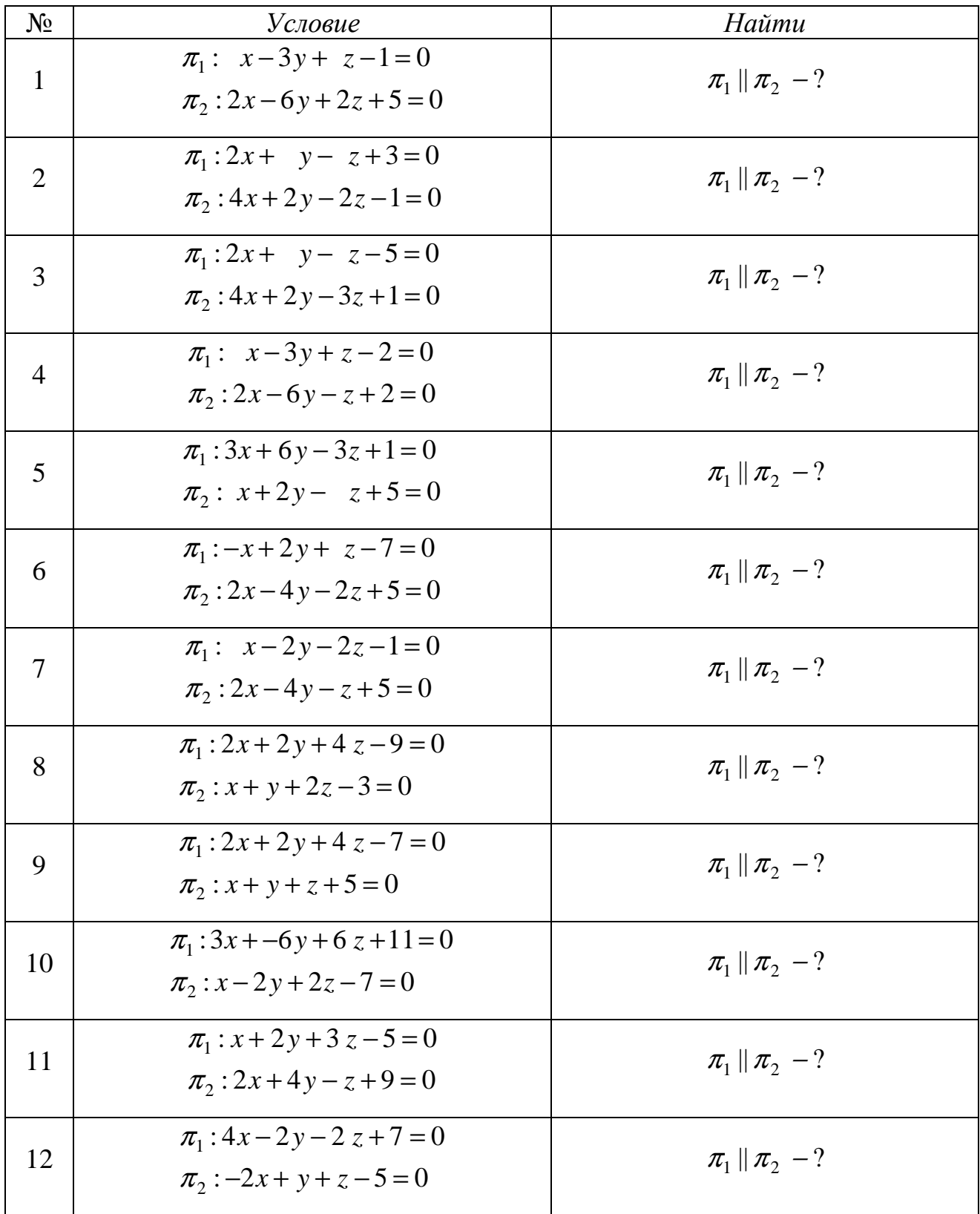

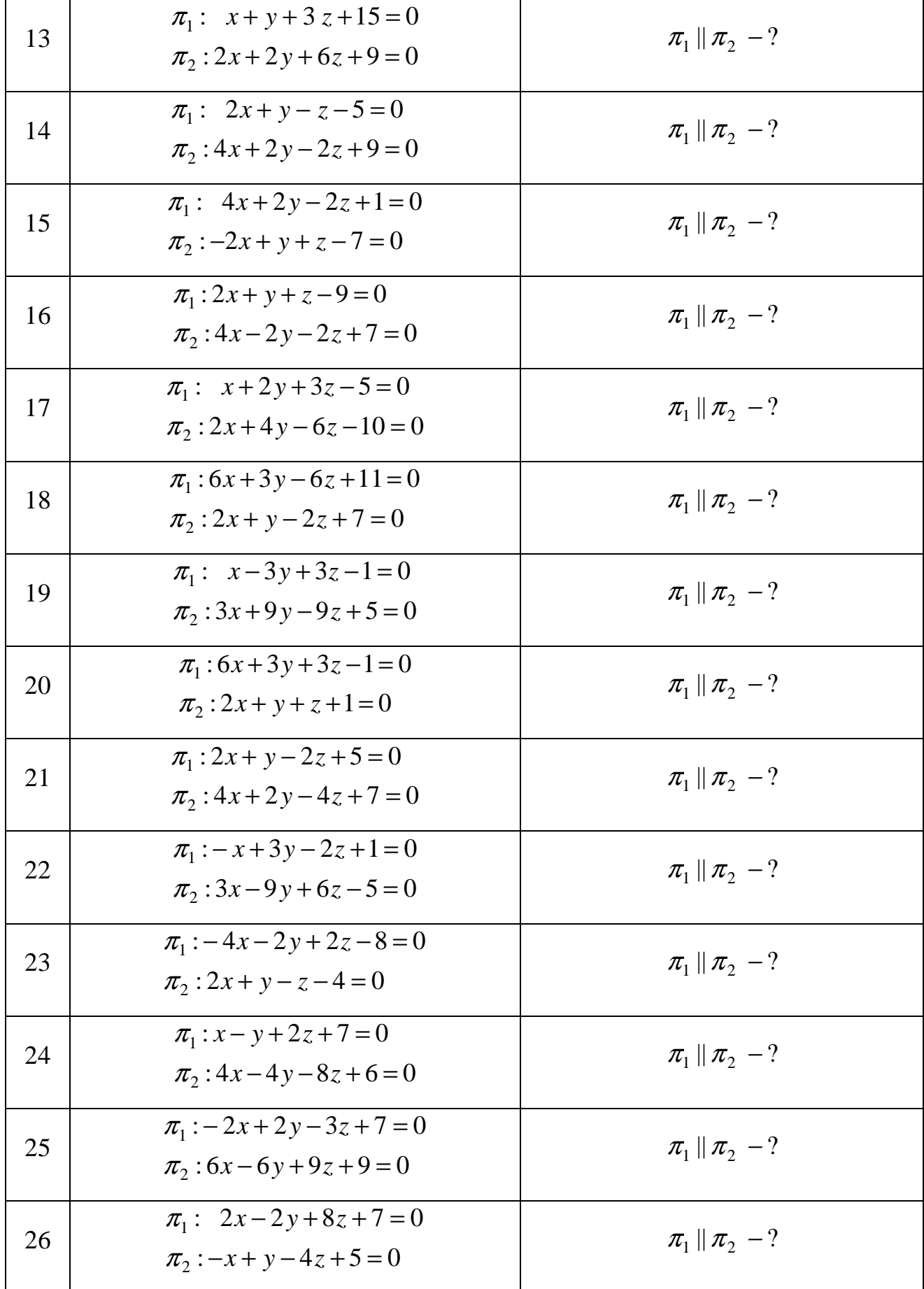

### Аналитическая геометрия

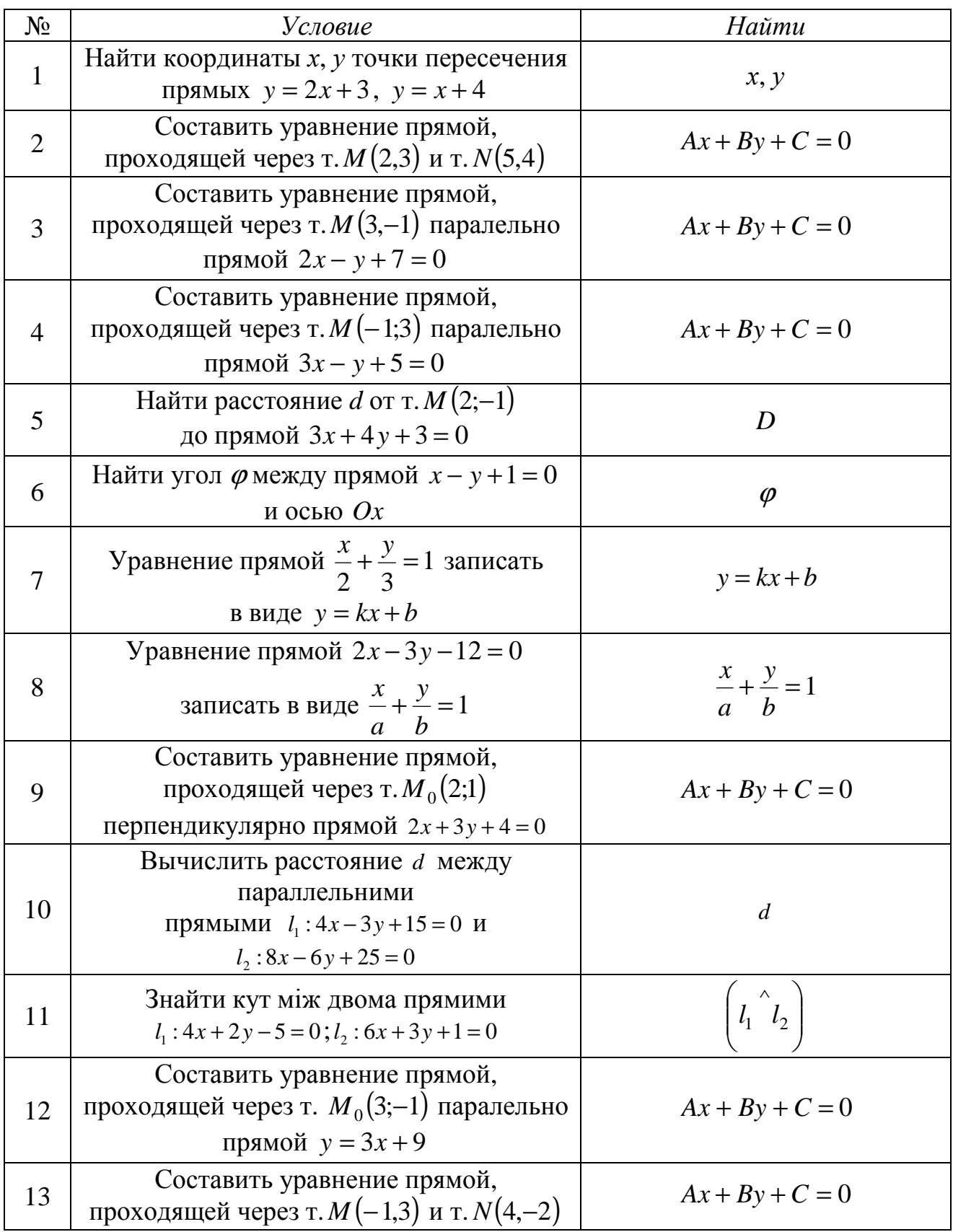

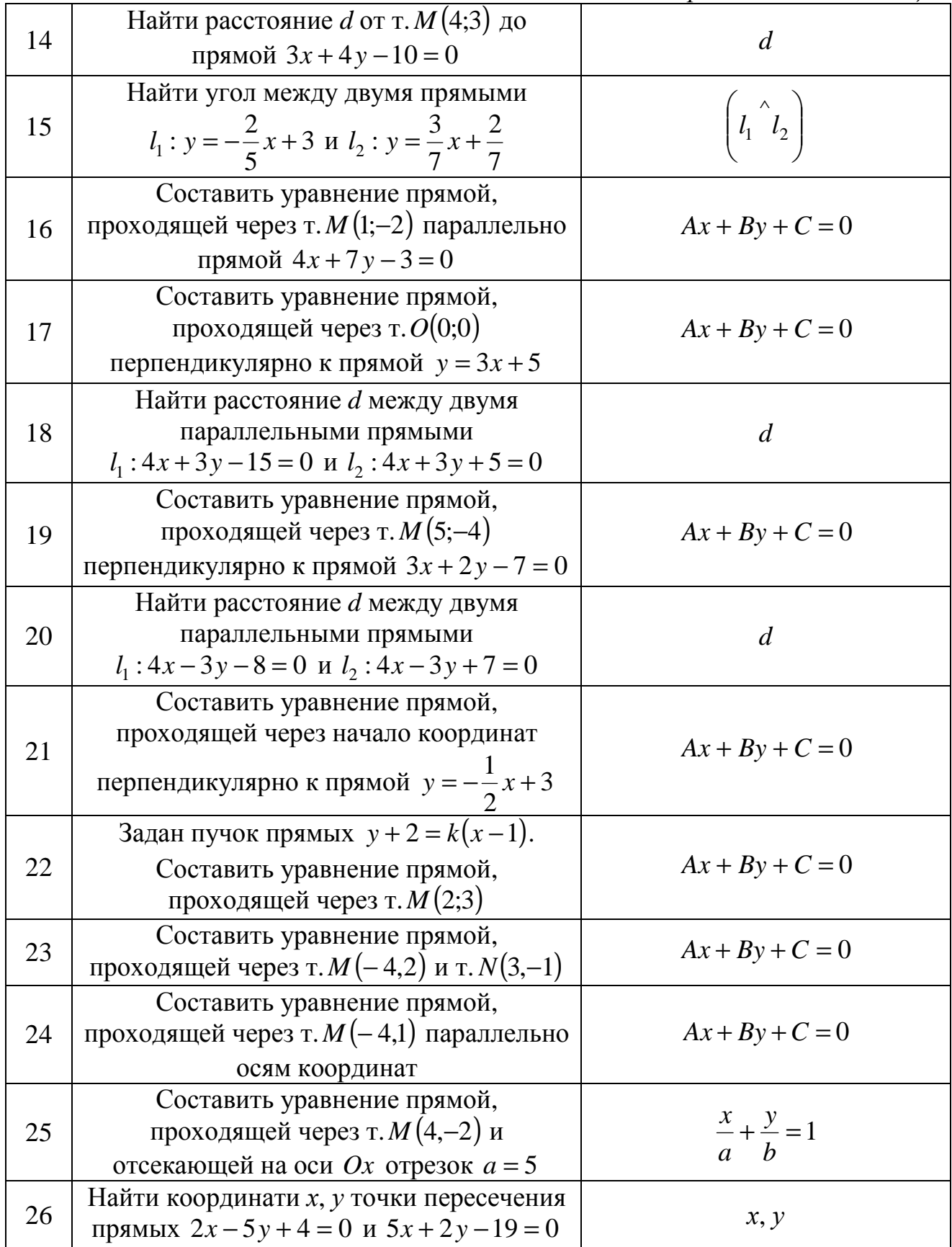

# *Аналитическая геометрия*

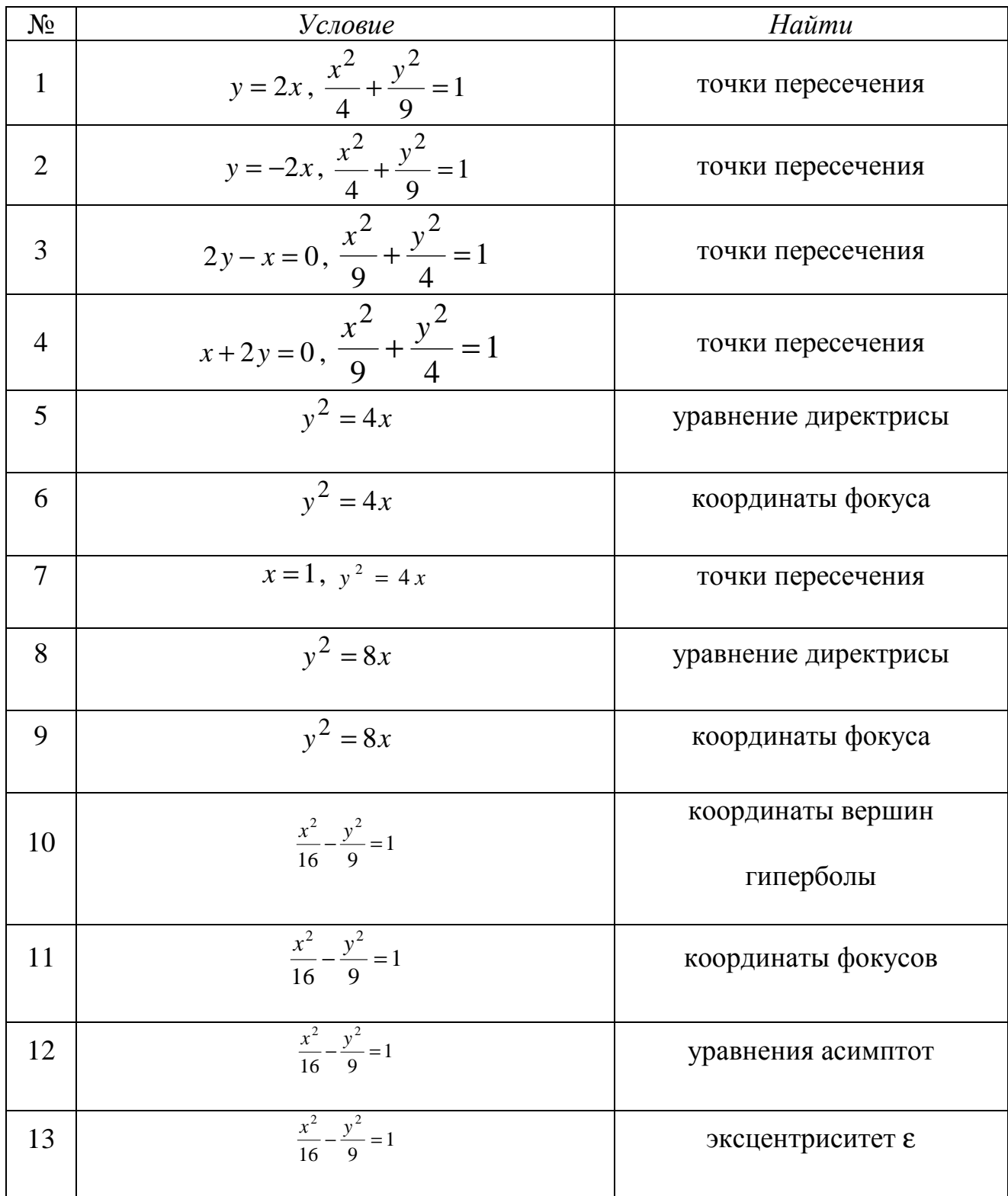

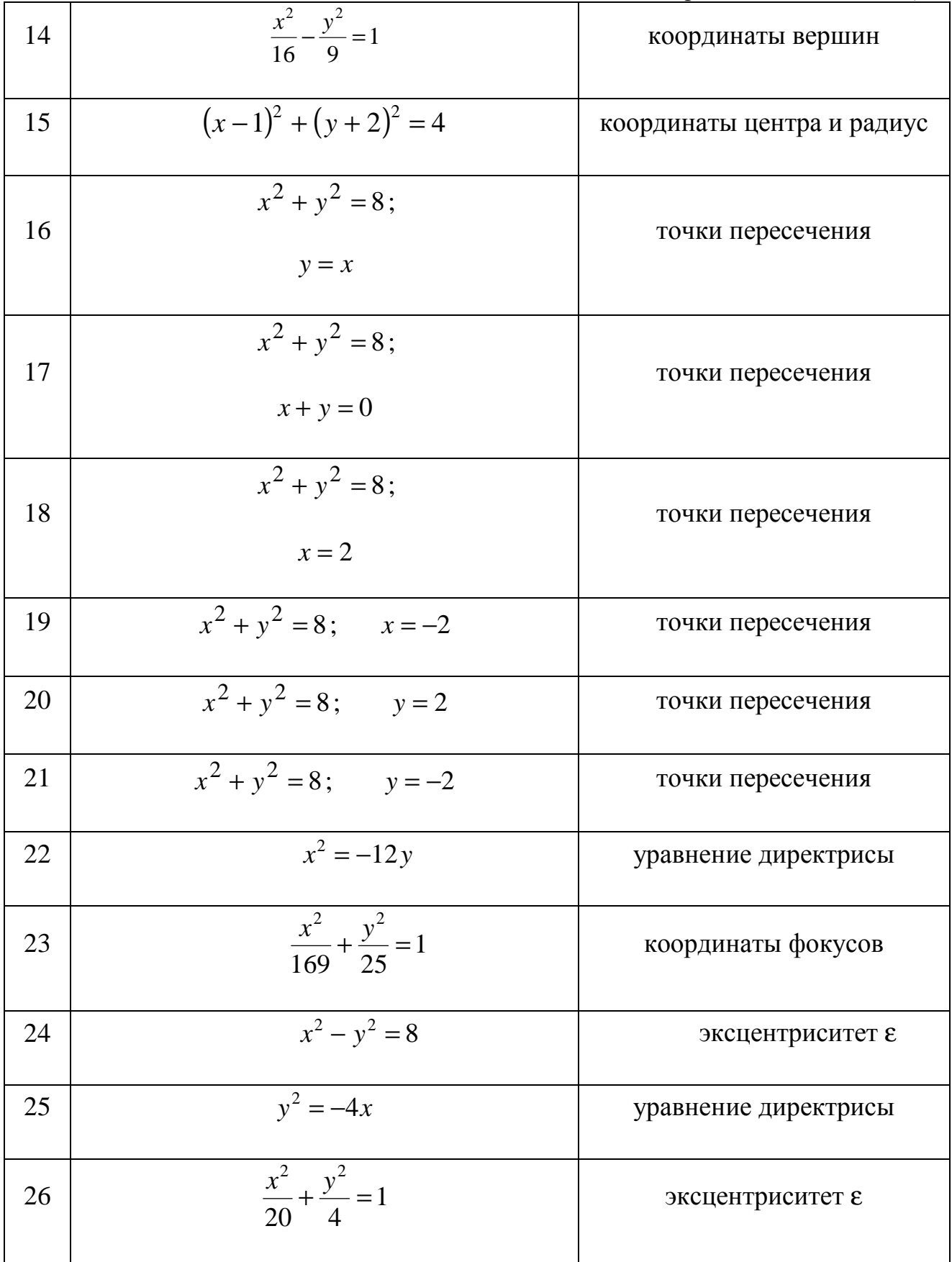

### *Введение в математический анализ*

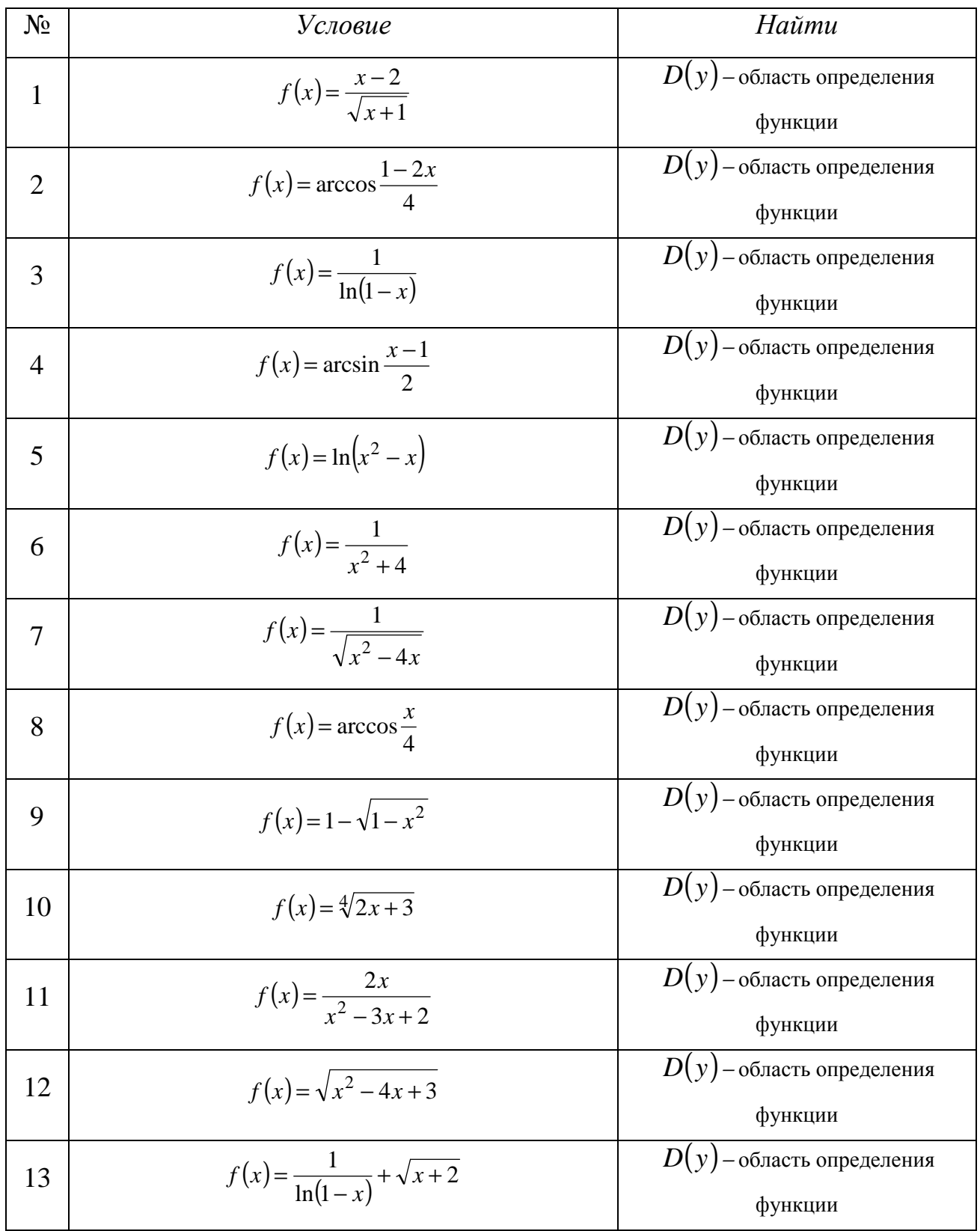

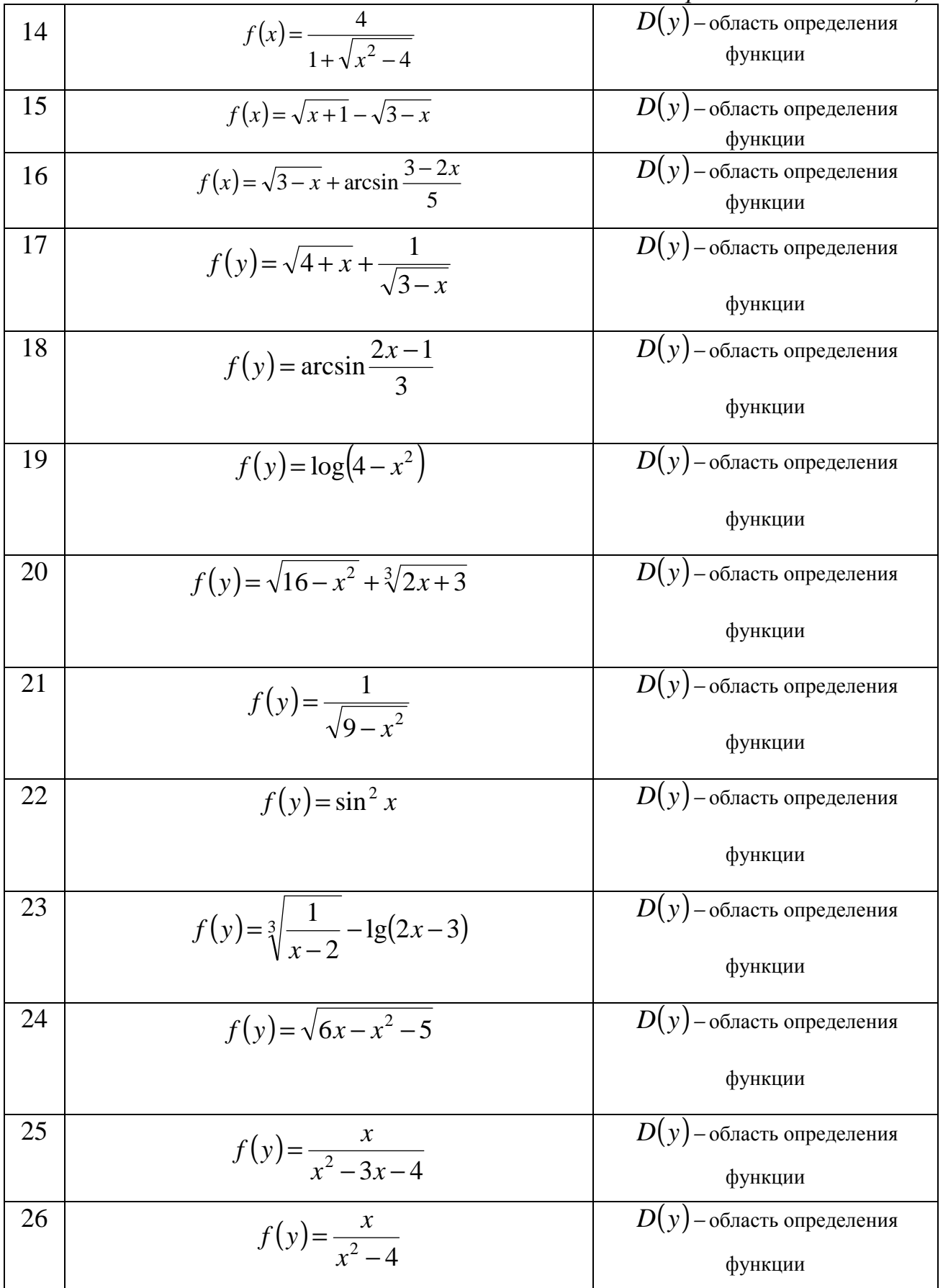
## *Введение в математический анализ*

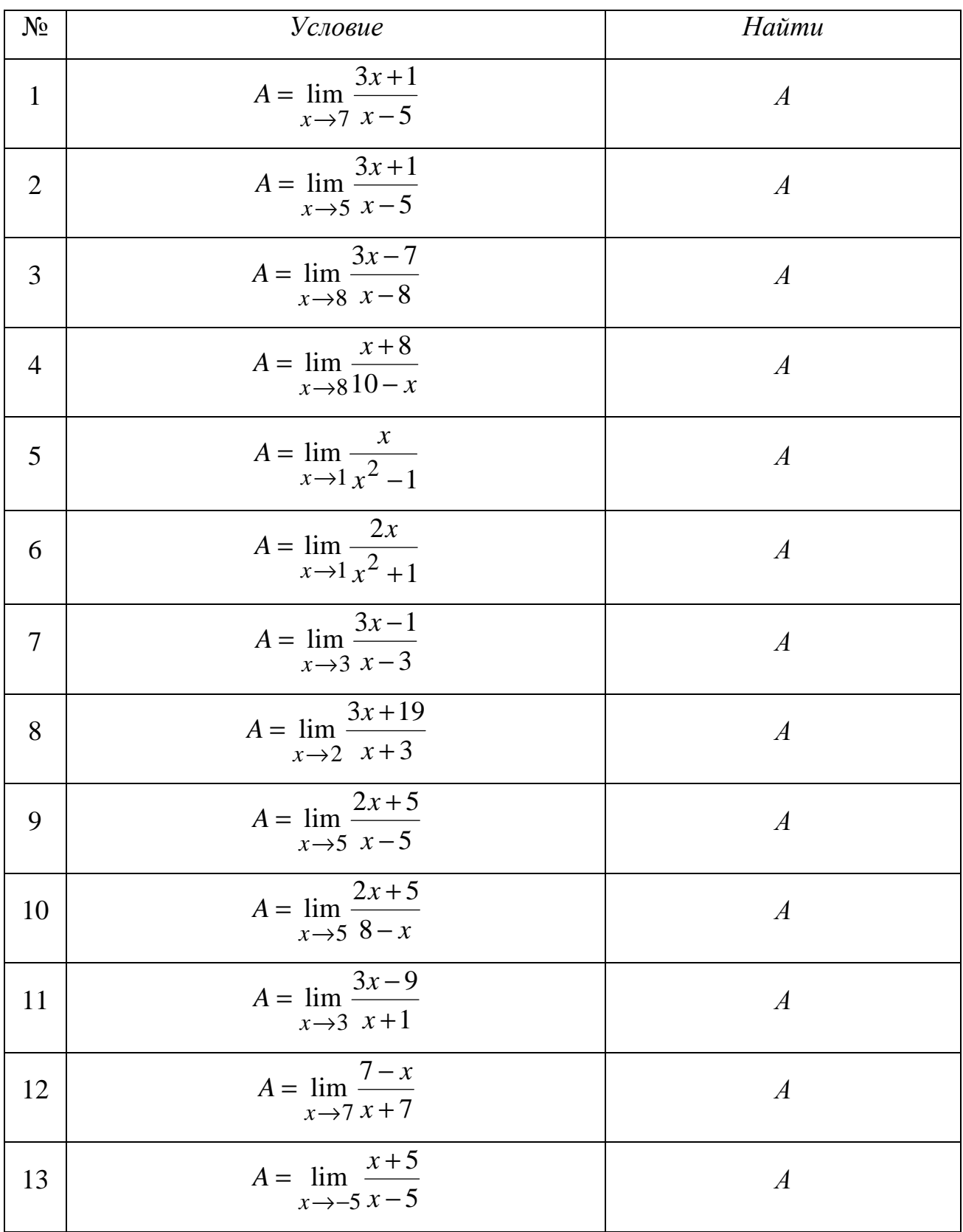

*Продолжение таблицы*

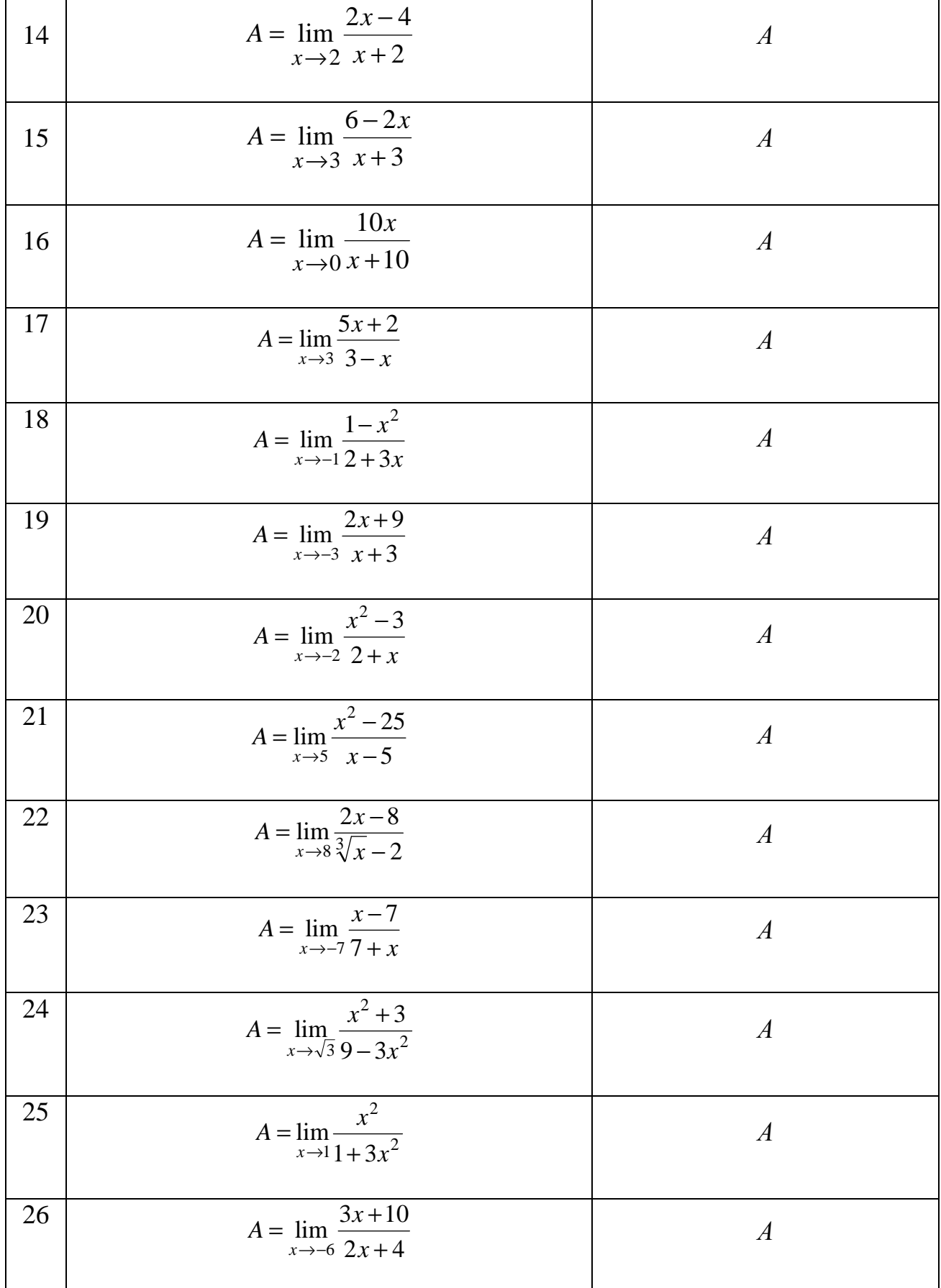

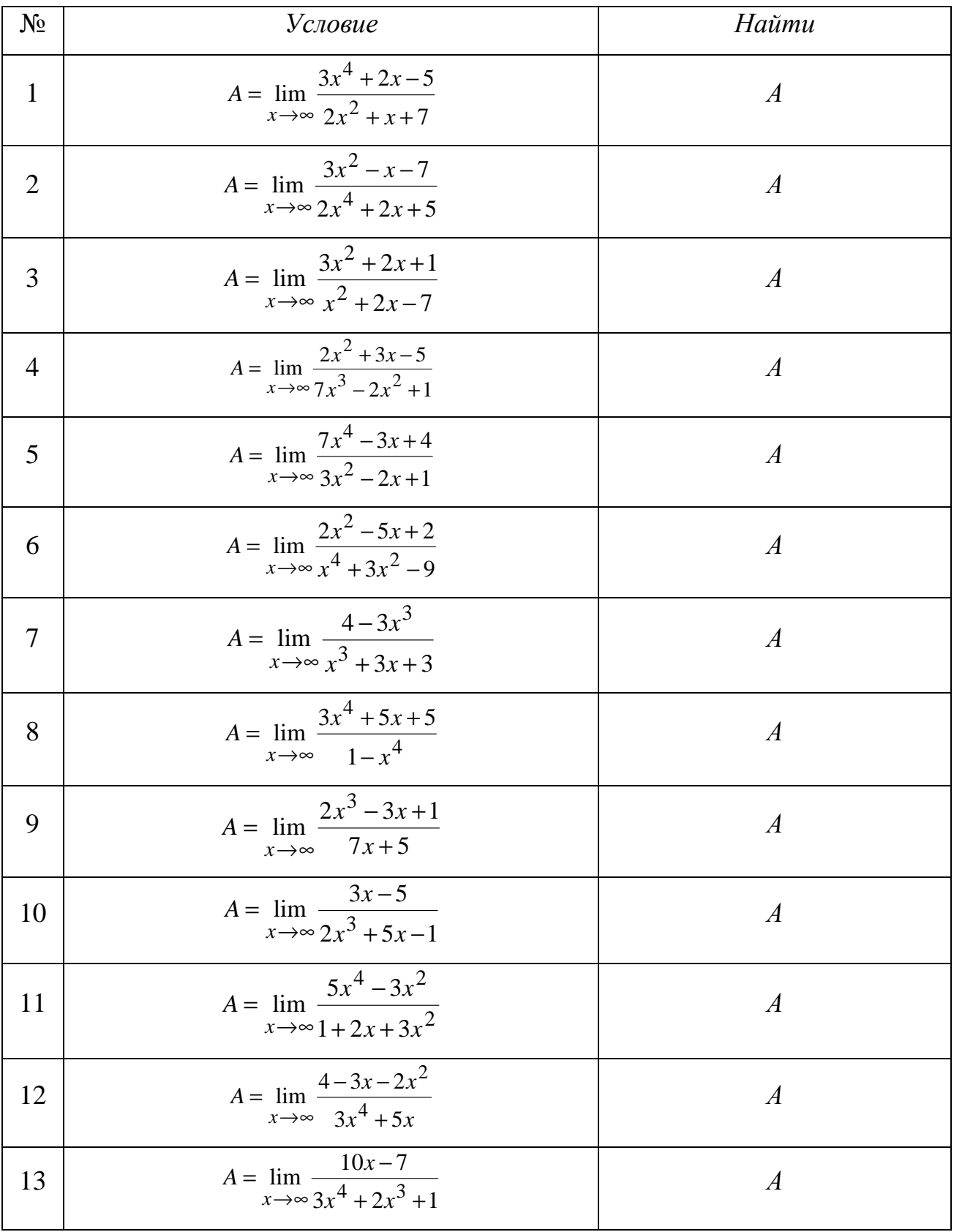

## *Введение в математический анализ*

*Продолжение таблицы*

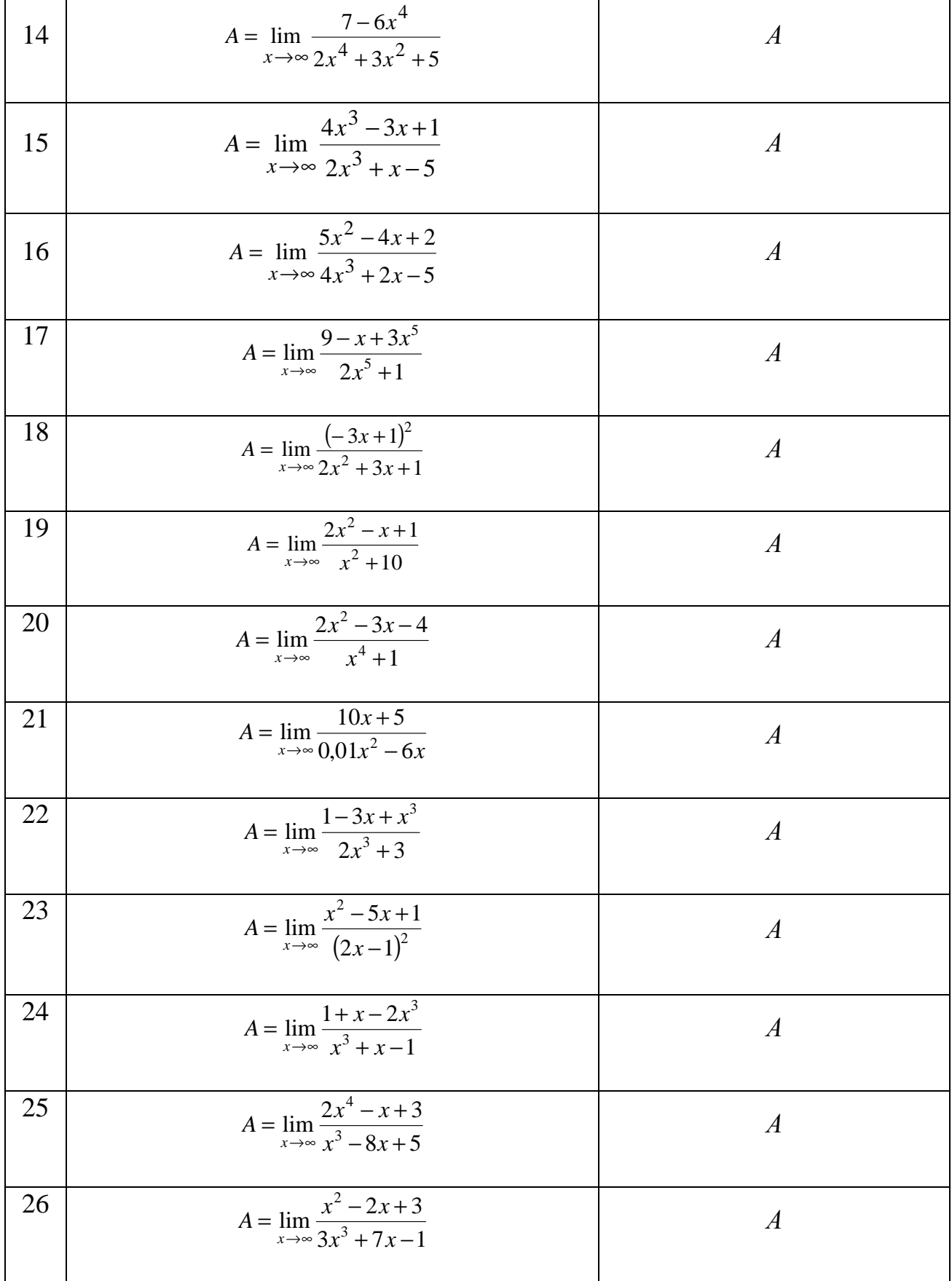

### Введение в математический анализ

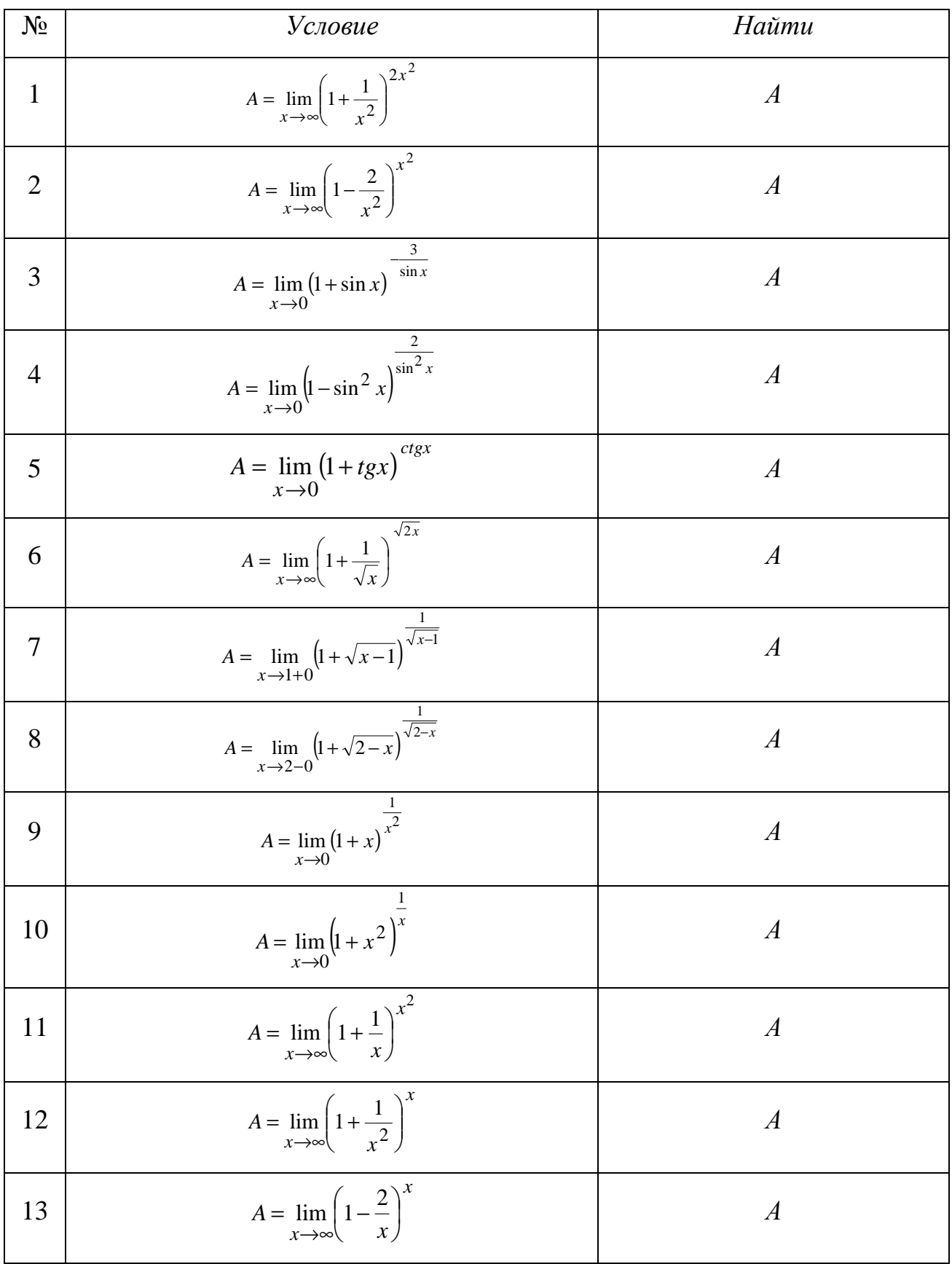

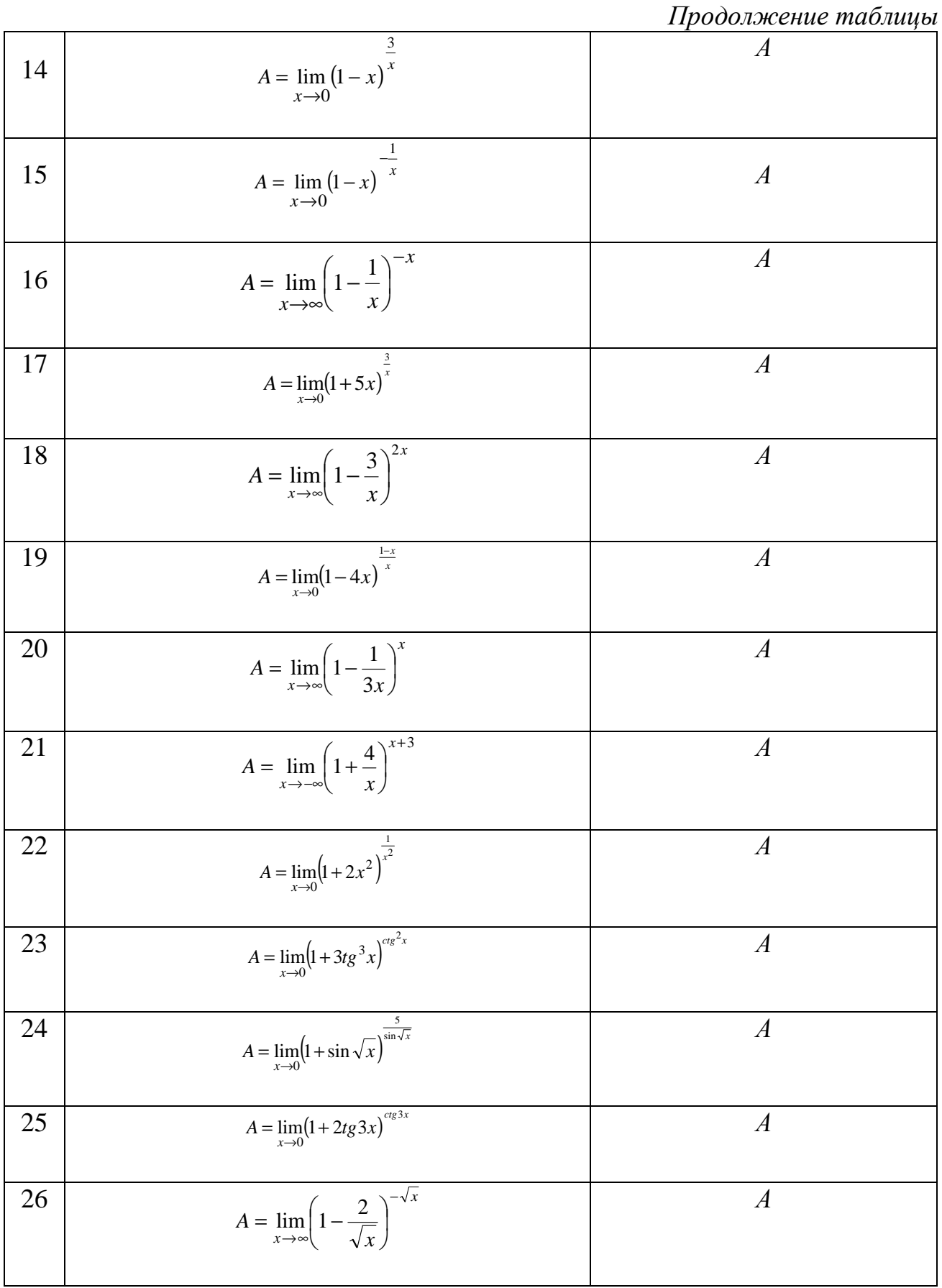

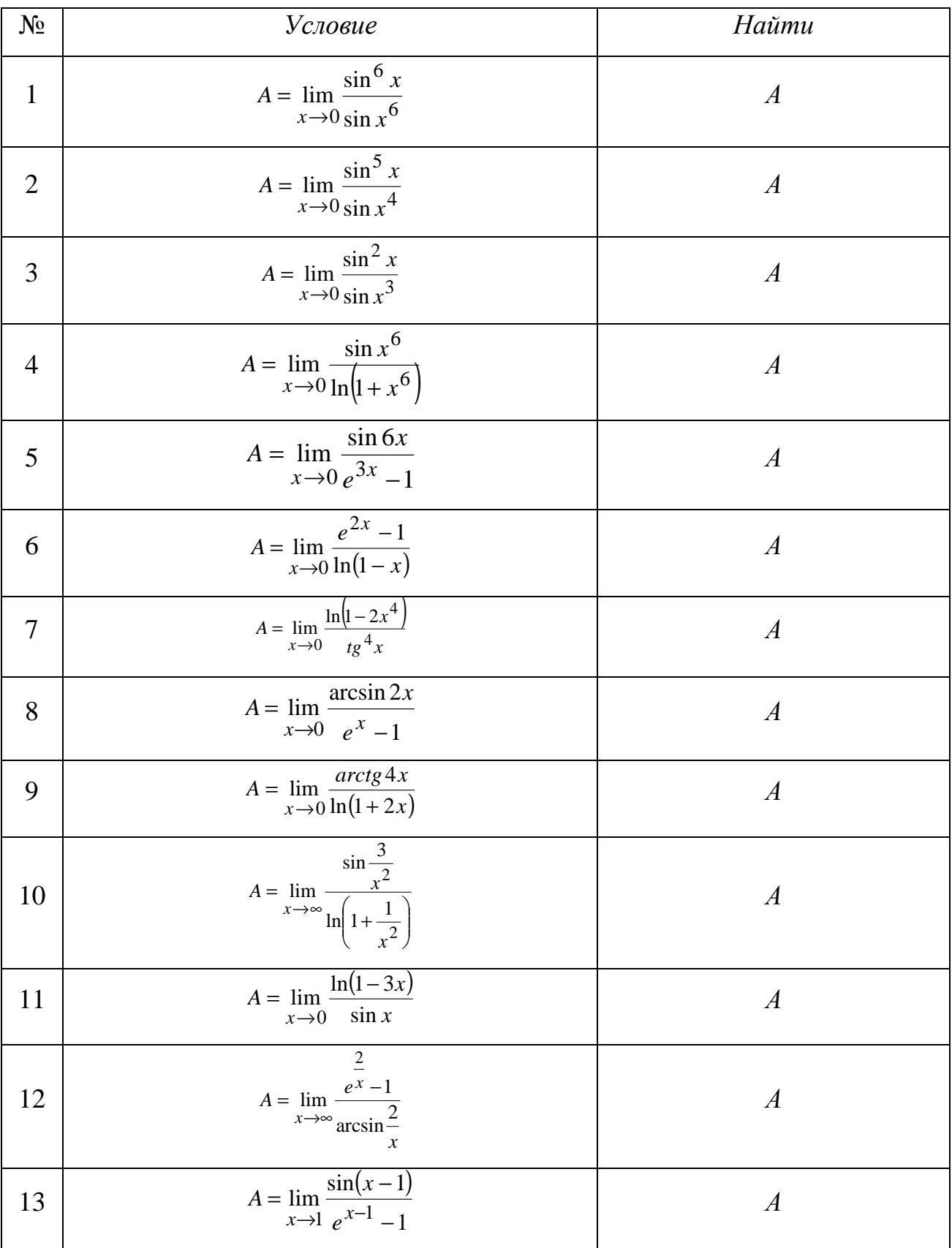

### Введение в математический анализ

Продолжение таблицы

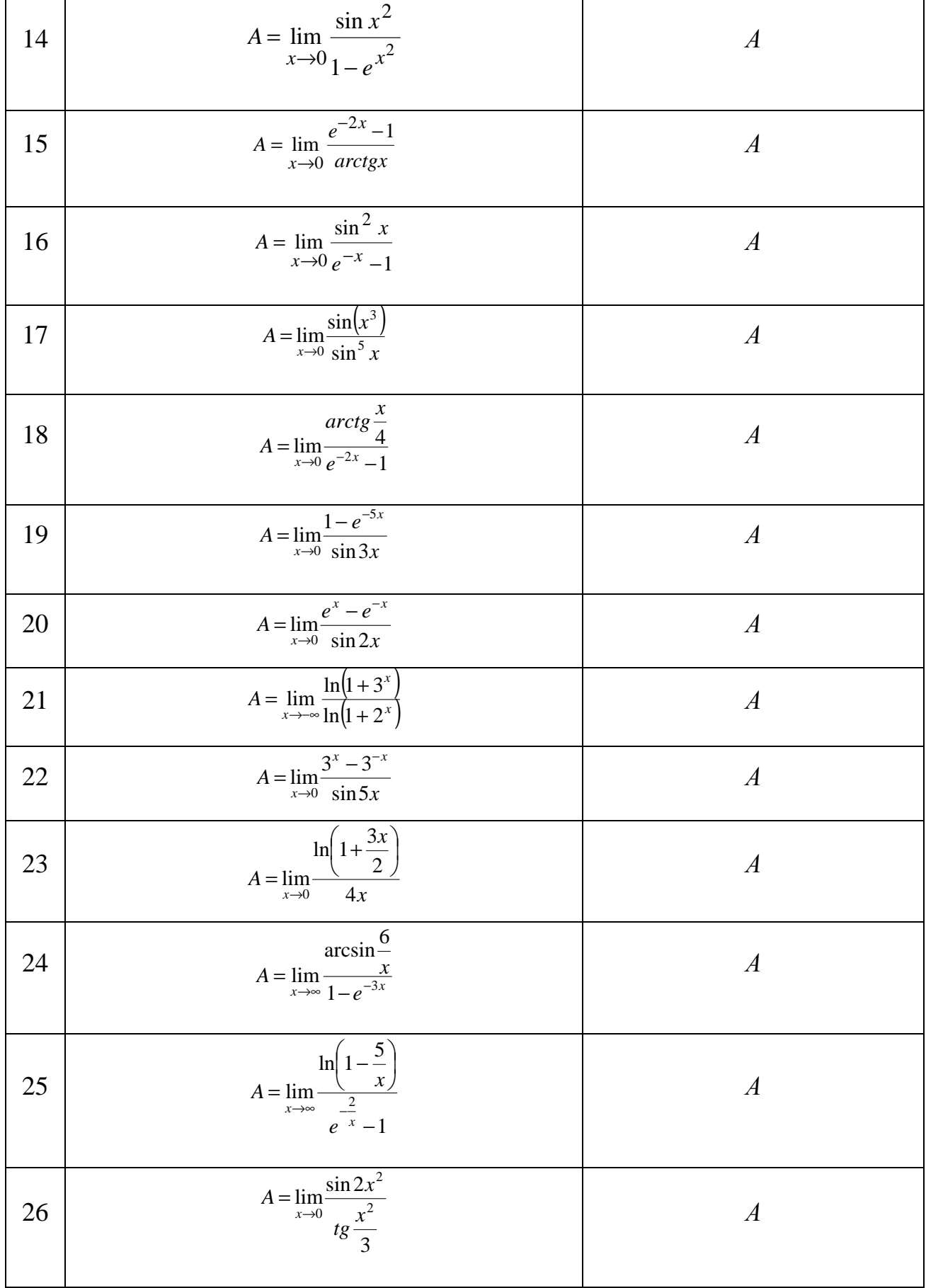

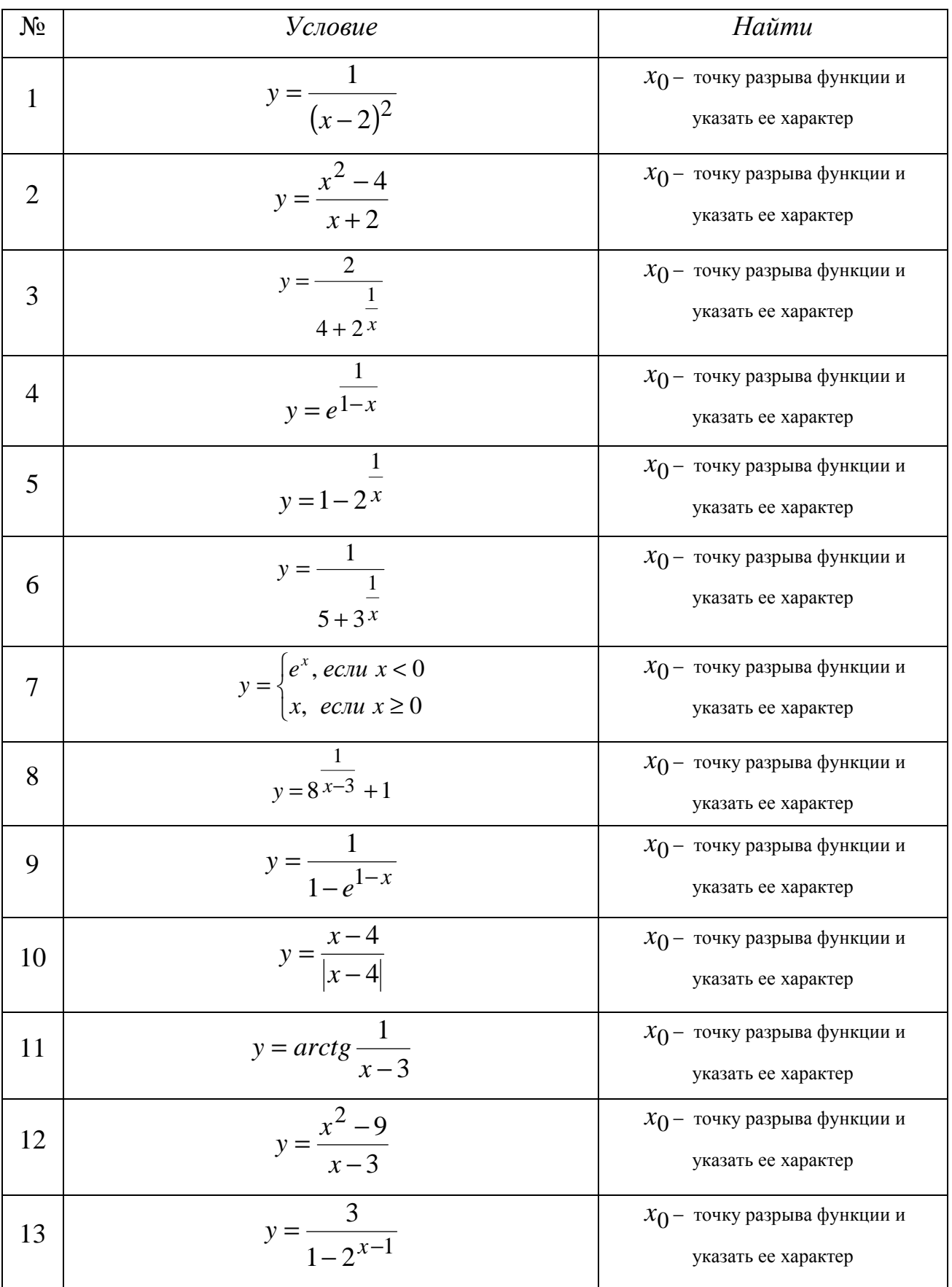

### Введение в математический анализ

Продолжение таблицы

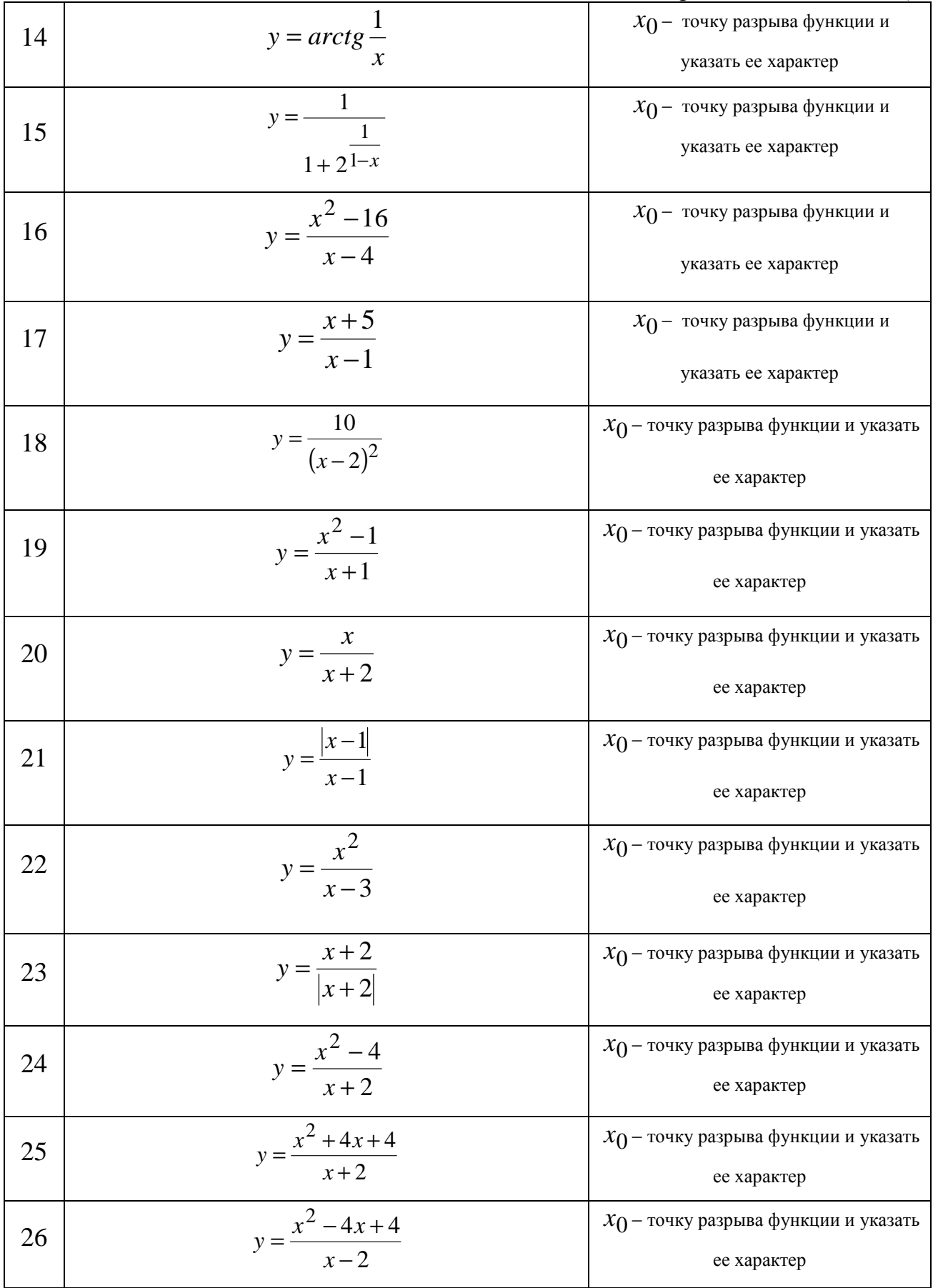

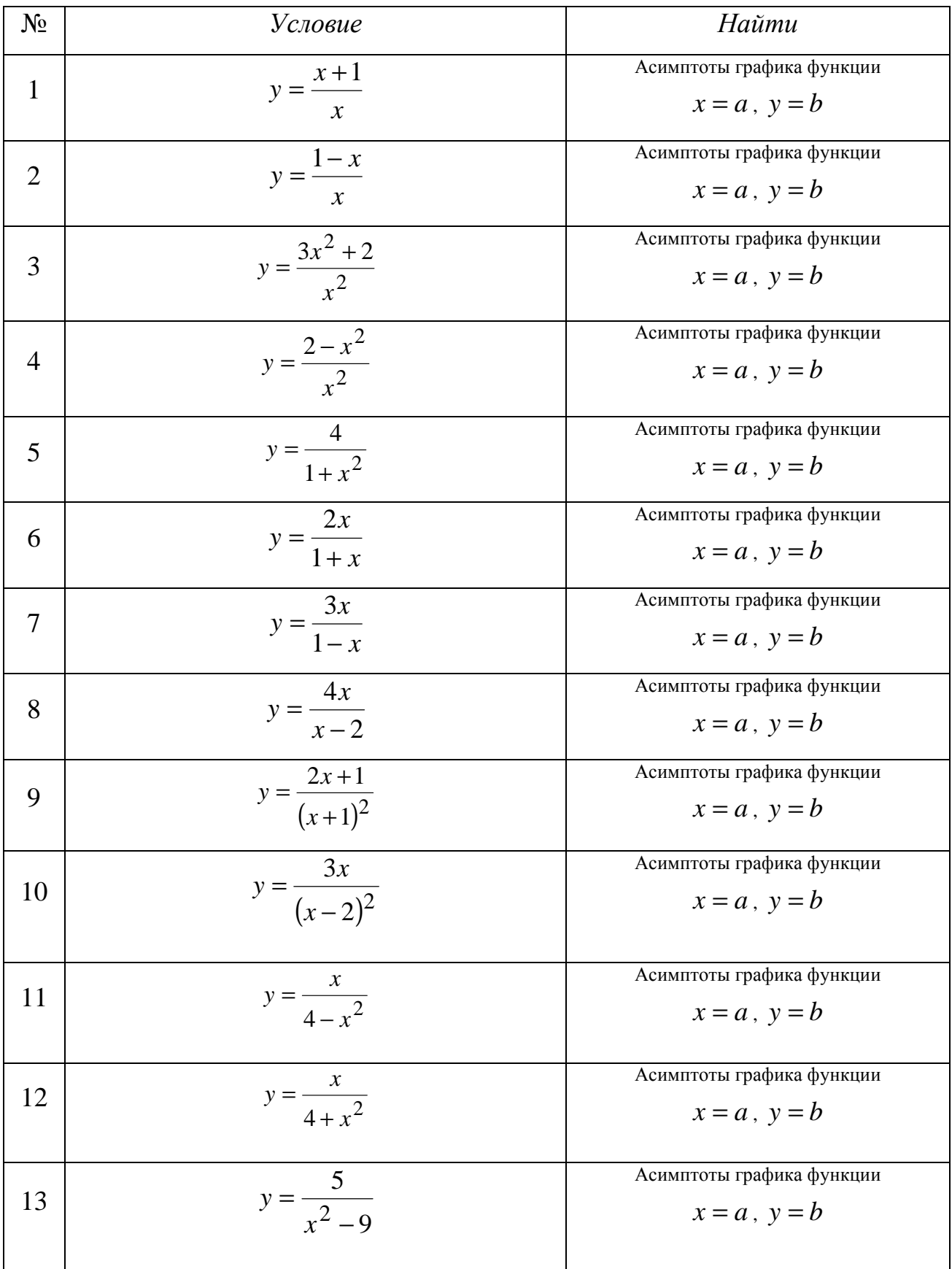

### *Введение в математический анализ*

*Продолжение таблицы*

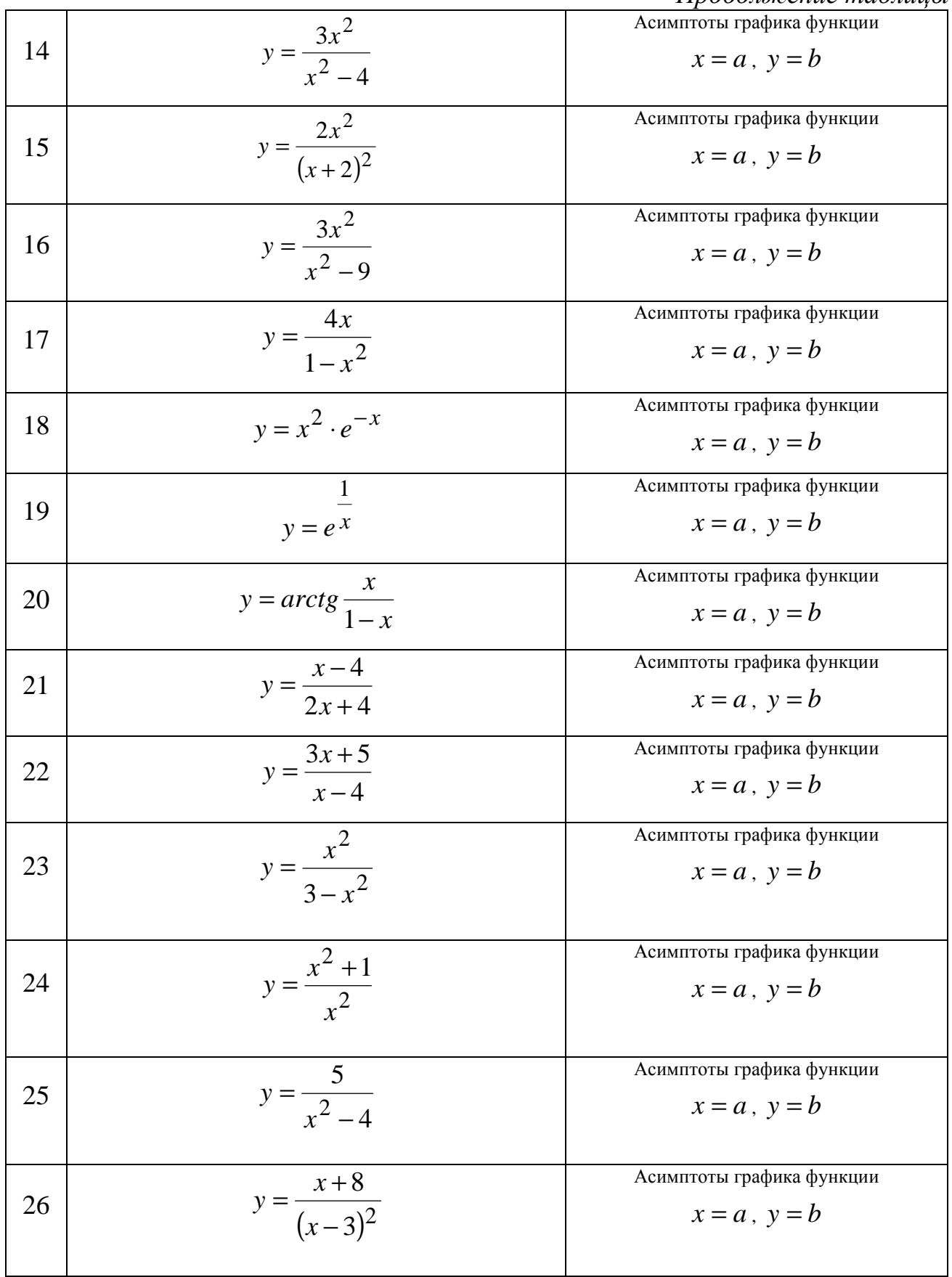

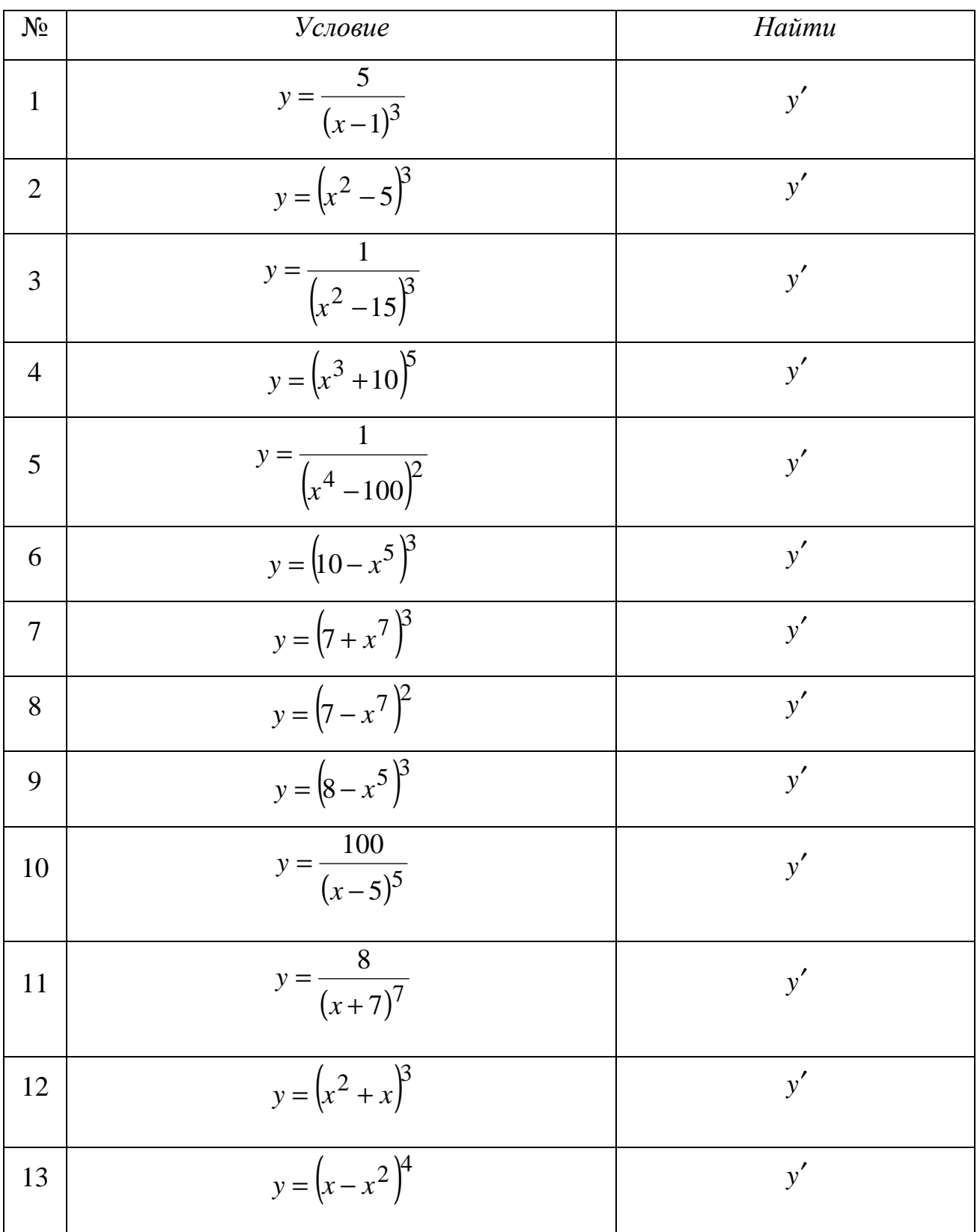

### *Дифференциальное исчисление функции одной переменной и его применение*

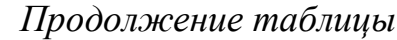

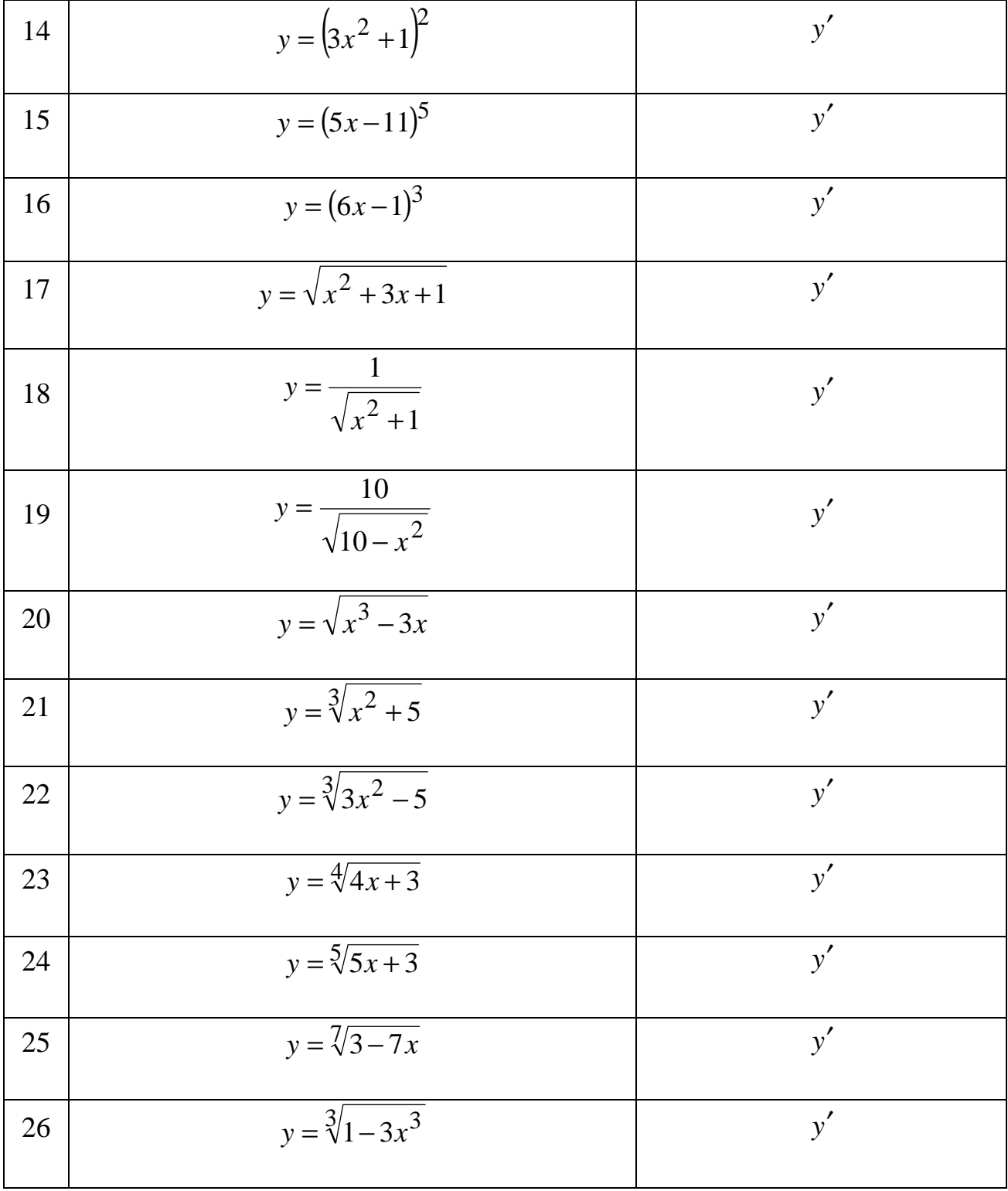

## Дифференциальное исчисление функции одной переменной и его применение

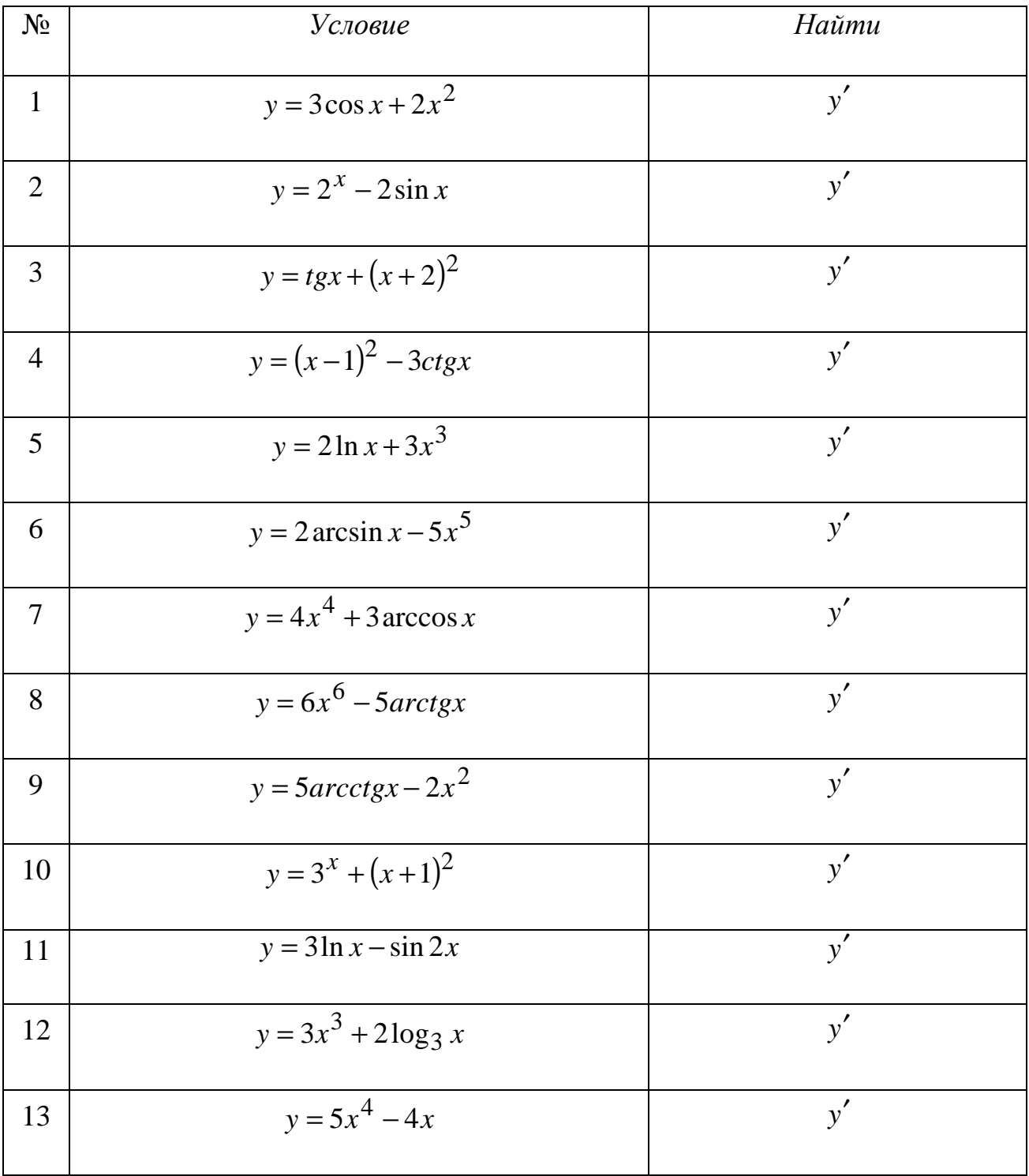

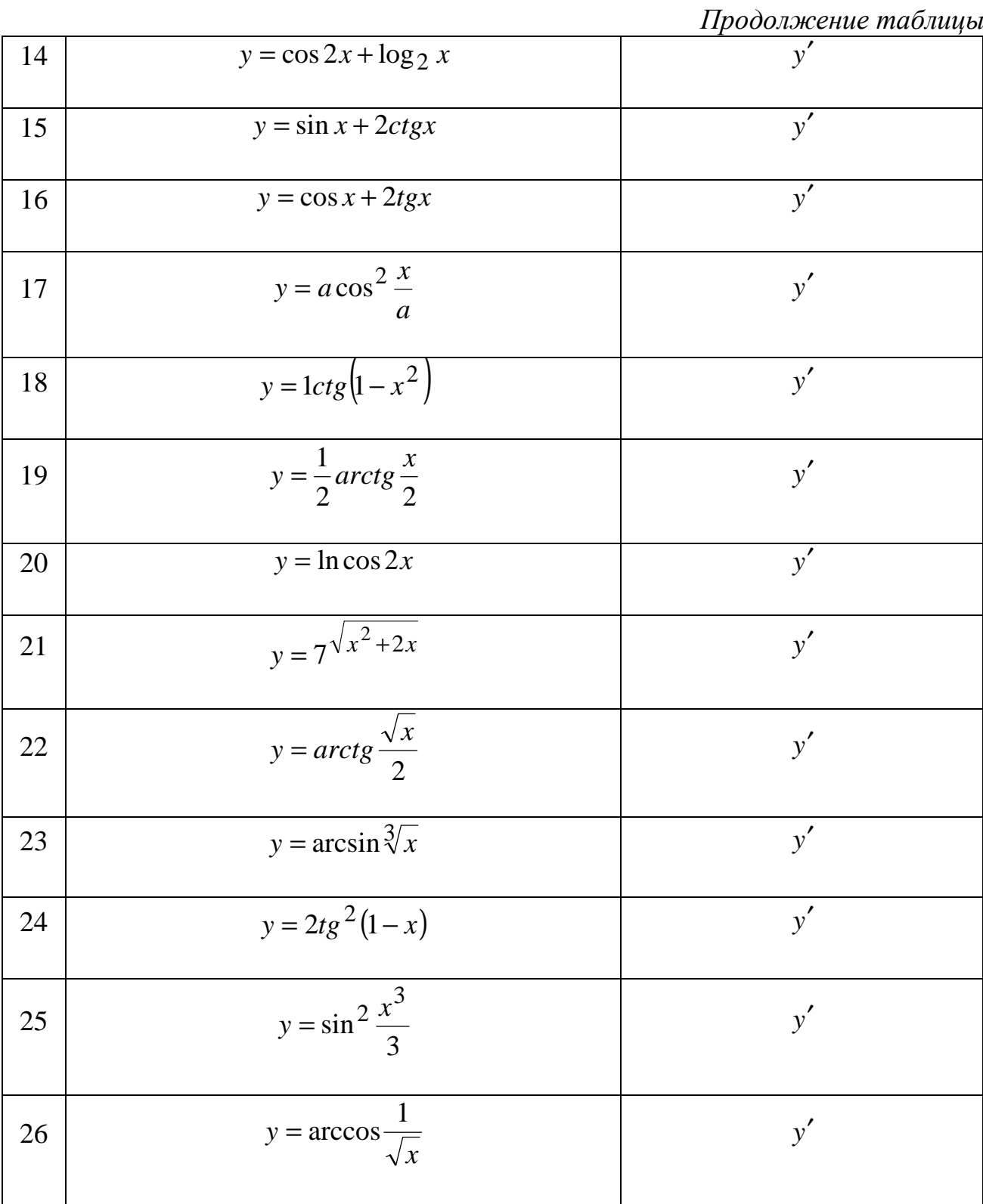

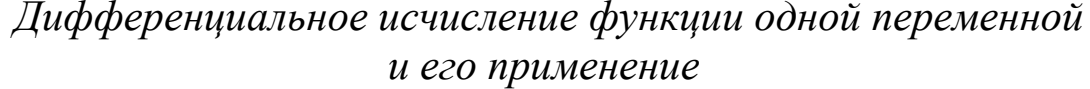

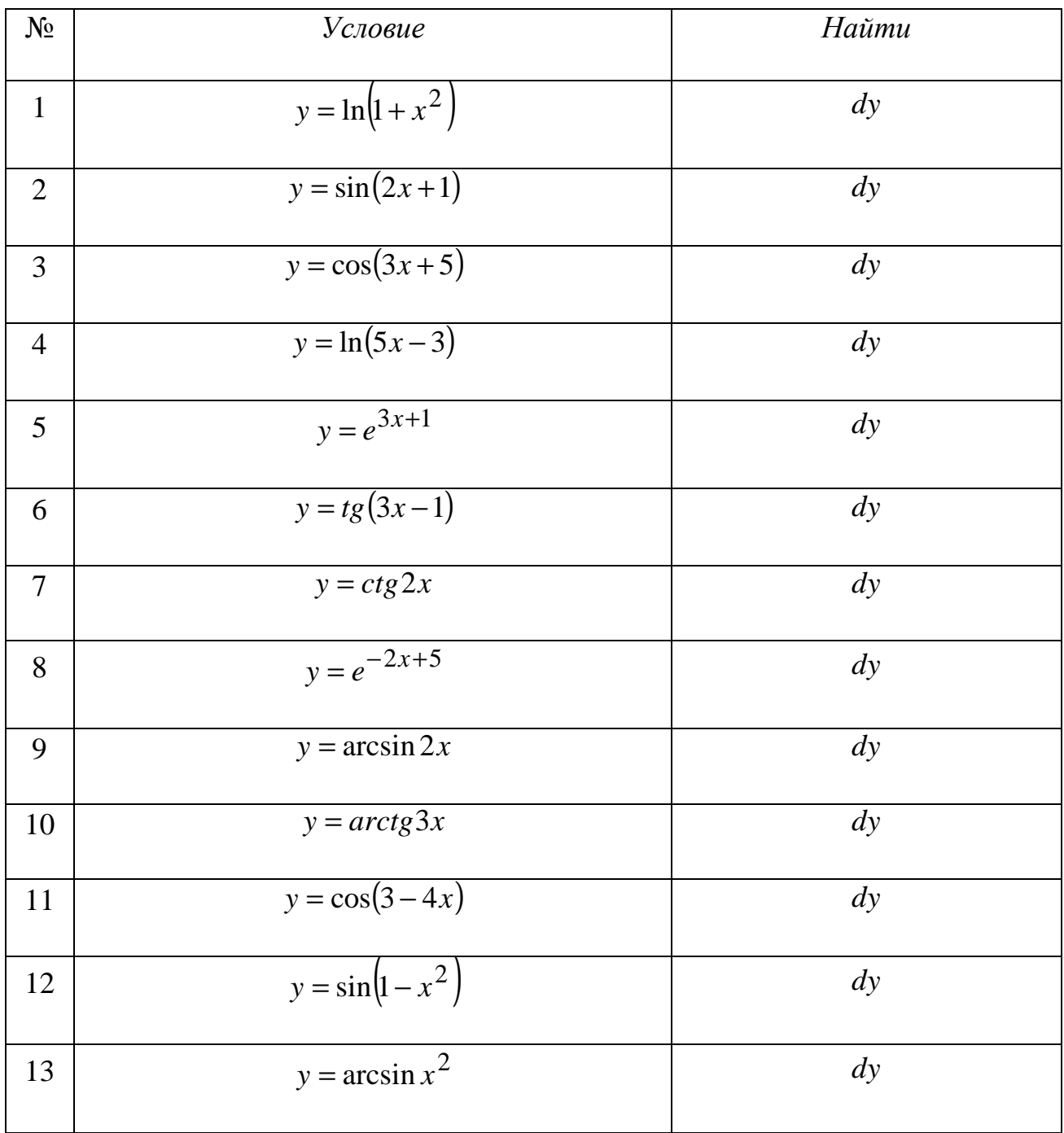

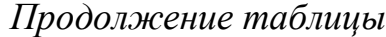

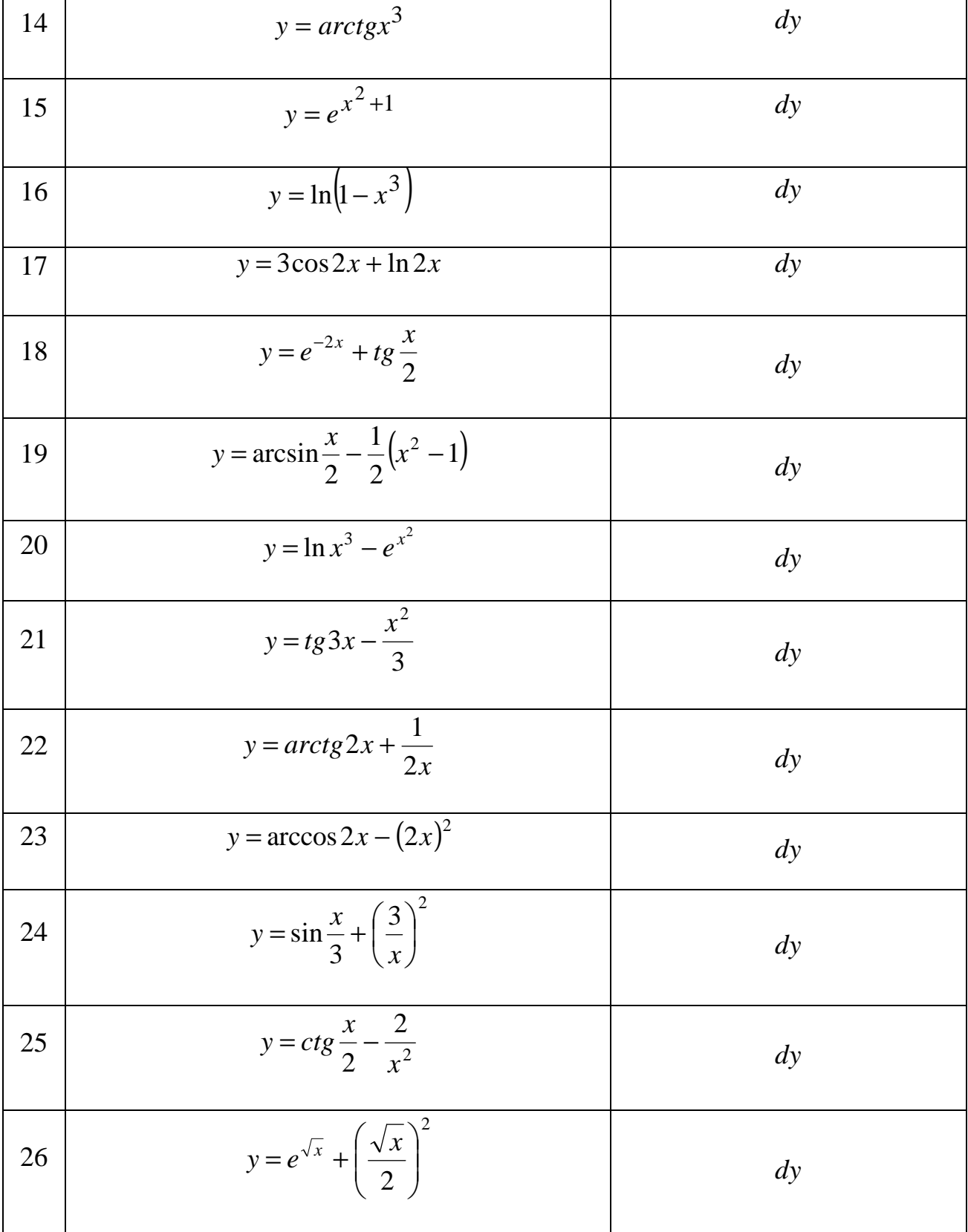

### Дифференциальное исчисление функции одной переменной и его применение

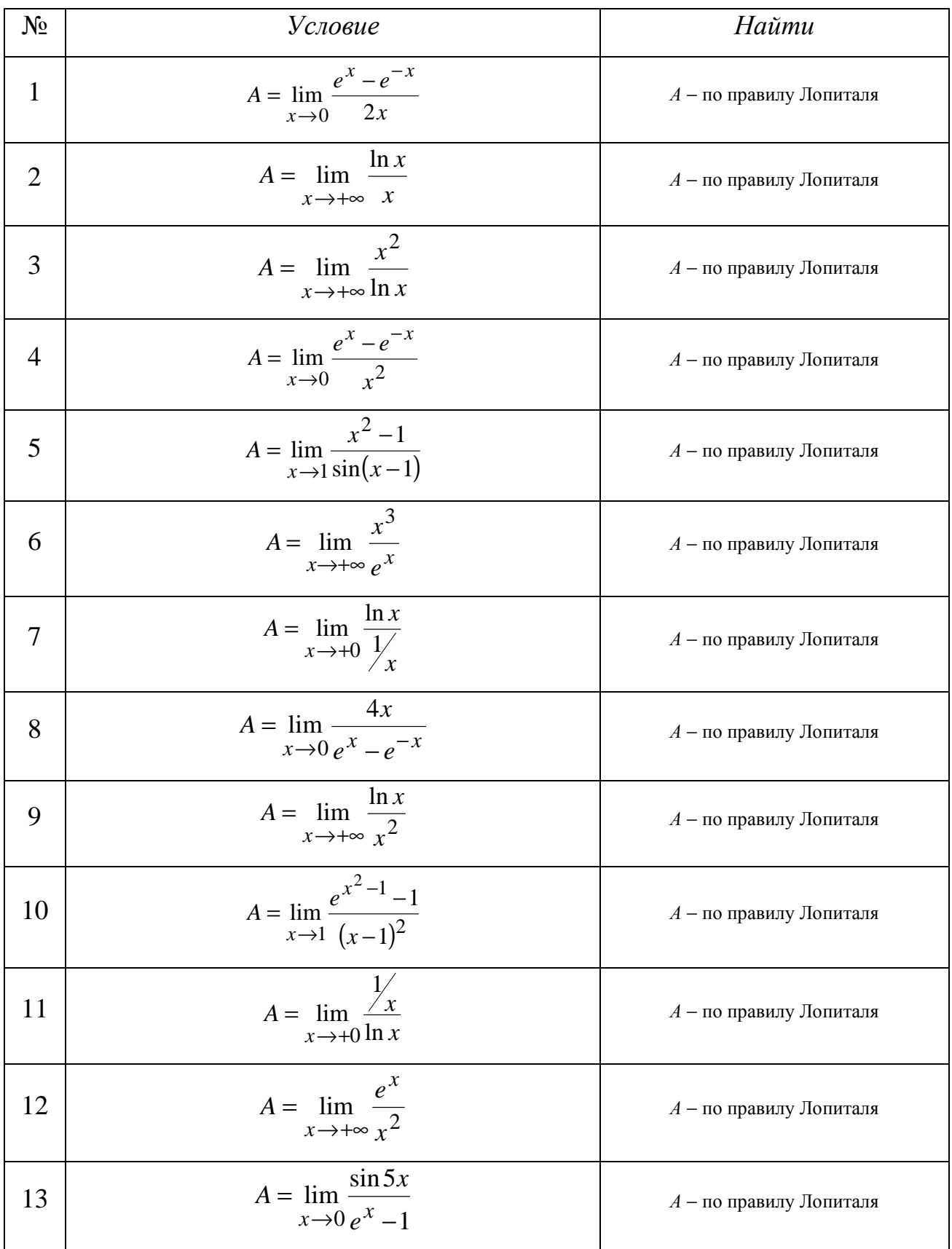

*Продолжение таблицы*

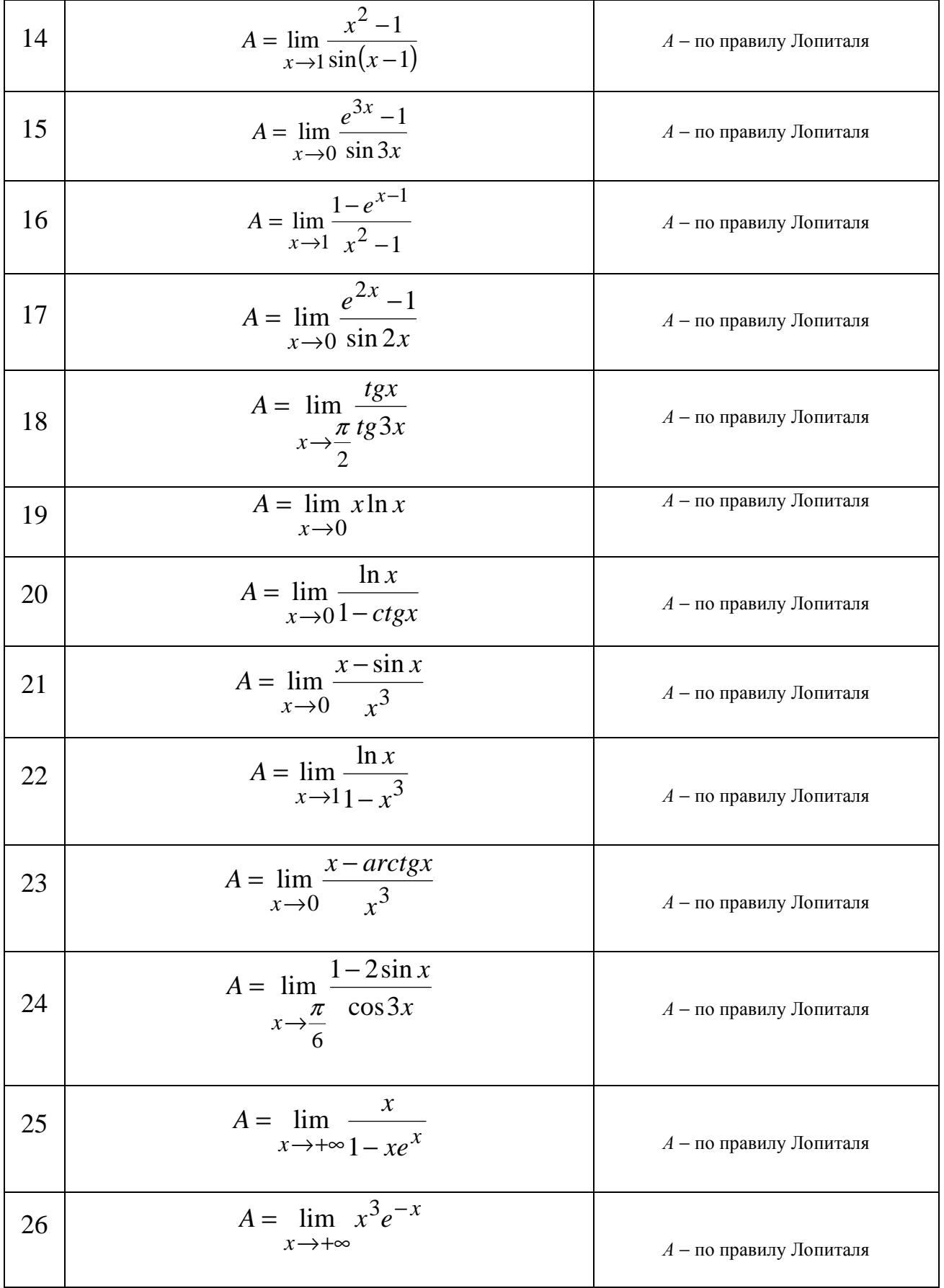

## Дифференциальное исчисление функции одной переменной и его применение

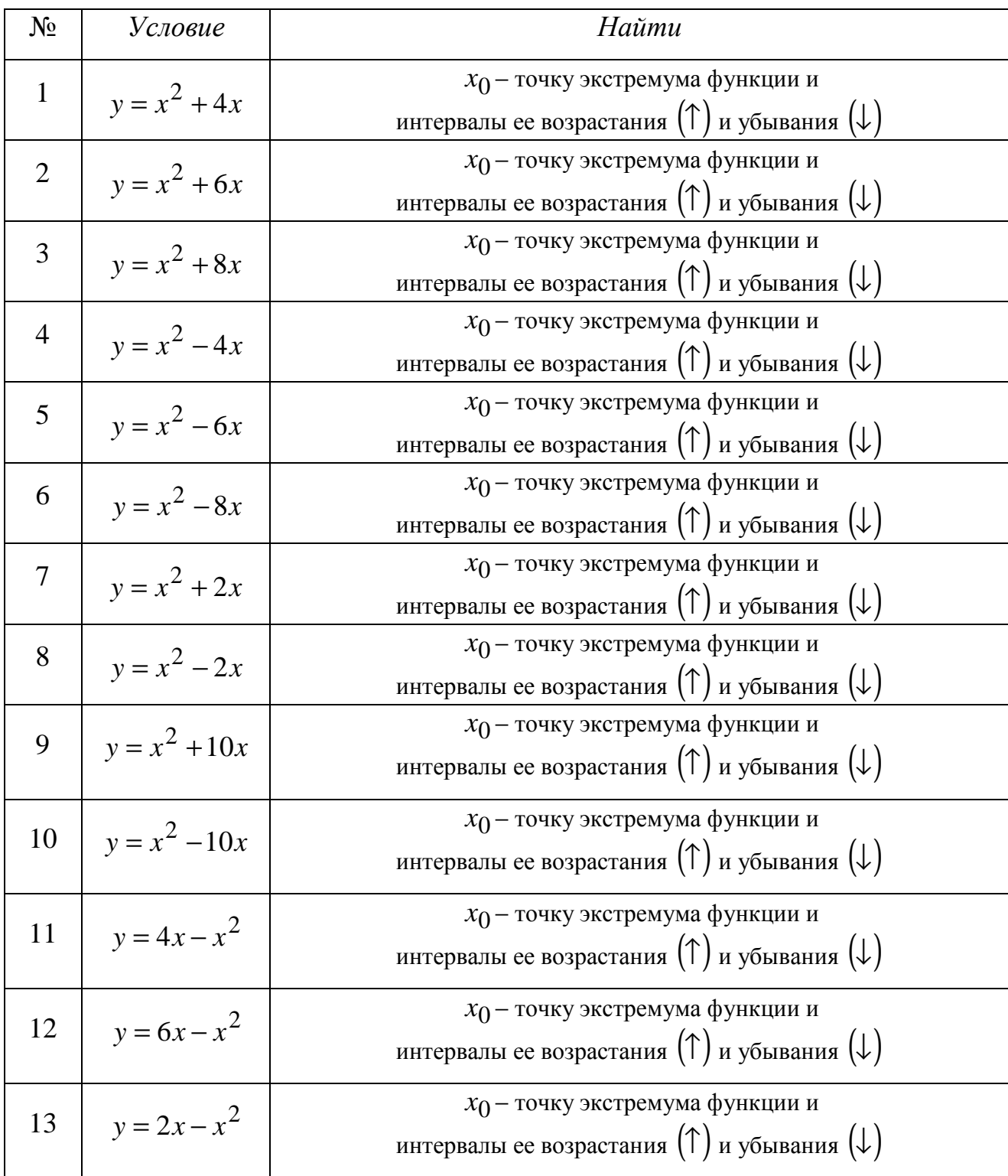

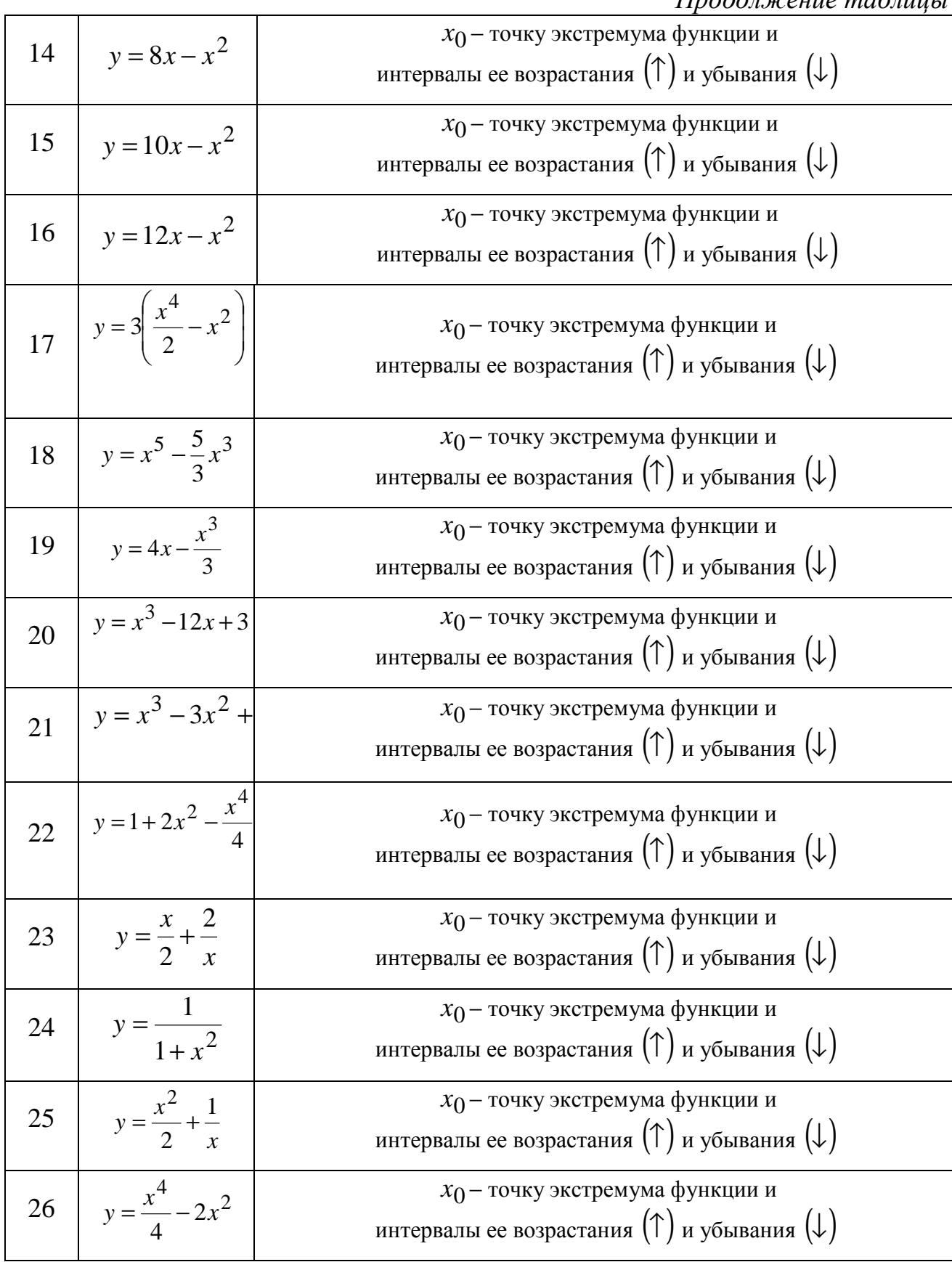

### $\eta$

Дифференциальное исчисление функции одной переменной

| $N_2$          | Условие            | we see the word to the see<br>Найти                                                                             |
|----------------|--------------------|----------------------------------------------------------------------------------------------------|
| $\mathbf{1}$   | $y = x^3 - 3x^2$   | $x_0$ - абсциссу точки пересечения графика функции и его<br>интервали выпуклости $(\cap)$ и вогнутости $(\cup)$ |
| $\overline{2}$ | $y = x^3 + 3x^2$   | $x_0$ - абсциссу точки пересечения графика функции и его<br>интервали выпуклости $(\cap)$ и вогнутости $(\cup)$ |
| 3              | $y = 2x^3 + 6x^2$  | $x_0$ - абсциссу точки пересечения графика функции и его<br>интервали выпуклости $(\cap)$ и вогнутости $(\cup)$ |
| $\overline{4}$ | $y = 2x^3 - 6x^2$  | $x_0$ - абсциссу точки пересечения графика функции и его<br>интервали выпуклости $(\cap)$ и вогнутости $(\cup)$ |
| 5              | $y = (x + 2)^3$    | $x_0$ – абсциссу точки пересечения графика функции и его<br>интервали выпуклости $(\cap)$ и вогнутости $(\cup)$ |
| 6              | $y=(x-2)^3$        | $x_0$ – абсциссу точки пересечения графика функции и его<br>интервали выпуклости $(\cap)$ и вогнутости $(\cup)$ |
| $\overline{7}$ | $y = (1 - x)^3$    | $x_0$ - абсциссу точки пересечения графика функции и его<br>интервали выпуклости $(\cap)$ и вогнутости $(\cup)$ |
| 8              | $y=(2-x)^3$        | $x_0$ - абсциссу точки пересечения графика функции и его<br>интервали выпуклости $(\cap)$ и вогнутости $(\cup)$ |
| 9              | $y = 4x^3 + 12x^2$ | $x_0$ - абсциссу точки пересечения графика функции и его<br>интервали выпуклости $(\cap)$ и вогнутости $(\cup)$ |
| 10             | $y=(x-3)^3$        | $x_0$ - абсциссу точки пересечения графика функции и его<br>интервали выпуклости $(\cap)$ и вогнутости $(\cup)$ |
| 11             | $y = (3 - x)^3$    | $x_0$ - абсциссу точки пересечения графика функции и его<br>интервали выпуклости $(\cap)$ и вогнутости $(\cup)$ |
| 12             | $y=(x+3)^3$        | $x_0$ - абсциссу точки пересечения графика функции и его<br>интервали выпуклости $(\cap)$ и вогнутости $(\cup)$ |
| 13             | $y = 5x^3 - 15x^2$ | $x_0$ - абсциссу точки пересечения графика функции и его<br>интервали выпуклости $(\cap)$ и вогнутости $(\cup)$ |

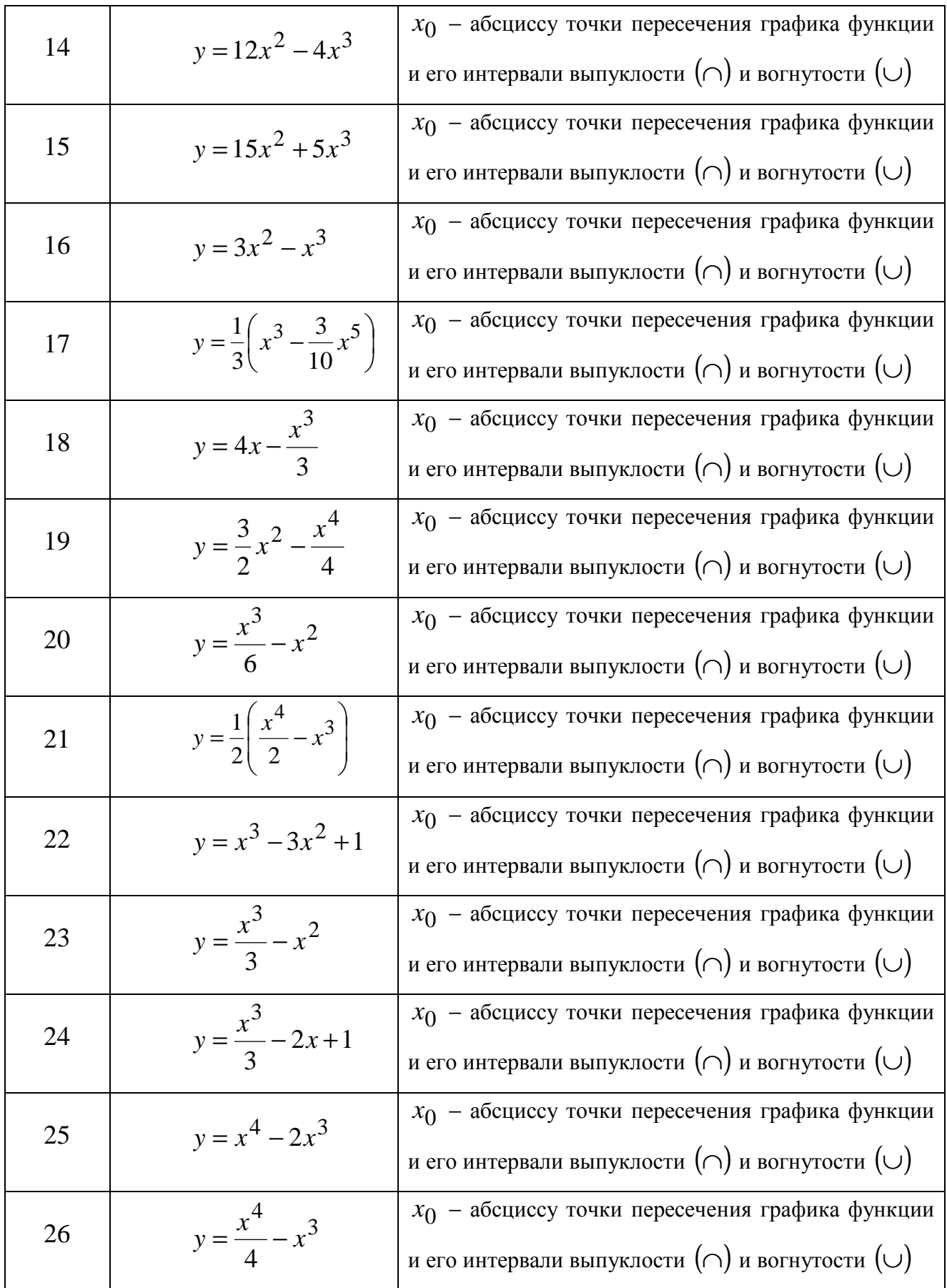

### **ОТВЕТЫ**

### Задание № 1

1. 
$$
\begin{pmatrix} 3 & 3 \\ 7 & 7 \\ 9 & 9 \end{pmatrix}
$$
; 2.  $\begin{pmatrix} 0 & 0 \\ 0 & 0 \end{pmatrix}$ ; 3.  $\begin{pmatrix} 4 & 4 & 4 \\ 4 & 4 & 4 \end{pmatrix}$ ; 4.  $\begin{pmatrix} 1 & 1 \\ 1 & 1 \end{pmatrix}$ ; 5.  $\begin{pmatrix} 1 & 0 \\ 1 & 0 \end{pmatrix}$ ; 6. -2; 7. -1; 8. 1;  
9.  $\begin{pmatrix} 2 & 2 \\ 2 & 2 \end{pmatrix}$ ; 10.  $\begin{pmatrix} 2 & 1 \\ 1 & 2 \end{pmatrix}$ ; 11.  $\begin{pmatrix} 3 & -2 \\ -1 & 4 \end{pmatrix}$ ; 12.  $\begin{pmatrix} 1 & -4 \\ 3 & -2 \end{pmatrix}$ ; 13.  $\begin{pmatrix} 2 & -1 \\ -2 & 0 \end{pmatrix}$ ; 14.  $\begin{pmatrix} 2 & -1 \\ 4 & -2 \end{pmatrix}$ ;  
15.  $\begin{pmatrix} -3 & -3 \\ -2 & 3 \\ 1 & 0 \end{pmatrix}$ ; 16.  $\begin{pmatrix} -5 & -6 \\ 5 & -3 \end{pmatrix}$ ; 17. -2; 18. -1; 19.  $\begin{pmatrix} -3 & -1 \\ 1 & -2 \end{pmatrix}$ ; 20.  $\begin{pmatrix} -5 & 3 & -1 \\ 0 & 2 & -4 \end{pmatrix}$ ;  
21.  $\begin{pmatrix} 0 & -3 \\ 8 & -5 \\ 1 & -1 \end{pmatrix}$ ; 22.  $\begin{pmatrix} 2 & 2 & -2 \\ 1 & 1 & -3 \\ 3 & 3 & -1 \end{pmatrix}$ ; 23.  $\begin{pmatrix} 4 & -2 & 0 \\ 2 & 6 & -8 \\ -6 & 2 & -2 \end{pmatrix}$ ; 24.  $\begin{pmatrix} -1 & -8 \\ 5 & -8 \\ -7 & 5 \end{pmatrix}$ ; 25.  $\begin{pmatrix} 1 & 1 \\ -1 & 0 \end{pmatrix}$ ;  
26.  $\begin{pmatrix} -1 & 1 \\ 1 & -1 \end{pmatrix}$ .

### Задание № 2

1. -9; 2. 3; 3. 1; 4. 0; 5. 0; 6. 0; 7. 1; 8. 0; 9.  $\pm\sqrt{2}$ ; 10.  $\pm 2$ ; 11. 1; 12. 1; 13.  $x = \pm 2$ ; 14.  $(b^2 + ac)$ ; 15.  $\sec^2 \alpha$ ; 16.  $x_1 = 1$ ;  $x_2 = 3$ ; 17. 0; 18. 1; 19. 0; 20. 0; 21.  $(-1,3)$ ; 22.  $-\cos ec^2\alpha$ ; 23.  $\pm 1$ ; 24.  $-1$ ; 25.  $\pm \sqrt{3}$ ; 26.  $(0,1)$ .

### Задание № 3

1. 0; 2. 10; 3. 4; 4. 10; 5. 10; 6. -8; 7. 10; 8. 0; 9. 2; 10. -10; 11. 1; 12. 0; 13. -7; 14. 0; 15. 0; 16. 6; 17. 5; 18. -6; 19. -6; 20. -2; 21. 0; 22. 0; 23. -15; 24. 6;  $25. -10; 26.0.$ 

Задание №4

1. 
$$
\begin{pmatrix} 1 & -2 \ -2 & 13 \end{pmatrix}
$$
; 2.  $\begin{pmatrix} 9 & 3 & -3 \ 3 & 5 & 1 \ -3 & 1 & 2 \end{pmatrix}$ ; 3.  $\begin{pmatrix} -1 & 1 \ -5 & 4 \end{pmatrix}$ ; 4.  $\begin{pmatrix} 34 & -21 \ -21 & 13 \end{pmatrix}$ ; 5.  $C = \begin{pmatrix} 2 & 0 \ 0 & 1 \end{pmatrix}$ ;  
6.  $C = \begin{pmatrix} -4 & 12 \ -2 & -2 \end{pmatrix}$ ; 7.  $C = \begin{pmatrix} 1 & 0 & 1 \ 0 & 1 & 0 \ 1 & 0 & 1 \end{pmatrix}$ ; 8.  $C = \begin{pmatrix} 3 & 3 \end{pmatrix}$ ; 9.  $C = \begin{pmatrix} 7 & 3 & -1 \ -2 & 4 & 5 \ 3 & -2 & 1 \end{pmatrix}$ ;  
10.  $\begin{pmatrix} 8 & 9 \ 10 & 15 \end{pmatrix}$ ; 11.  $\begin{pmatrix} 0 & 2 \ 3 & 5 \end{pmatrix}$ ; 12.  $(-2; 18)$ ; 13.  $C = \begin{pmatrix} 8 & 9 \ 9 & 15 \end{pmatrix}$ ; 14.  $C = \begin{pmatrix} 3 & -1 \ 5 & -1 \end{pmatrix}$ ;

15. 
$$
C = (-3)
$$
; 16.  $C = (1\ 16)$ ; 17.  $A^{-1} = \frac{1}{14} \cdot \begin{pmatrix} 4 & -2 \ 1 & 3 \end{pmatrix}$ ; 18.  $C = (-2; 18)$ ;  
\n19.  $C = \begin{pmatrix} 2 & -12 \ 1 & -18 \end{pmatrix}$ ; 20.  $C = \begin{pmatrix} 1 & -2 \ 3 & -5 \end{pmatrix}$ ; 21.  $C = \begin{pmatrix} 2 & 0 \ 0 & 1 \end{pmatrix}$ ; 22.  $C = \begin{pmatrix} 1 & 3 & -2 \ 2 & 1 & 5 \ 3 & -1 & 1 \end{pmatrix}$ ;  
\n23.  $C = \begin{pmatrix} 2 & 9 \ 9 & 15 \end{pmatrix}$ ; 24.  $C = \begin{pmatrix} -4 & -21 \ 1 & -18 \end{pmatrix}$ ; 25.  $C = \begin{pmatrix} -1 & -1 \ 1 & 0 \end{pmatrix}$ ; 26.  $C = \begin{pmatrix} 10 \ 8 \end{pmatrix}$ .

#### Залание № 5

1.  $(1,1,1);$  2.  $(2,3,4);$  3.  $(1,3,5);$  4.  $(2,-1,1);$  5.  $(2,1,1);$  6.  $(-1,2,3);$  7.  $(2,3,2);$ 8.  $(1,1,1)$ ; 9.  $(3,3,4)$ ; 10.  $(2,2,1)$ ; 11.  $(1,-1,1)$ ; 12.  $(1,1,-1)$ ; 13.  $(-1,1,1)$ ; 14.  $(1,1,-1)$ ; 15.  $(1,1,1)$ ; 16.  $(1,1,-1)$ ; 17.  $(1,1,-1)$ ; 18.  $(1,1,1)$ ; 19.  $(1,1,1)$ ; 20.  $(1,1,1)$ ; 21.  $(1,0,1)$ ; 22.  $(1,0,1); 23. (1,0,-1); 24. (0,1,0); 25. (1,1,-1); 26. (1,1,0).$ 

#### Задание № 6

1. 
$$
\cos \alpha = \frac{6}{7}
$$
;  $\cos \beta = \frac{3}{7}$ ;  $\cos \gamma = -\frac{2}{7}$ ; 2.  $a_x = 1$ ;  $a_y = -\frac{1}{2}$ ;  $a_z = -\frac{\sqrt{11}}{2}$ ;  
\n3.  $\cos \alpha = -\frac{2}{7}$ ;  $\cos \beta = \frac{6}{7}$ ;  $\cos \gamma = -\frac{3}{7}$ ; 4. 6; 5. 3; 6. (-1,2,3); 7.  $\cos \varphi = \frac{17}{25\sqrt{2}}$ ;  
\n8.  $\frac{2}{\sqrt{11}}$ ; 9. 2; 10. -4; 11.  $3\sqrt{5}$ ; 12.  $\vec{a} \perp \vec{b}$ ; 13.  $\cos \varphi = \frac{-17}{25\sqrt{2}}$ ; 14.  $\sqrt{14}$ ; 15.  $\lambda = 5$ ;  
\n16.  $\frac{4}{3}$ ; 17.  $-\frac{1}{3}$ ; 18.  $\frac{2}{7}$ ,  $\frac{5}{7}$ ,  $\frac{2\sqrt{5}}{7}$ ; 19. -6; 20.  $\left(1, \frac{1}{2}, -\frac{1}{2}\right)$ ; 21.  $\sqrt{41}$ ; 22. 1;  
\n23.  $(0, -2, \pm 5)$ ; 24.  $(\pm 4, 4, 4\sqrt{2})$ ; 25.  $\cos \alpha = \frac{2}{7}$ ,  $\cos \beta = -\frac{6}{7}$ ,  $\cos \gamma = \frac{3}{7}$ ; 26. 4.

#### Задание № 7

1.  $2x-3y+z-7=0$ ; 2.  $2y+z=0$ ; 3.  $45^0$ ; 4.  $\frac{x-2}{2} = \frac{y}{-3} = \frac{z+3}{5}$ ;  $y+3=0$ ; 6.  $x+3y=0$ ; 7.  $x-2y+3z-3=0$ ; 8.  $\cos\varphi=\frac{11}{15}$ ; 9. 4; 5. 10.  $3y + 2z = 0$ ; 11.  $2x + y = 0$ ; 12.  $x - 2y - 3z + 14 = 0$ ; 13.  $3x - 4z = 0$ ; 14.  $45^{\circ}$ ;  $x-2y-3z-4=0$ ; 16. 3; 17.  $5x-3y+2z+1=0$ ; 18. 2; 15. 19.  $4x+3y+2z-27=0$ ; 20. 5; 21.  $z-3=0$ ; 22.  $5x+4z=0$ ; 23.  $x-4=0$ ; 24.  $7x+6y=0$ ; 25. 7; 26.  $3x-6y+z-8=0$ .

#### Залание № 8

1.  $0^0$ ; 2.  $0^0$ ; 3.  $0^0$ ; 4.  $0^0$ ; 5.  $0^0$ ; 6.  $0^0$ ; 7.  $30^0$ ; 8.  $30^0$ ; 9.  $30^0$ ; 10.  $30^0$ ; 11. 30<sup>0</sup>; 12. 0<sup>0</sup>; 13.  $\frac{\pi}{4}$ ; 14.  $\frac{\pi}{4}$ , 45<sup>0</sup>; 15. 45<sup>0</sup>; 16. 30<sup>0</sup>; 17. 0<sup>0</sup>; 18. 30<sup>0</sup>; 19. 0<sup>0</sup>; 20.  $30^0$ ; 21.  $45^0$ ; 22.  $0^0$ ; 23.  $0^0$ ; 24.  $45^0$ ; 25.  $30^0$ ; 26.  $0^0$ .

#### Задание № 9

1. да; 2. да; 3. да; 4. да; 5. да; 6. да; 7. нет; 8. да; 9. нет; 10. нет; 11. нет; 12. нет; 13. нет; 14. нет; 15. да; 16. да; 17. да; 18. нет; 19. да; 20. да; 21. да; 22. да; 23. да; 24. нет; 25. нет; 26. да.

#### Залание № 10

1. да; 2. да; 3. нет; 4. нет; 5. да; 6. да; 7. нет; 8. да; 9. нет; 10. да; 11. нет; 12. да; 13. да; 14. да; 15. нет; 16. нет; 17. нет; 18. да; 19. нет; 20. да; 21. да; 22. нет; 23. да; 24. нет; 25. да; 26. да.

#### Задание № 11

1. (1,5); 2.  $x-3y+7=0$ ; 3.  $2x-y-7=0$ ; 4.  $3x-y+6=0$ ; 5.  $d=1$ ; 6.  $45^{\circ}$ ; 7.  $y = -\frac{3}{2}x + 3$ ; 8.  $\frac{x}{6} + \frac{y}{-4} = 1$ ; 9.  $3x - 2y - 4 = 0$ ; 10. 0,5; 11. 0; 12.  $3x - y - 10 = 0$ ; 13.  $x+y-2=0$ ; 14.  $\frac{14}{5}$ ; 15.  $45^{\circ}$ ; 16.  $4x+7y+10=0$ ; 17.  $y=-\frac{1}{3}x$ ; 18. 4; 19.  $2x-3y-22=0$ ; 20. 3; 21.  $y=2x$ ; 22.  $5x-y-7=0$ ; 23.  $y=-\frac{3}{7}x+\frac{2}{7}$ ; 24.  $x = -4$ ,  $y = 1$ ; 25.  $\frac{x}{5} + \frac{y}{-10} = 1$ ; 26. (3,2).

#### Залание № 12

1.  $M_1(1,2;2,4)$ ,  $M_2(-1,2;-2,4)$ ; 2.  $M_1(1,2;-2,4)$ ,  $M_2(-1,2;2,4)$ ; 3.  $M_1(2,4;1,2)$ ,  $M_2(-2,4;-1,2);$  4.  $M_1(-2,4;1,2), M_2(2,4;-1,2)$  5.  $x=-1;$  6.  $F(1;0);$  7.  $M(1;2),$  $N(1;-2);$  8.  $x = -2;$  9.  $F(2;0);$  10.  $A_1(-4;0), A_2(4;0);$  11.  $F_1(-5;0), F_2(5;0);$ 12.  $y = \frac{3}{4}x$ ,  $y = -\frac{3}{4}x$ ; 13.  $\varepsilon = \frac{5}{4}$ ; 14.  $A_1(-4,0)$ ,  $A_2(4,0)$ ,  $B_1(0,-3)$ ,  $B_2(0,3)$ ; 15.  $O(1;-2)$ ,  $R = 2$ ; 16.  $M_1(2;-2)$ ,  $M_2(-2;2)$ ; 17.  $M_1(2;2)$ ,  $M_2(2;-2)$ ; 18.  $M_1(-2;2)$ ,  $M_2(-2;-2)$ ; 19.  $M_1(-2;2)$ ,  $M_2(-2;-2)$ ; 20.  $M_1(-2;-2)$ ,  $M_2(2;-2);$  21.  $M_1(2;-2), M_2(-2;-2);$  22.  $y-3=0;$  23.  $F_1(-12;0); F_2(12;0);$ 24.  $\varepsilon = 8\sqrt{2}$ ; 25.  $x = 1$ ; 26. 5 2  $\varepsilon = \frac{2}{\sqrt{2}}$ .

#### Задание № 13

1. 
$$
(-1; \infty)
$$
; 2.  $\left[-\frac{3}{2}; \frac{5}{2}\right]$ ; 3.  $(-\infty; 0) \cup (0; 1)$ ; 4.  $[-1; 3]$ ; 5.  $(-\infty; 0) \cup (1; \infty)$ ;  
\n6.  $(-\infty; \infty)$ ; 7.  $(-\infty; 0) \cup (4; \infty)$ ; 8.  $[-4; 4]$ ; 9.  $[-1; 1]$ ; 10.  $\left[-\frac{3}{2}; \infty\right)$ ;  
\n11.  $(-\infty; 1) \cup (1; 2) \cup (2; \infty)$ ; 12.  $(-\infty; 1] \cup [3; \infty)$ ; 13.  $[-2; 0) \cup (0; 1)$ ; 14.  $(\infty; -2] \cup [2; \infty)$ ;  
\n15.  $[-1; 3]$ ; 16.  $[-1; 3]$ ; 17.  $[-4; 3)$ ; 18.  $[-1; 2]$ ; 19.  $[-2; 2]$ ; 20.  $[-4; 4]$ ; 21.  $(-3; 3)$ ;  
\n22.  $(-\infty; \infty)$ ; 23.  $\left(\frac{3}{2}; 2\right)$ ; (2;  $\infty$ ); 24.  $[1; 5]$ ; 25.  $(-\infty; -1) \cup (-1; 4) \cup (4; \infty)$ ;  
\n26.  $(-\infty; -2) \cup (-2; 2) \cup (2; \infty)$ .

### Задание № 14

 1. 11; 2. ∞; 3. ∞; 4. 8; 5.∞; 6. 1; 7. ∞; 8. 5; 9.∞; 10. 3; 11. 0; 12. 0; 13. 0; 14. 0; 15. 0; 16. 0; 17. ∞; 18. 0; 19. ∞; 20. ∞; 21. 10; 22. ∞; 23. -∞; 24. ∞; 25. 4  $\frac{1}{1}$ ; 26. 1.

#### Задание № 15

 1. ∞; 2. 0; 3. 3; 4. 0; 5.∞; 6. 0; 7. -3; 8. -3; 9.∞; 10. 0; 11. ∞; 12. 0; 13. 0; 14. -3; 15. 2; 16. 0; 17. 2  $\frac{3}{2}$ ; 18. 2  $\frac{9}{2}$ ; 19. 2; 20. 0; 21. 0; 22. 2  $\frac{1}{2}$ ; 23. 4  $\frac{1}{4}$ ; 24. -2; 25. ∞; 26. 0.

### Задание № 16

1.  $e^2$ ; 2.  $e^{-2}$ ; 3.  $e^{-3}$ ; 4.  $e^{-2}$ ; 5.  $e$ ; 6.  $e^{\sqrt{2}}$ ; 7.  $e$ ; 8.  $e$ ; 9. ∞; 10. 1; 11. ∞; 12. 1; 13.  $e^{-2}$ ; 14.  $e^{-3}$ ; 15. *e*; 16. *e*; 17.  $e^{15}$ ; 18.  $e^{-6}$ ; 19.  $e^{-4}$ ; 20.  $e^{-3}$  $e^{-\frac{1}{3}}$ ; 21.  $e^{4}$ ;  $22. e^2$ ;  $23. e^3$ ;  $24. e^5$ ;  $25. e^2$ ;  $26. e^2$ .

1. 1; 2. 0; 3.  $\infty$ ; 4. 1; 5. 2; 6. -2; 7. -2; 8. 2; 9. 2; 10. 3; 11. -3; 12. 1; 13. 1; 14. -1; 15. -2; 16. 0; 17.  $\infty$ ; 18.  $-\frac{1}{8}$ ; 19.  $\frac{5}{3}$ ; 20. 1; 21. 0; 22.  $\frac{2\ln 3}{5}$ ; 23.  $\frac{3}{8}$ ; 24. 0; 25.  $-\frac{5}{2}$ ; 26. 6.

### Задание № 18

1.  $x = 2$  - т.р. II рода; 2.  $x_0 = -2$  - т.устран. р.; 3.  $x_0 = 0$  - т.р. I рода; 4.  $x_0 = 1$  - т.р. II рода; 5.  $x_0 = 0$  - т.р. II рода; 6.  $x_0 = 0$  - т.р. I рода; 7.  $x_0 = 0$  -8.  $x_0 = 3$  - т.р. II рода; 9.  $x_0 = 1$  - т.р. II рода; 10.  $x_0 = 4$  - т.р. I т.р. І рода; рода; 11.  $x_0 = 3$  - т.р. I рода; 12.  $x_0 = 3$  - т. устран. р. ; 13.  $x_0 = 1$  - т.р. II рода; 14.  $x_0 = 0$  - т.р. I рода; 15.  $x_0 = 1$  - т.р. I рода; 16.  $x_0 = 4$  - т. устран. р.; 17.  $x_0 = 1$  - т.р. II рода; 18.  $x_0 = 2$  - т.р. II рода; 19.  $x_0 = -1$  - т. устран. р.; 20.  $x_0 = -2$ - т.р. II рода; 21.  $x_0 = 1$  - т. устран. р.; 22.  $x_0 = 3$  - т.р. II рода; 23.  $x_0 = -2$  - т.устран. р.; 24.  $x_0 = -2$  - т.р. II рода; 25.  $x_0 = -2$  - т.устран. р.; 26.  $x_0 = 2$  - т.устран. р.

#### Задание № 19

1.  $x = 0$ ,  $y = 1$ ; 2.  $x = 0$ ,  $y = -1$ ; 3.  $x = 0$ ,  $y = 3$ ; 4.  $x = 0$ ,  $y = -1$ ; 5.  $x \in \emptyset$ ,  $y=0$ ; 6.  $x=-1$ ,  $y=2$ ; 7.  $x=1$ ,  $y=-3$ ; 8.  $x=2$ ,  $y=4$ ; 9.  $x=-1$ ,  $y=0$ ; 10.  $x = 2$ ,  $y = 0$ ; 11.  $x = 2$ ,  $x = -2$ ,  $y = 0$ ; 12.  $x \in \emptyset$ ,  $y = 0$ ; 13.  $x = 3$ ,  $x = -3$ ,  $y = 0$ ; 14.  $x = 2$ ,  $x = -2$ ,  $y = 3$ ; 15.  $x = -2$ ,  $y = 2$ ; 16.  $x = \pm 3$ ,  $y = 3$ ; 17.  $x = \pm 1$ ,  $y = 0$ ; 18.  $y = 0$  при  $x \to +\infty$ ; 19.  $x = 0$ ,  $y = 1$ ; 20.  $y = -\frac{\pi}{4}$ ; 21.  $x = -2$ ,  $y = \frac{1}{2}$ ; 22.  $x=4$ ,  $y=3$ ; 23.  $x=\pm\sqrt{3}$ ,  $y=-1$ ; 24.  $x=0$ ,  $y=1$ ; 25.  $x=\pm 2$ ,  $y=0$ ; 26.  $x = 3$ ,  $y = 0$ .

#### Задание № 20

1. 
$$
-\frac{15}{(x-1)^4}
$$
; 2.  $6(x^2-5)x$ ; 3.  $-\frac{6x}{(x^2-15)^4}$ ; 4.  $15x^2(x^3+10)^4$ ;  
\n5.  $-\frac{8x^3}{(x^4-100)^3}$ ; 6.  $-15x^4(10-x^5)^2$ ; 7.  $21x^6(7+x^7)^2$ ; 8.  $-14x^6(7-x^7)$ ;  
\n9.  $-15x^4(8-x^5)^2$ ; 10.  $-\frac{500}{(x-5)^6}$ ; 11.  $-\frac{56}{(x+7)^8}$ ; 12.  $3(x^2+x)^2(2x+1)$ ;

13. 
$$
4(x-x^2)^3(1-2x)
$$
; 14.  $12x(3x^2+1)$ ; 15.  $25(5x-11)^4$ ; 16.  $18(6x-1)^2$ ;  
\n17.  $\frac{2x+3}{2\sqrt{x^2+3x+1}}$ ; 18.  $-\frac{x}{\sqrt{(x^2+1)^3}}$ ; 19.  $\frac{10}{\sqrt{(10-x^2)^3}}$ ; 20.  $\frac{3(x^2-1)}{2\sqrt{x^3-3x}}$ ;  
\n21.  $\frac{2x}{3\sqrt[3]{(x^2+5)^2}}$ ; 22.  $\frac{2x}{\sqrt[3]{(3x^2-5)^2}}$ ; 23.  $\frac{1}{\sqrt[4]{(4x+3)^3}}$ ; 24.  $\frac{1}{\sqrt[5]{(5x+3)^4}}$ ;  
\n25.  $-\frac{1}{\sqrt[7]{(3-7x)^6}}$ ; 26.  $-\frac{3x^2}{\sqrt[3]{(1-3x^3)^2}}$ .

1. 
$$
-3\sin x + 4x
$$
; 2.  $2^{x} \ln 2 - 2\cos x$ ; 3.  $\frac{1}{\cos^{2} x} + 2(x+2)$ ; 4.  $2(x-1) + \frac{3}{\sin^{2} x}$ ;  
\n5.  $\frac{2}{x} + 6x^{2}$ ; 6.  $\frac{2}{\sqrt{1-x^{2}}} - 25x^{4}$ ; 7.  $16x^{3} - \frac{3}{\sqrt{1-x^{2}}}$ ; 8.  $36x^{5} - \frac{5}{1+x^{2}}$ ;  
\n9.  $-\frac{5}{1+x^{2}} - 4x$ ; 10.  $3^{x} \ln 3 + 2(x+1)$ ; 11.  $\frac{3}{x} - 2\cos 2x$ ; 12.  $9x^{2} + \frac{2}{x \ln 3}$ ;  
\n13.  $20x^{3} - 4^{x} \ln 4$ ; 14.  $-2\sin 2x + \frac{1}{x \ln 2}$ ; 15.  $\cos x - \frac{2}{\sin^{2} x}$ ; 16.  $-\sin x + \frac{2}{\cos^{2} x}$ ;  
\n17.  $-\sin\left(2\frac{x}{a}\right)$ ; 18.  $x\sin^{2}\left(1-x^{2}\right)$ ; 19.  $\frac{1}{4+x^{2}}$ ; 20.  $-2t g 2x$ ;  
\n21.  $7^{\sqrt{x^{2}+2x}} \ln 7 \cdot \frac{x+1}{\sqrt{x^{2}+2x}}$ ; 22.  $\frac{1}{(4+x) \cdot \sqrt{x}}$ ; 23.  $\frac{1}{3\sqrt[3]{x^{2}} \cdot \sqrt{1-x^{3}}}$ ;  
\n24.  $-4t g(1-x) \frac{1}{\cos^{2}(1-x)}$ ; 25.  $x^{2} \cdot \sin\left(\frac{2x^{3}}{3}\right)$ ; 26.  $\frac{1}{2x\sqrt{x-1}}$ .

## Задание № 22

1. 
$$
\frac{2xdx}{1+x^2}
$$
; 2.  $2\cos(2x+1)dx$ ; 3.  $-3\sin(3x+5)dx$ ; 4.  $\frac{5dx}{5x-3}$ ; 5.  $3e^{3x+1}dx$ ;  
6.  $\frac{3dx}{\cos^2(3x-1)}$ ; 7.  $-\frac{2dx}{\sin^2 2x}$ ; 8.  $-2e^{-2x+5}dx$ ; 9.  $\frac{2dx}{\sqrt{1-4x^2}}$ ; 10.  $\frac{3dx}{1+9x^2}$ ;

11. 
$$
4\sin(3-4x)dx
$$
; 12.  $-2x\cos(1-x^2)dx$ ; 13.  $\frac{2xdx}{\sqrt{1-x^4}}$ ; 14.  $\frac{3x^2dx}{1+x^6}$ ;  
\n15.  $2xe^{x^2+1}dx$ ; 16.  $-\frac{3x^2dx}{1-x^3}$ ; 17.  $-6\sin 2x + \frac{1}{x}$ ; 18.  $-2e^{-2x} + \frac{1}{2\cos^2 \frac{x}{2}}$ ;  
\n19.  $\frac{2}{\sqrt{4-x^2}} - x$ ; 20.  $\frac{3}{x} - 2x \cdot e^{x^2}$ ; 21.  $\frac{3}{\cos^2 3x} - \frac{2x}{3}$ ; 22.  $\frac{2}{1+4x^2} - \frac{1}{2x^2}$ ;  
\n23.  $-\frac{2}{\sqrt{1-4x^2}} - 8x$ ; 24.  $\frac{1}{3}\cos\frac{x}{3} - \frac{3}{x^2}$ ; 25.  $-\frac{1}{2\sin^2 \frac{x}{2}} + \frac{4}{x^3}$ ; 26.  $\frac{e^{\sqrt{x}}}{2\sqrt{x}} + \frac{1}{4}$ .

 1. 1; 2. 0; 3. ∞; 4. ∞; 5. 2; 6. 0; 7. 0; 8. 2; 9. 0; 10. ∞; 11. ∞; 12. ∞; 13. 5; 14. 2; 15. 1; 16. 2 1  $-\frac{1}{2}$ ; 17. 1; 18. 3; 19. 0; 20. 0; 21.  $\frac{1}{6}$ ; 22. 3 1  $-\frac{1}{2}$ ; 23. 3 1 ; 24. 3 1 ; 25. 0; 26. 0.

#### Задание № 24

1. -2,  $(-\infty, -2)$ -↓,  $(-2, +\infty)$ -↑; 2. -3,  $(-\infty, -3)$ -↓,  $(-3, +\infty)$ -↑; 3. -4, (-∞, -4)−↓ , (-4, +∞)−↑ ; 4. 2, (-∞, 2)−↓ , (2, +∞)−↑ ; 5. 3, (-∞, 3)−↓ , (3, +∞)−↑ ; 6. 4,  $(-\infty, 4)-\downarrow$ ,  $(4, +\infty)-\uparrow$ ; 7, -1,  $(-\infty, -1)-\downarrow$ ,  $(-1, +\infty)-\uparrow$ ; 8, 1,  $(-\infty, 1)-\downarrow$ ,  $(1, +\infty)$ −↑; 9. -5,  $(-\infty, -5)$ −↓,  $(-5, +\infty)$ −↑; 10. 5,  $(-\infty, 5)$ −↓,  $(5, +\infty)$ −↑; 11. 2, (-∞, 2)− ↑ , (2, +∞)−↓ ; 12. 3, (-∞, 3)− ↑ , (3, +∞)−↓ ; 13. 1, (-∞, 1)− ↑ , (1, +∞)−↓ ; 14. 4,  $(-\infty, 4)$ - ↑,  $(4, +\infty)$ - $\downarrow$ ; 15. 5,  $(-\infty, 5)$ - ↑,  $(5, +\infty)$ - $\downarrow$ ; 16. 6,  $(-\infty, 6)$ - ↑,  $(6, +\infty)$ - $\downarrow$  .; 17.  $y_{\text{min}}(\pm 1)$ 2 3  $y_{\text{min}}(\pm 1) = -\frac{3}{2}, \qquad y_{\text{max}}(0) = 0, \qquad (-\infty; -1) \cup (0;1) - \frac{1}{2},$  $(-1,0)\cup(1;\infty)$ - ↑; 18.  $y_{\text{max}}(-1)$ 3  $y_{\text{max}}(-1) = \frac{2}{3}, \qquad y_{\text{min}}(1) = -\frac{2}{3}$ 2  $y_{\text{min}}(1) = -\frac{2}{3}, \quad (-\infty; -1) \cup (1; \infty) - \uparrow,$  $(-1,0)\cup(0,1)$  + ( $\downarrow$ ; 19.  $y_{\min}(-2)$ 3  $y_{\text{min}}(-2) = -\frac{16}{3}, \quad y_{\text{max}}(2) = \frac{16}{3}$ 16  $y_{\text{max}}(2) = \frac{16}{3}, \quad (-\infty; -2) \cup (2; \infty) - \downarrow,$  $(-2;2)$   $\uparrow$   $\uparrow$ ; 20.  $y_{\text{max}}(-2) = 19$ ,  $y_{\text{min}}(2) = -13$ ,  $(-2;2)$   $\downarrow$ ,  $(-\infty;-2) \cup (2;\infty)$   $\uparrow$ ; 21.  $y_{\text{max}}(0) = 2$ ,  $y_{\text{min}}(2) = -2$ ,  $(0,2) - 1$ ,  $(-\infty,0) \cup (2,\infty) - 1$ ; 22.  $y_{\text{max}}(\pm 2) = 5$ ,  $y_{\text{min}}(0) = 1, \quad (-\infty; -2) \cup (2; \infty) - \uparrow, \quad (-2; 0) \cup (2; \infty) - \downarrow; \quad 23. \quad y_{\text{max}}(-2) = -2$ *y*<sub>min</sub> (2) = 2, (-∞;-2)∪ (2;∞)– ↑, (-2;0)∪ (0;2)– ↓; 24. *y*<sub>max</sub> (0) = 1, (-∞;0)– ↑,  $(0; \infty)$  +  $\downarrow$ ; 25.  $y_{\text{min}}(1)$ 2 3  $y_{\text{min}}(1) = \frac{3}{2}, \quad (-\infty; 0) \cup (0; 1) - \frac{1}{2}, \quad (1; \infty) - \uparrow; \quad 26. \quad y_{\text{min}}(\pm 2) = -4$  $y_{\text{max}}(0) = 0, (-\infty; -2) \cup (0; 2)$   $\downarrow$ ,  $(-2; 0) \cup (2; \infty)$   $\uparrow$  .

1. 1,  $(-\infty, 1)$ -∩,  $(1, +\infty)$ -∪; 2. -1,  $(-\infty, -1)$ -∩,  $(-1, +\infty)$ -∪; 3. -1,  $(-\infty, -1)$ -∩, (-1, +∞)−∪; 4. 1, (-∞, 1)−∩, (1, +∞)−∪; 5. -2, (-∞, -2)−∩, (-2, +∞)−∪; 6. 2, (-∞, 2)−∩, (2, +∞)−∪; 7. 1, (-∞, 1)− ∪, (1, +∞)−∩; 8. 2, (-∞, 2)− ∪, (2, +∞)−∩; 9. -1, (-∞, -1)−∩, (-1, +∞)−∪; 10. 3, (-∞, 3)−∩, (3, +∞)−∪; 11. 3, (-∞, 3)− ∪, (3, +∞)−∩; 12. -3, (-∞, -3)−∩, (-3, +∞)−∪; 13. 1, (-∞, 1)−∩, (1, +∞)−∪; 14. 1, (-∞, 1)− ∪, (1, +∞)−∩; 15. -1, (-∞, -1)−∩, (-1, +∞)−∪; 16. 1, (-∞, 1)− ∪,  $(1, +\infty)$ −∩; 17. ±1,  $(-\infty; -1)$ ∪ $(0;1)$  − ∪,  $(-1;0)$ ∪ $(1; \infty)$  − ∩; 18. 0,  $(-\infty; 0)$  − ∪,  $(0; \infty)$  − ∩; 19. ±1,  $(-\infty; -1)$  ∪  $(1; \infty)$  − ∩,  $(-1;1)$  − ∪; 20. 2,  $(-\infty; 2)$  − ∩,  $(2; \infty)$  − ∪; 21. 0;1,  $(-\infty;0) \cup (1;\infty) - \cup$ ,  $(0;1) - \cap$ ; 22. 1,  $(-\infty;1) - \cap$ ,  $(1;\infty) - \cup$ ; 23. 1,  $(-\infty;1) - \cap$ ,  $(1;\infty) - \cup$ ; 24. 0,  $(-\infty;0)$   $\cap$ ,  $(0;\infty)$   $\cup$ ; 25. 0;1,  $(-\infty;0) \cup (1;\infty)$  –  $\cup$ ,  $(0;1)$  – ∩; 26. 0;2,  $(-\infty;0)$   $\cup$   $(2;\infty)$  –  $\cup$ ,  $(0;2)$  – ∩.

#### ПРИЛОЖЕНИЕ

### **ЭЛЕМЕНТЫ ЛИНЕЙНОЙ АЛГЕБРЫ МАТРИЦЫ И ОПРЕДЕЛИТЕЛИ**

Произвольная совокупность чисел,  $a_{11}$ ,...,  $a_{mn}$ , записаная в виде прямоугольной таблицы, содержащей *m* строк и *n* столбцов, называется матрицей (или матрицей размером *m*×*n*) и обозначается

$$
A = \begin{pmatrix} a_{11} & a_{12} & \dots & a_{1n} \\ a_{21} & a_{22} & \dots & a_{2n} \\ \dots & \dots & \dots & \dots \\ a_{m1} & a_{m2} & \dots & a_{mn} \end{pmatrix}.
$$

Число  $a_{kp}$  называют элементом матрицы, который расположен на пересечении *k*-ой строки и p-го столбца.

Две матрицы *А* и *В* называют равными, если  $a_{kp} = b_{kp}$ ,  $k = 1,...,m$ ,  $p = 1,...,n$ . Если число строк и столбцов матрицы равны, то матрицу называют квадратной, а число *m=n* называют ее порядком. Множество элементов квадратной матрицы, для которых *k=p*, называется главной диагональю матрицы *А*, т.е. это  $a_{11}, a_{22}, ..., a_{nn}$ .

Матрица В называется транспонированной по отношению к матрице А, если  $b_{kp} = a_{pk}$ ;  $p = 1, n$ ;  $k = 1, m$ . При этом транспонированную матрицу

обозначают символом  $A^T$ , а операцию перехода от матрицы A к матрице  $A^T$ называют транспонированием.

Рассмотрим две матрицы: А и В. Для всех матриц размером  $m \times n$ определим две операции: сложение и умножение матрицы на число.

Суммой матриц А и В называется матрица  $C=A+B$ , элементы которой  $c_{ij} = a_{ii} + b_{ii}$ .

Матрица С называется произведением матрицы А и матрицы В, если ее элементы определяются формулой

$$
c_{kp} = \sum_{j=1}^{S} a_{kj} b_{jp}, \quad (k = \overline{1, m}, \ p = \overline{1, n}).
$$

Обозначение:  $C = AB$ .

Отметим, что произведение АВ является определенным для тех матриц. у которых количество столбцов матрицы  $A$  равно числу строк матрицы  $B$ .

Матрица Е называется единичной, если для любой матрицы А имеет место равенство

$$
AE{=}EA{=}A
$$

Данному определению соответствует только одна матрица

$$
E = \begin{pmatrix} 1 & 0 & 0...0 \\ 0 & 1 & 0...0 \\ \cdot & \cdot & \cdot & \cdot \\ 0 & 0 & 0...1 \end{pmatrix}.
$$

Квадратная матрица В называется обратной по отношению к матрице  $A$ , если

$$
AB=BA=E
$$

Обратная матрица к матрице A обозначается символом  $A^{-1}$ .

С квадратной матрицей связано такое понятие, как определитель (детерминант). Каждой квадратной матрице ставится в соответствие число, определенным способом вычисленное которое называется определителем этой матрицы и обозначается

$$
\det(A) = |A| = \begin{vmatrix} a_{11} & a_{12} & \cdots & a_{1n} \\ a_{21} & a_{22} & \cdots & a_{2n} \\ \vdots & \vdots & \ddots & \vdots \\ a_{n1} & a_{n2} & \cdots & a_{nn} \end{vmatrix}.
$$

Определителем второго порядка является число, равное

$$
|A| = \begin{vmatrix} a_{11} & a_{12} \\ a_{21} & a_{22} \end{vmatrix} = a_{11} \cdot a_{22} - a_{12} \cdot a_{21}
$$

Определитель третьего порядка - это число, получаемое как результат суммы шести слагаемых, т.е.

$$
|A| = \begin{vmatrix} a_{11} & a_{12} & a_{13} \\ a_{21} & a_{22} & a_{23} \\ a_{31} & a_{32} & a_{33} \end{vmatrix} = a_{11}a_{22}a_{33} + a_{21}a_{32}a_{13} + a_{12}a_{23}a_{31} - a_{13}a_{22}a_{31} - a_{11}a_{32}a_{33}
$$

Существуют правила, облегчающие запоминание формулы вычисления определителей 3-го порядка. Одно из них - правило Саррюса - такое: снизу приписываются первые две строки матрицы.

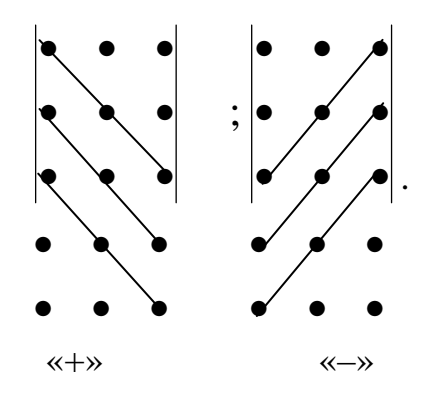

Элементы, стоящие на выделенных линиях перемнажаються, первые три произведения складываются, последние три - вычитаются.

Например:

$$
|B| = \begin{vmatrix} 0 & 1 & -2 \\ -1 & 2 & 3 \\ 2 & 3 & 4 \\ 0 & 1 & -2 \\ -1 & 2 & 3 \end{vmatrix} = (0 \cdot 2 \cdot 4) + (-1) \cdot 3 \cdot (-2) + (2 \cdot 1 \cdot 3) - (-2 \cdot 2 \cdot 2) - (0 \cdot 3 \cdot 3) - (-1 \cdot 2 \cdot 3)
$$

$$
= (-1 \cdot 1 \cdot 4) = 24
$$

Вычисление определителей 4-го порядка и выше можно свести к вычислению определителей 3-го порядка.

Если в матрице А вычеркнуть k-ю строку и р-й столбец, получим матрицу  $(n-1)$ -го порядка; определитель этой матрицы называется минором элемента  $a_{kp}$  определителя матрицы А и обозначается  $M_{kp}$ .

Алгебраическим дополнением элемента  $a_{kp}$  определителя матрицы А называется произведение  $(-1)^{k+p}$  на минор  $(n-1)$ -го порядка  $M_{kp}$ :

$$
A_{kp} = (-1)^{k+p} M_{kp}, \quad (k, p = \overline{1, n}).
$$

свойства Сформулируем определителя  $n$ - $\Gamma$ O порядка. 1. Определитель не меняется при транспонировании, т.е.  $det(A) = det(A^T)$ .

2. При перестановке двух столбцов определитель меняет знак на противоположный.

3. Определитель с двумя пропорциональными столбцами равен нулю.

4. Если все элементы p-го столбца определителя  $D = det(A)$  имеют вид:  $a_{kp} = \lambda b_k + \mu c_k$ ,  $k = 1, n$ , где  $\lambda, \mu$  – произвольные числа, то верна

формула:

$$
D = \lambda D_p(b_k) + \mu D_p(c_k),
$$

где  $D_p(c_k)$  – определитель, получаемый из определителя D заменой кэлементов р-го столбца элементами Ск.

5. Общий множитель всех элементов некоторого столбца определителя можно вынести за знак определителя.

6. Если некоторый столбец состоит из элементов, равных нулю, определитель также равен нулю.

7. Определитель не изменится, если к элементам одного из его столбцов прибавить соответствующие элементы любого другого столбца, умноженные на некоторое число.

8. Определитель равен сумме произведений элементов любого столбца на их алгебраические дополнения, т.е.

$$
|A| = \sum_{k=1}^{n} a_{kp} A_{kp}, \quad p = \overline{1, n}.
$$

9. Сумма произведений элементов любого столбца определителя на алгебраические дополнения соответствующих элементов другого столбца равна нулю, т.е.

$$
\sum_{k=1}^{n} a_{kp} A_{ki} = 0 \ (i \neq p).
$$

Свойства 2-9 справедливы также для строк определителя.

Отметим, что свойство 8 дает возможность вычислять определитель для матрицы любого порядка путем постепенного снижения этого порядка до третьего.

*Теорема 1.* Если *А* и *В* – любые матрицы *n*-го порядка, то

#### $\det(AB) = \det(A) \det(B)$ .

Квадратная матрица  $A$ называется невырожденной, если  $\det(A) \neq 0$ . У вырожденной матрицы определитель равен нулю (det  $(A) = 0$ ).

Теорема 2. Для того, чтобы для матрицы существовала обратная, необходимо и достаточно, чтобы она была невырожденной.

Пусть имеется невырожденная матрица А. Тогда элементы обратной матрицы  $B = A^{-1}$  вычисляются по формуле:

$$
b_{kp} = \frac{A_{kp}}{\det(A)}, \quad (k, p = \overline{1, n}),
$$

где  $A_{kp}$  – алгебраическое дополнение элемента  $a_{kp}$  матрицы  $A^T$ .

Рангом  $r(A)$  матрицы  $A$  называется наибольший порядок минора матрицы, отличный от нуля.

Пример. Из матрицы

$$
A = \begin{pmatrix} 1 & 2 & 0 & 3 \\ 3 & 1 & 1 & 2 \\ 4 & 3 & 1 & 5 \end{pmatrix}
$$

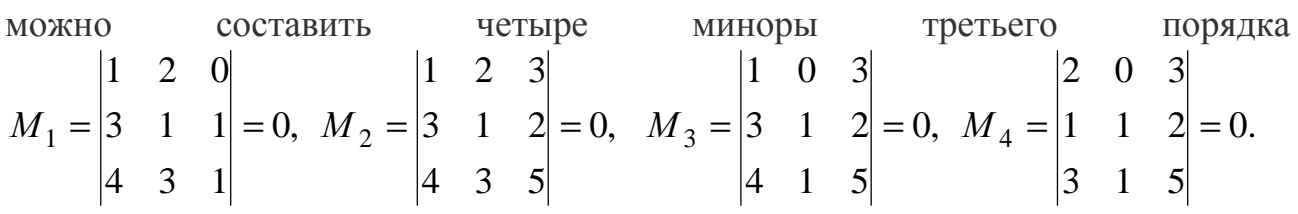

Нетрудно заметить, что один из миноров второго порядка

$$
N_1 = \begin{vmatrix} 2 & 1 \\ 3 & 1 \end{vmatrix} = -5 \neq 0, \text{ T.e. } r(A) = 2.
$$

Элементарными преобразованиями над матрицами называют простые преобразования, которые выполняют над строками (или столбцами) матрицы без изменения ее ранга. Это позволяет упростить нахождение определителя ранга матрицы без составления всех миноров.

Элементарными преобразованиями над строками матрицы являются: 1) перестановка двух строк;

2) произведение строки на произвольное число  $\lambda \neq 0$ ;

3) лобавление к любой строке соответствующих элементов другой. умноженных на любое число  $\lambda$ :

4) вычеркивание нулевой строки.

Приведенные элементарные преобразования над строками касаются также столбнов.

### СИСТЕМЫ ЛИНЕЙНЫХ УРАВНЕНИЙ

Рассмотрим систему т линейных уравнений с п неизвестными

#### $Ax = B$ .

где  $A$  – матрица размером  $m \times n$  с коэффициентами при неизвестных, которые обозначаются буквой  $a_{ii}$  с двумя индексами (первый индекс означает порядковый номер уравнения системы, а второй совпадает с индексом неизвестного)  $x$  - матрица-строка - неизвестные;  $B$  - матрица-столбец свободные члены.
В общем виде систему т линейных уравнений с п неизвестными удобно записывать так:

$$
\begin{cases}\na_{11}x_1 + a_{12}x_2 + \dots + a_{1n}x_n = b_1, \\
a_{21}x_1 + a_{22}x_2 + \dots + a_{2n}x_n = b_2, \\
\dots \\
a_{m1}x_1 + a_{m2}x_2 + \dots + a_{mn}x_n = b_m.\n\end{cases}
$$

Система уравнений с отличными от нуля свободными членами называется неоднородной. Система, в которой свободные члены равны нулю, называется однородной.

Неоднородная система линейных уравнений называется совместной, если она имеет хотя бы одно решение. Матрицы

$$
A = \begin{pmatrix} a_{11} & a_{12} & \dots & a_{1n} \\ a_{21} & a_{22} & \dots & a_{2n} \\ \dots & \dots & \dots & \dots \\ a_{m1} & a_{m2} & \dots & a_{mn} \end{pmatrix}, \quad \overline{A} = \begin{pmatrix} a_{11} & a_{12} & \dots & a_{1n} & b_1 \\ a_{21} & a_{22} & \dots & a_{2n} & b_2 \\ \dots & \dots & \dots & \dots & \dots \\ a_{m1} & a_{m2} & \dots & a_{mn} & b_m \end{pmatrix}
$$

называются соответственно, матрицей системы и расширенной матрицей системы.

Теорема 3 (теорема Кронекера-Капелли). Неоднородная система линейных уравнений совместна тогда, когда  $r(A) = r(A)$ .

Заметим, что однородная система уравнений всегда совместна. Если

$$
\Delta = \begin{vmatrix} a_{11} & a_{12} & \cdots & a_{1n} \\ a_{21} & a_{22} & \cdots & a_{2n} \\ \vdots & \vdots & \ddots & \vdots \\ a_{n1} & a_{n2} & \cdots & a_{nn} \end{vmatrix} \neq 0.
$$

$$
\text{to } x_1 = \frac{\Delta_1}{\Delta}, \quad x_2 = \frac{\Delta_2}{\Delta}, \dots, x_n = \frac{\Delta_n}{\Delta}
$$

Полученные равенства представляют собой, с одной стороны, выходную систему, найденную линейными преобразованиями заданной системы. С другой стороны, эти равенства сразу указывают на числовые значения каждого из неизвестных, т.е. на решение системы. Полученные формулы для неизвестных называются формулами Крамера.

Пусть задана система *п* линейных уравнений с *п* неизвестными:

$$
a_{11}x_1 + a_{12}x_2 + \dots + a_{1,n-1}x_{n-1} + a_{1n}x_n = b_1,
$$
  
\n
$$
a_{21}x_1 + a_{22}x_2 + \dots + a_{2,n-1}x_{n-1} + a_{2n}x_n = b_2,
$$
  
\n
$$
\dots
$$
  
\n
$$
a_{n-1,1}x_1 + a_{n-1,2}x_2 + \dots + a_{n-1,n-1}x_{n-1} + a_{n-1,n}x_n = b_{n-1}
$$
  
\n
$$
a_{n1}x_1 + a_{n2}x_2 + \dots + a_{n,n-1}x_{n-1} + a_{nn}x_n = b_n.
$$

С помощью линейных преобразований этой системы можно всегда построить эквивалентную ей систему линейных уравнений с треугольной матрицей:

$$
\begin{cases}\nc_{11}x_1 + c_{12}x_2 + \dots + c_{1,n-1}x_{n-1} + c_{1n}x_n = b_1, \\
c_{22}x_2 + \dots + c_{2,n-1}x_{n-1} + c_{2n}x_n = b_2, \\
\dots \\
c_{n-1,n-1}x_{n-1} + c_{n-1,n}x_n = b_{n-1}, \\
c_{nn}x_n = b_n\n\end{cases}
$$

Легко понять, что последняя система эквивалентна заданной. Это следует хотя бы из того, что не только последняя система является выведенной из заданной, но и, наоборот, заданную систему можно рассматривать как выведенную для последней.

Далее, из последних  $n-1$  уравнений с  $n-1$  неизвестным последней системы, аналогично предыдущему, исключаем неизвестную  $x_2$ . Тогда таким же способом исключаем последовательно и неизвестные  $x_3$ ,  $x_4,..., x_{n-1}$ ,  $x_n$ . В результате получим систему линейных уравнений с треугольной матрицей, где коэффициенты  $c_{kk} = 1, k = 1, 2, ..., n$ .

# ВЕКТОРЫ И ДЕЙСТВИЯ НАД НИМИ Основные определения

Вектором называется направленный отрезок. Вектор обозначается так:  $a = \overline{AB}$ , точка  $A$  – начало вектора, точка  $B$  – его конец. Для обозначения конца вектора используется стрелка (рис. 1).

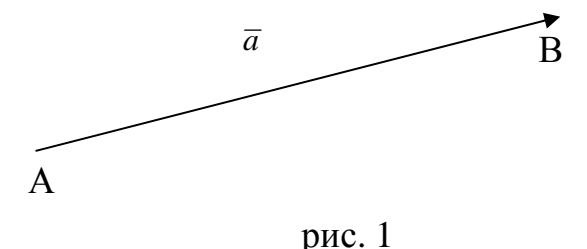

Два вектора  $\overline{AB}$  и  $\overline{CD}$  называются коллинеарными, если они лежат на одной или параллельных прямых.

Модулем (длиной) вектора  $AB$ , называется длина отрезка AB, то есть расстояние между его началом  $A$  и концом  $B$ . Для модуля вектора используется обозначение  $|\overline{AB}|$ и $|\overline{a}|$ . Вектор, длина которого равна единице, называется единичным вектором, или ортом.

Два вектора называются равными, если они коллинеарны, имеют одинаковые направления и равные модули. Для каждого вектора  $\bar{a} = AB$ существует противоположный вектор  $-\bar{a} = -AB$ , который имеет такую же длину, но противоположное направление (рис. 2).

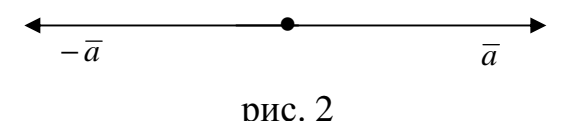

Векторы можно складывать, вычитать и умножать на число.

Суммой векторов АВиВС является вектор АС, соединяющий начало вектора  $AB$  с концом вектора  $BC$  при условии, что вектор  $BC$  отложен от конца вектора  $\overline{AB}$ , т.е.  $AB + BC = AC$ .

Произведением вектора *а* на число  $\lambda$  называется вектор  $\lambda a = \overline{a} \lambda$ , который: а) является коллинеарным вектору  $\overline{a}$ ; б) имеет модуль  $|\overline{a}\lambda|$ , равный произведению  $|\overline{a}|\lambda|$  модулей вектора  $\overline{a}$  и числа  $\lambda$ ; в) имеет направление, совпадающее с направлением вектора  $a$ , если  $\lambda$  > 0, или противоположное ему, если  $\lambda$  <0.

Проекцией вектора  $\overline{AB}$  на ось *l* называется число, обозначаемое  $np_l \overline{AB}$  и равное  $np_1 \overline{AB} = |AB| \cos \varphi,$ 

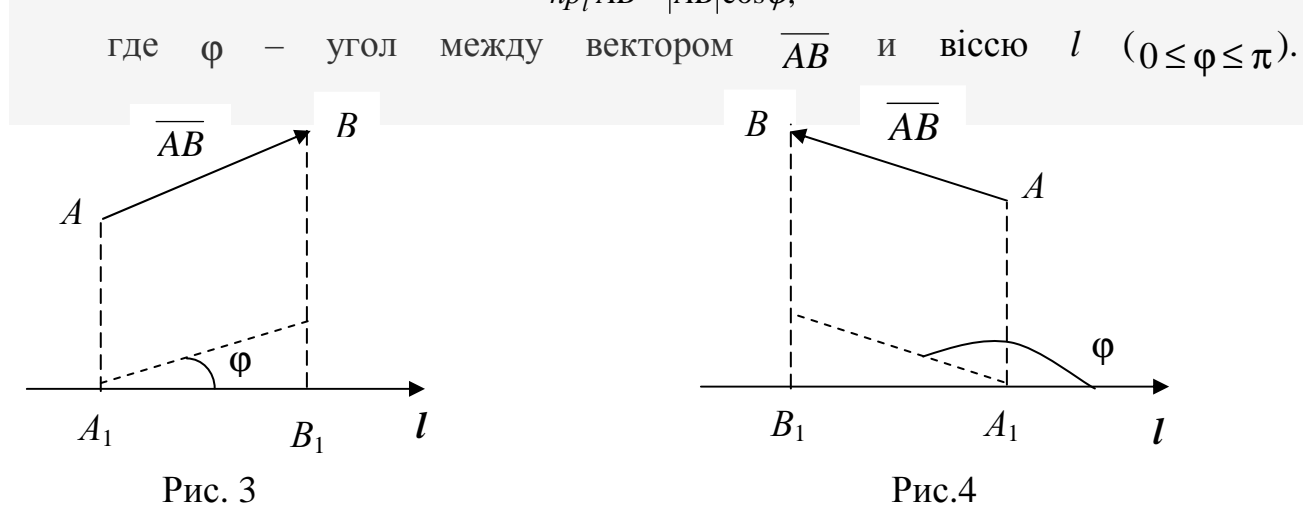

Геометрически проекцию вектора  $\overline{AB}$  на заланную ось в пространстве представлено на рис. 3 и рис. 4, точки  $A_1$ ,  $B_1$  – проекции на ось  $\overline{l}$  соответственно начала и конца вектора  $AB$ .

75

Рис. 3 соответствует случаю, когда  $\varphi < \frac{\pi}{2}$ (cos $\varphi > 0$ ), а рис. 4 - случаю,

когда  $\varphi > \frac{\pi}{2}$ (cos $\varphi$ <0). Таким образом, проекция вектора на ось может быть положительным или отрицательным числом.

Рассматривая вектор  $a = AB$  на координатной плоскости х $Ov$ , можем записать его проекции на оси Ох и Оу соответственно  $a_x$ ,  $a_y$  (рис.5).

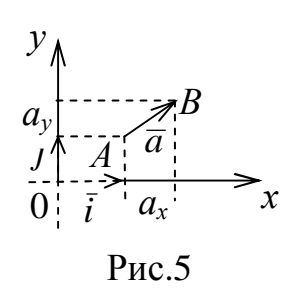

Эти проекции будем называть координатами вектора  $\bar{a}$  и обозначать  $\overline{a} = (a_x, a_y)$ или  $\overline{a} = a_x \overline{i} + a_y \overline{j}$  ( $\overline{i}$ ,  $\overline{j}$  – орты (единичные векторы) соответственно осей Ох, Оу). Напомним, что модуль вектора  $\overline{a}$  через координаты  $a_x$  и  $a_y$ находится по формуле  $|\overline{a}| = \sqrt{a_x^2 + a_y^2}$ .

## Скалярное произведение двух векторов

 $\overline{a}$   $\overline{b}$  **Ha** Ha Ha Baerca Скалярным произведением двух векторов произведение их модулей на косинус угла между ними.

Обозначим скалярное произведение векторов  $\overline{a}$  и  $\overline{b}$  через  $\overline{a} \cdot \overline{b}$  или  $(\overline{a}, \overline{b})$ , а угол между ними  $-\left(\overline{a}, \overline{b}\right)$ . Тогда  $(2)$ 

$$
(\overline{a}, \overline{b}) = |\overline{a}||\overline{b}| \cdot cos(\overline{a}, \overline{b}).
$$

Скалярное произведение подчиняется следующим законам: а)  $(\overline{a}, \overline{b}) = (\overline{b}, \overline{a})$  – коммутативный закон; 6)  $\lambda(\overline{a}, \overline{b}) = (\lambda \overline{a}, \overline{b}) = (\overline{a}, \overline{b})\lambda$  – ассоциативный закон относительно скалярного множителя;<br>
в)  $(\overline{a} + \overline{b}, \overline{c}) = (\overline{a}, \overline{c}) + (\overline{b}, \overline{c})$ — дистрибутивный закон.

В координатной форме скалярное произведение записывается так  $\overline{a} \cdot \overline{b} = a_x b_x + a_y b_y$ . Угол между двумя векторами находится по формуле  $\cos \varphi = \frac{\overline{a} \cdot \overline{b}}{|\overline{a}| \cdot |\overline{b}|}$ . Условием ортогональности двух векторов является

 $a_xb_x + a_yb_y = 0$ , а условием коллинеарности  $\frac{a_x}{b} = \frac{a_y}{b}$ .

## АНАЛИТИЧЕСКАЯ ГЕОМЕТРИЯ

## ПРЯМАЯ НА ПЛОСКОСТИ

Соотношение ф  $(x, y) = 0$  (или  $y = \varphi(x)$ ) называется уравнением, если оно имеет место только для точек, принадлежащих вполне определенной линии на плоскости  $xOy$ . Уравнение прямой с угловым коэффициентом имеет вид

$$
y = kx + b,
$$

где  $k$  – угловой коэффициент, определяемый через тангенс угла наклона прямой к оси ОХ; b - координата точки пересечения прямой с осью ординат (рис. 6).

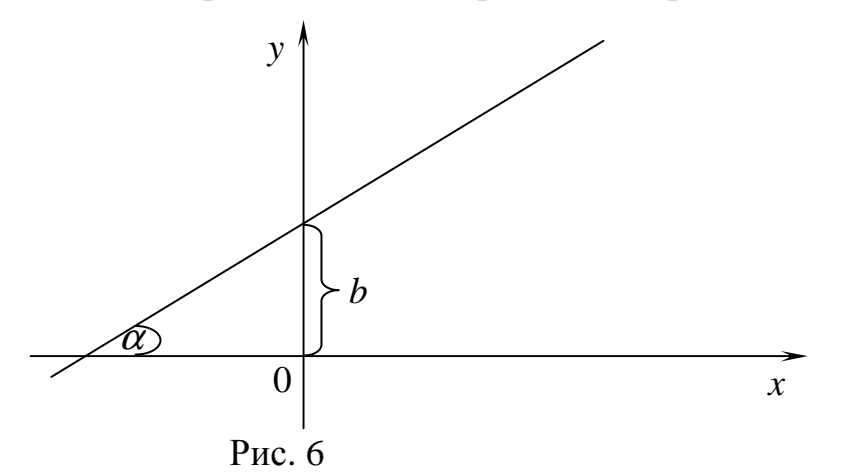

Уравнение прямой с данным угловым коэффициентом, проходящей через данную точку  $M_0$  имеет вид  $y - y_0 = k (x - x_0)$ ,

где  $k$  – угловой коэффициент;  $(x_0, y_0)$  – координаты точки, через которую проходит прямая (рис. 7).

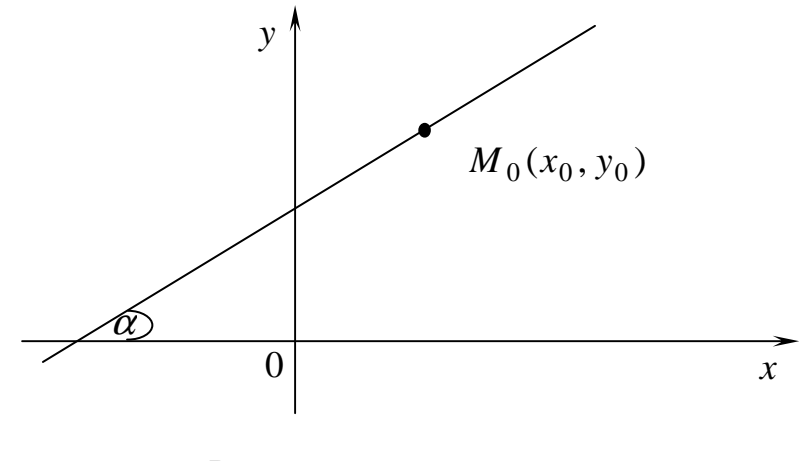

Рис. 7

Уравнение прямой, проходящей через две данные точки  $M_1, M_2$ 

$$
\frac{x - x_1}{x_2 - x_1} = \frac{y - y_1}{y_2 - y_1},
$$

где  $(x_1, y_1)$ ,  $(x_2, y_2)$  – координаты точек, через которые проходит прямая (рис. 8).

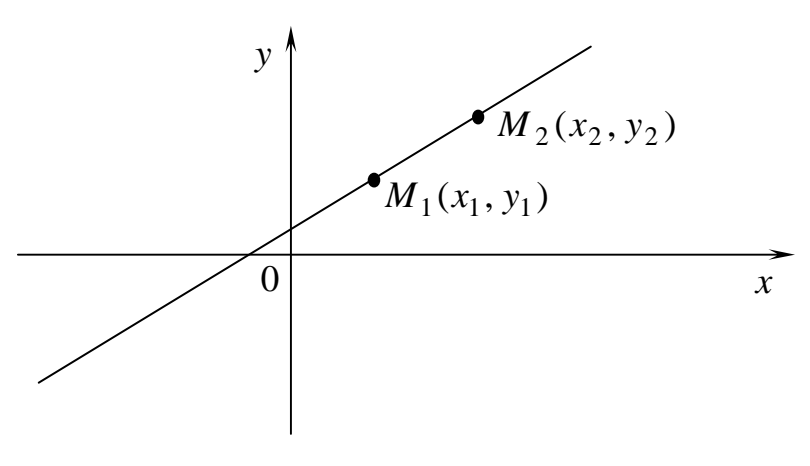

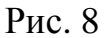

Уравнение прямой в отрезках на осях

$$
\frac{x}{a} + \frac{y}{b} = 1,
$$

где *а* – координата точки пересечения прямой с осью абсцисс; *b* – координата точки пересечения прямой с осью ординат (рис. 9).

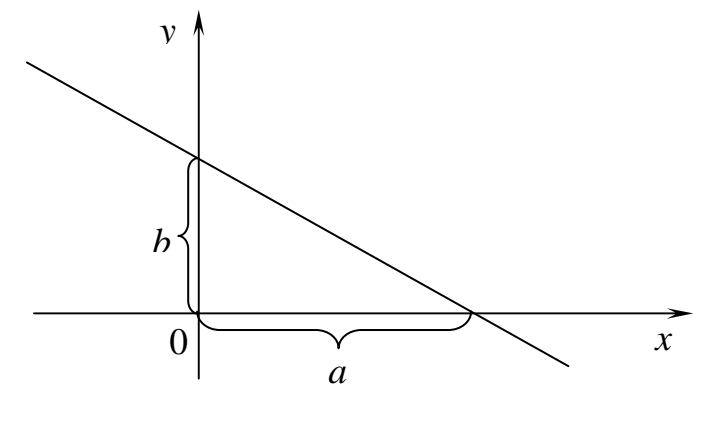

Рис. 9

Общее уравнение прямой линии

 $Ax + By + C = 0.$ 

Если *А* = 0, то прямая параллельна оси абсцисс. Если *В* = 0, то прямая параллельна оси ординат. Если *С* = 0, то прямая происходит через начало координат.

Нормальное уравнение прямой

 $x \cos\alpha + y \sin\alpha - p = 0$ ,

где α - угол между нормальным вектором прямой (перпендикуляром к прямой) и осью абсцисс; р - кратчайшее расстояние от начала координат до прямой (рис.  $10$ ).

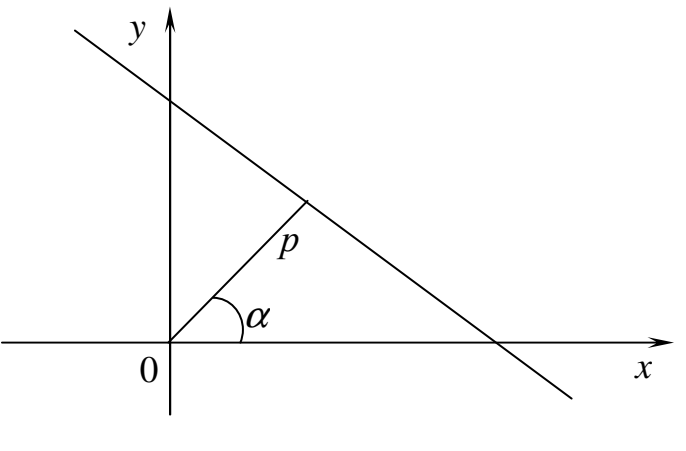

Рис. 10

Чтобы получить нормальное уравнение из общего, нужно умножить его левую часть на коэффициент

$$
\mu = \pm \frac{1}{\sqrt{A^2 + B^2}},
$$

причем знак "+" берется, если С <0, "-" – если С > 0.

Расстояние от точки до прямой ищется по формуле

$$
d = \frac{|Ax_0 + By_0 + C|}{\sqrt{A^2 + B^2}},
$$

где  $Ax + By + C=0$  – общее уравнение прямой,  $(x_0, y_0)$  – координаты точки. Угол между двумя прямыми

$$
tg\alpha = \frac{k_1 - k_2}{1 + k_1 k_2},
$$

где  $\alpha$  – угол между прямыми;  $k_1, k_2$  – угловые коэффициенты прямых (рис. 11).

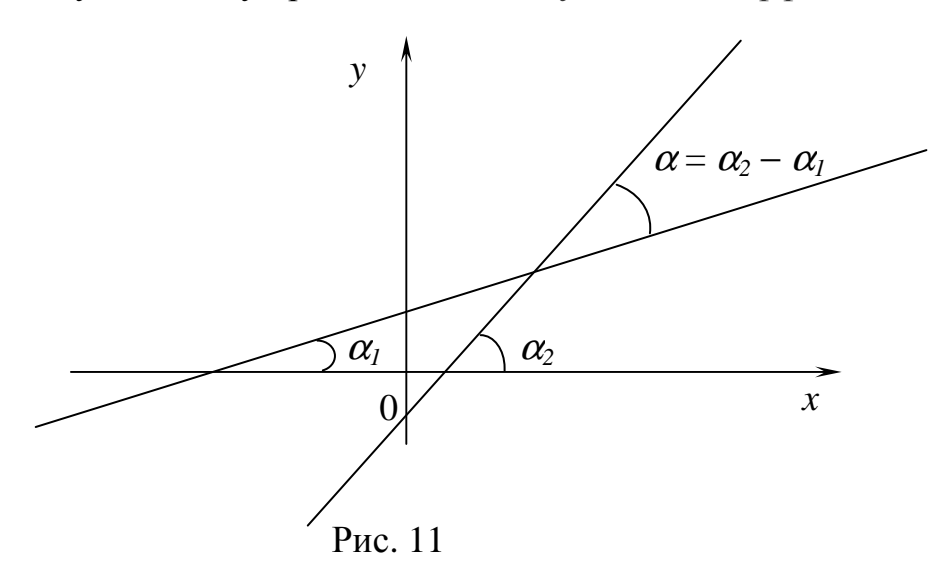

Две прямые параллельны, если  $k_1 = k_2$  и перпендикулярны, если  $k_1 = -\frac{1}{k_2}$ .

## ПЛОСКОСТЬ И ПРЯМАЯ В ПРОСТРАНСТВЕ

Pавенство ф  $(x, y, z) = 0$  (или  $z = \varphi(x, y)$ ) называется уравнением, если она имеет место лишь для точек, принадлежащих вполне определенной поверхности пространства хОуд.

Общее уравнение плоскости

$$
Ax + By + Cz + D = 0.
$$

Если  $A = 0$ , то плоскость параллельна оси абсцисс.

Если  $B = 0$ , то плоскость параллельна оси ординат.

Если  $C = 0$ , то плоскость параллельна оси аппликат.

Если  $D = 0$ , то плоскость проходит через начало координат.

Уравнение плоскости, проходящей через данную точку и имеещей данный нормальный вектор

$$
A(x - x_0) + B(y - y_0) + C(z - z_0) = 0
$$

где  $(A, B, C)$  – координаты нормального вектора  $\overline{n}$ ,  $(x_0, y_0, z_0)$  – координаты точки  $M_0$ , через которую проходит плоскость.

Уравнение плоскости, проходящей через три точки

$$
\begin{vmatrix} x - x_1 & y - y_1 & z - z_1 \ x_2 - x_1 & y_2 - y_1 & z_2 - z_1 \ x_3 - x_1 & y_3 - y_1 & z_3 - z_1 \ \end{vmatrix} = 0,
$$

где  $(x_1, y_1, z_1)$ ,  $(x_2, y_2, z_2)$ ,  $(x_3, y_3, z_3)$  – координаты точек, через которые проходит плоскость.

Нормальное уравнение плоскости

$$
x\cos\alpha + y\cos\beta + z\cos\gamma - p = 0,
$$

где  $\alpha$ ,  $\beta$ ,  $\gamma$  – углы между нормальным вектором и осями координат Ox, Oy, Oz соответственно; р - расстояние от начала координат до плоскости.

Чтобы получить нормальное уравнение из общего, нужно умножить его левую часть на коэффициент

$$
\mu = \pm \frac{1}{\sqrt{A^2 + B^2 + C^2}},
$$

причем "+" берется, если  $D<0$ , и "-" – если  $D>0$ .

Расстояние от точки до плоскости

$$
d = \frac{\left| Ax_0 + By_0 + Cz_0 + D \right|}{\sqrt{A^2 + B^2 + C^2}},
$$

где  $Ax + By + Cz + D=0$  – общее уравнение плоскости;  $(x_0, y_0, z_0)$  – координаты ланной точки.

Угол между двумя плоскостями

$$
\cos\varphi = \frac{A_1A_2 + B_1B_2 + C_1C_2}{\sqrt{A_1^2 + B_1^2 + C_1^2} \cdot \sqrt{A_2^2 + B_2^2 + C_2^2}},
$$

где  $\varphi$  - угол между двумя плоскостями;  $(A_1, B_1, C_1)$  и  $(A_2, B_2, C_2)$  – координаты нормальных векторов плоскостей.

Если плоскости параллельны, то их нормальные векторы коллинеарны, т.е.

$$
\frac{A_1}{A_2} = \frac{B_1}{B_2} = \frac{C_1}{C_2} .
$$

Если плоскости перпендикулярны, то скалярное произведение их нормальных векторов равно нулю, т.е.  $A_1A_2 + B_1B_2 + C_1C_2 = 0$ .

Канонические уравнения прямой в пространстве

$$
\frac{x - x_0}{m} = \frac{y - y_0}{n} = \frac{z - z_0}{p},
$$

 $\Gamma$ де ( $x_0, y_0, z_0$ ) – координаты точки, через которую проходит прямая,  $(m, n, p)$  – координаты направляющего вектора прямой.

Параметрические уравнения прямой в пространстве

$$
\begin{cases}\nx = x_0 + mt, \\
y = y_0 + nt, \\
z = z_0 + pt,\n\end{cases}
$$

где (*x*0, *y*0, *z*0) – где координаты точки, через которую проходит прямая, (*m, n, p*) – координаты направляющего вектора прямой, *t* – параметр.

Уравнение прямой как пересечение двух плоскостей

$$
\begin{cases} A_1 x + B_1 y + C_1 z + D_1 = 0, \\ A_2 x + B_2 y + C_2 z + D_2 = 0. \end{cases}
$$

Угол между двумя прямыми

$$
\cos \varphi = \frac{m_1 m_2 + n_1 n_2 + p_1 p_2}{\sqrt{m_1^2 + n_1^2 + p_1^2} \cdot \sqrt{m_2^2 + n_2^2 + p_2^2}},
$$

где  $\varphi$  - угол между прямыми;  $(m_1, n_1, p_1)$  и  $(m_2, n_2, p_2)$  – координаты направляющих векторов прямых.

Если прямые параллельны, то их направляющие векторы коллинеарны, т.е.

$$
\frac{m_1}{m_2} = \frac{n_1}{n_2} = \frac{p_1}{p_2}.
$$

Если прямые перпендикулярны, то скалярное произведение их направляющих векторов равно нулю, т.е.

$$
m_1m_2 + n_1n_2 + p_1p_2 = 0.
$$

Угол между прямой и плоскостью

$$
\sin \varphi = \frac{Am + Bn + Cp}{\sqrt{A^2 + B^2 + C^2} \cdot \sqrt{m^2 + n^2 + p^2}},
$$

где  $\varphi$  – угол между прямой и плоскостью; (A, B, C) – координаты нормального вектора плоскости;  $(m, n, p)$  – координаты направляющего вектора прямой.

Если прямая параллельна плоскости, то

$$
Am + Bn + Cp = 0.
$$

Если прямая перпендикулярна плоскости, то

$$
\frac{A}{m} = \frac{B}{n} = \frac{C}{p}
$$

где  $(A,B,C)$  – координаты нормального вектора плоскости;  $(m,n,p)$  – координаты направляющего вектора прямой.

# Кривые второго порядка

#### Окружность

Окружностью называют множество точек плоскости, расстояния которых от заданной точки (центра окружности) равны постоянному числу (радиусу).

Чтобы составить уравнение окружности, центр которой находится в точке  $O(a, b)$ , а радиус равен R (рис. 12), возьмем на окружности текущую точку  $M(x, y)$ .

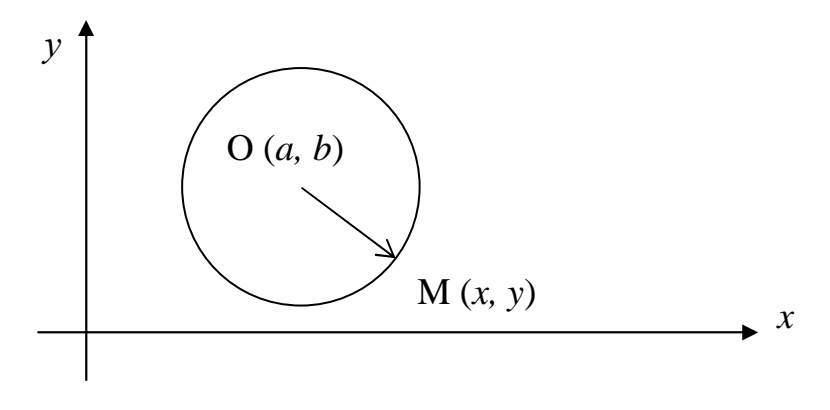

Рис. 12

Где бы не находилась точка *М* на окружности, всегда  $|OM| = R$ , то есть  $|OM| = \sqrt{(x-a)^2 + (y-b)^2} = R$  или

$$
(x-a)^2 + (y-b)^2 = R^2.
$$
 (1)

Это каноническое уравнение окружности.

Если в уравнении (1) раскрыть скобки и привести подобные члены, получим общее уравнение окружности:

$$
x^2 + y^2 + Ax + By + C = 0,
$$

где А, В, С - известные коэффициенты. Следует заметить, что левая часть этого уравнения не содержит слагаемого ху.

#### Эллипс

Эллипсом называют множество точек плоскости, сумма расстояний которых от двух фиксированных точек плоскости, называемых фокусами, есть величина постоянная (рис. 13).

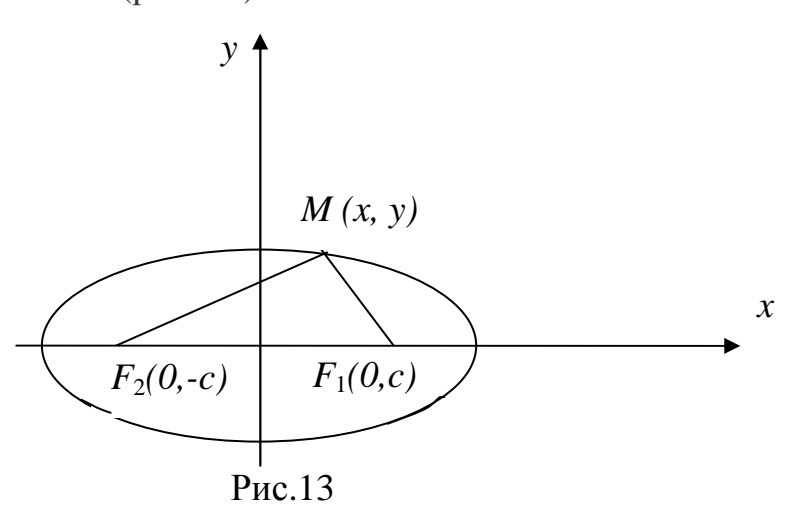

Пусть  $F_1$  и  $F_2$  – фокусы эллипса, а  $M$  – его произвольная точка, координаты которой обозначим через х и у. Отрезки  $F_1M$  и  $F_2M$  называют фокальными радиусами точки М эллипса, сумму их обозначают через 2a, а расстояние  $F_1F_2$  между фокусами – через 2c. В соответствии с этими обозначениями фокусы эллипса относительно выбранной системы координат имеют координаты  $F_1(c,0)$  и  $F_2(-c,0)$ . По формулам расстояния между двумя точками вычислим

$$
|F_1M| = \sqrt{(x-c)^2 + y^2}, |F_2M| = \sqrt{(x+c)^2 + y^2}.
$$

По определению эллипса  $\sqrt{(x-c)^2 + y^2} + \sqrt{(x+c)^2 + y^2} = 2a$ . Это и есть уравнение эллипса. Упрошая его, постепенно избавляясь от корней, получим

$$
\left(\sqrt{(x+c)^2 + y^2}\right)^2 = \left(2a - \sqrt{(x-c)^2 + y^2}\right)^2 \iff a\sqrt{(x-c)^2 + y^2} = a^2 - cx,
$$

ИЛИ

 $x^{2}(a^{2}-c^{2})+a^{2}y^{2}=a^{2}(a^{2}-c^{2}).$ 

Пусть  $b^2 = a^2 - c^2$ . Тогда  $b^2x^2 + a^2y^2 = a^2b^2$ . Разделив обе части этого равенства на  $a^2b^2$ , получим

$$
\frac{x^2}{a^2} + \frac{y^2}{b^2} = 1.
$$
 (2)

Уравнения (2) называют каноническим уравнением эллипса.

Отрезки  $|A_1A_2| = 2a$  и  $|B_1B_2| = 2b$  называются длинами осей эллипса,  $2a$  длина большой оси,  $2b$  – длина малой оси (рис. 14).

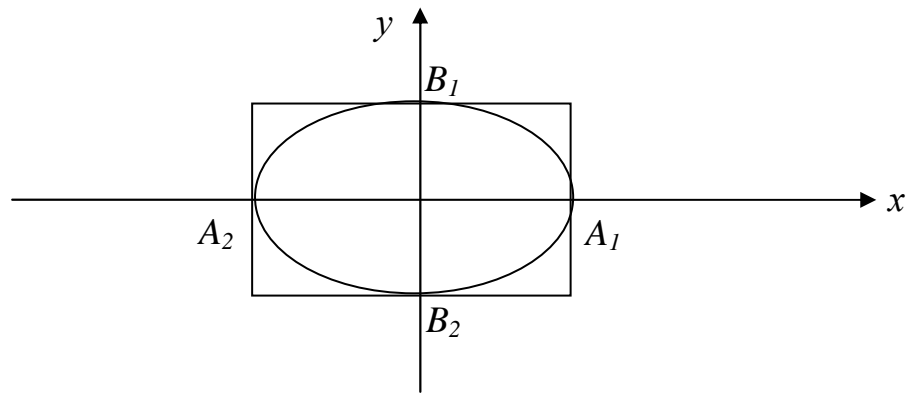

Рис. 14

Эксцентриситетом эллипса называют отношение расстояния между его фокусами к длине его большой оси:

$$
\varepsilon = \frac{2c}{2a} = \frac{c}{a}.
$$

Так как *c* < *a* , то 0 ≤ ε<1.

Директрисами эллипса называют две прямые, перпендикулярные к фокальной оси эллипса и расположенные симметрично относительно центра эллипса на расстоянии ε *a* от него (рис. 15).

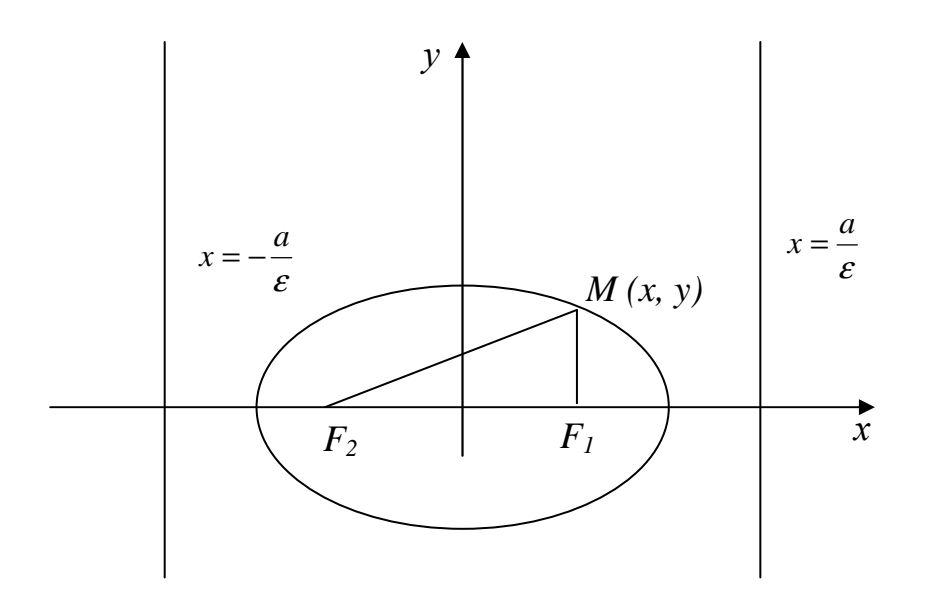

Рис. 15

## Гипербола

Гиперболой будем называть множество точек плоскости *xOy* (рис.16), модуль разности расстояний которых от двух заданных точек этой плоскости, называемых фокусами, есть величина постоянная.

Если обозначить через *F*<sup>1</sup> и *F*2 – фокальные точки гиперболы, а расстояние между ними – через 2*с*, тогда соответствующий модуль разности *MF*<sub>1</sub> − *MF*<sub>2</sub> | запишем по формуле

$$
\left| \sqrt{(x+c)^2 + y^2} - \sqrt{(x-c)^2 + y^2} \right| = 2a.
$$

 $(3)$ 

Выполняя в этой формуле те же преобразования, что и при выводе уравнения эллипса и используя обозначения  $b^2 = c^2 - a^2$ , получим каноническое уравнение гиперболы в виде

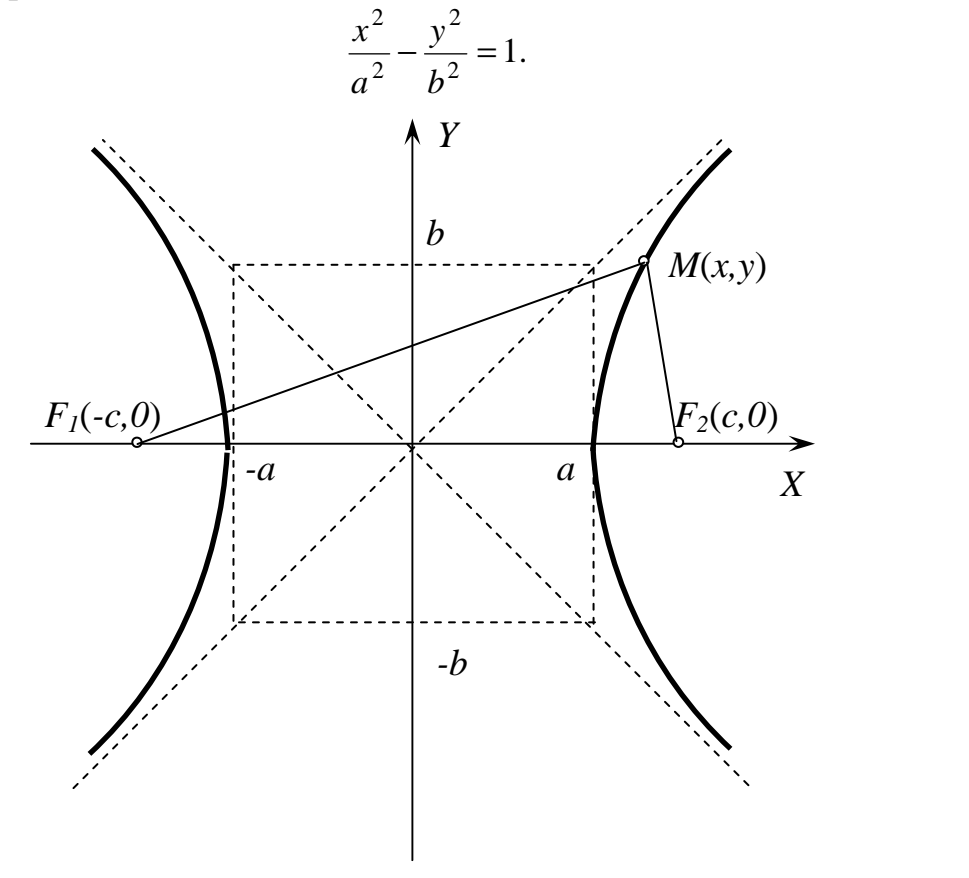

Рис. 16

анализ Непосредственный формулы показывает, ЧTO гипербола симметрична относительно осей Ох и Оу.

Анализируя рисунок, следующее: можно отметить 1. Гипербола не пересекает ось  $Oy$ ;

2. На бесконечности переменная точка  $M(x, y)$  приближается к прямой, которая называется асимптотой гиперболы. Вследствие симметрии гипербола имеет две асимптоты, уравнения которых  $y = \pm \frac{b}{x}$ ;

3. Гипербола имеет две вершины – точки пересечения гиперболы с осью Ох.

Эксцентриситетом гиперболы называют отношение расстояния между его фокусами к ее действительной оси:

$$
\varepsilon = \frac{2c}{2a} = \frac{c}{a}.
$$

Tak kak  $c > a$ , to  $\varepsilon > 1$ .

## Парабола

Парабола – множество точек плоскости  $xOy$ , каждая из которых равноудалена от заданной точки, которая называется фокусом, и заданной прямой, которая называется директрисой (рис. 17).

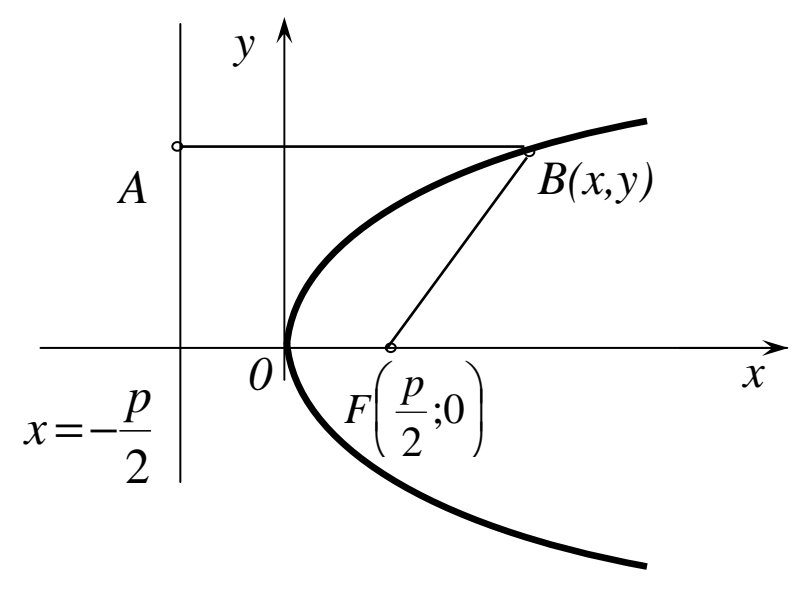

Рис. 17

На рисунке обозначены координаты фокуса через  $F\left(\frac{p}{2},0\right)$ , а уравнение директрисы записано в виде  $x = -\frac{p}{2}$ . Указанное равенство расстояний  $AB = BF$ выразим формулой

$$
\sqrt{\left(x-\frac{p}{2}\right)^2+y^2}=x+\frac{p}{2}.
$$

После упрощений, аналогичных тем, которые проводились выше при рассмотрении эллипса, получим каноническое уравнение параболы

$$
y^2 = 2px.\t(4)
$$

Как видим, парабола симметрична относительно оси  $O<sub>V</sub>$  и проходит через начало координат  $O(0,0)$ . Эта точка называется вершиной параболы.

Относительно параметра р заметим следующее: с ростом р растет крутизна веток параболы.

#### Ввеление в математического анализа

 $K$ основным элементарным функциям относятся: степенная  $(y=x^{\alpha}, \alpha \in R)$ , показательной  $(y = a^x, a \neq 0, a \neq 1)$ , тригонометрические  $y = \sin x$ ,  $y = \cos x$ ,  $y = tgx$ ,  $y = ctgx$ )  $\mathbf{M}$ обратные  $\mathbf K$ функции НИМ  $y = \ln x$ ,  $y = \arcsin x$ ,  $y = \arccos x$ ,  $y = \arctg x$ ,  $y = \arctg x$ ).

Функции, которые созданы из основных элементарных функций с алгебраических действий и суперпозиций, помощью конечного числа называются элементарными.

Например, функция 
$$
y = \frac{\cos^3 x \sqrt{x}}{3^{2x^2}} + \sqrt{1g^2 x + \arccos x}
$$
является

элементарной.

Элементарные функции делятся на алгебраические, к которым относятся: рациональная функция (многочлен  $-$ целая ИЛИ полином):  $y = a_0 x^n + a_1 x^{n-1} + ... + a_{n-1} x + a_n;$ 

– дробно-рациональная функция отношение  $\equiv$ **IBVX** многочленов: - иррациональная функция - среди операций над многочленами есть извлечение корней неалгебраические, которые  $\mathbf{M}$ называются трансцендентными.

Постоянная величина а называется пределом переменной х, если при ее изменении абсолютная величина разности  $x - a$  после некоторого момента становится меньше, чем любое положительное число  $\delta$ , каким бы малым оно ни было. Это записывают  $x \rightarrow a$  (x стремиться к a) или  $\lim x = a$ , если  $|x-a| < \delta, \delta > 0$ .

Если при изменении величины х абсолютная величина ее после некоторого момента становится больше, чем любое положительное число  $N$ , каким бы большим оно не было, то записывают  $x \rightarrow \infty$  (x стремится к бесконечности) или  $\lim x = \infty$ , если  $|x| > N, N > 0$ . При этом возможны случаи  $\lim x = +\infty$ , если  $x > N$  и  $\lim x = -\infty$ , если  $x < -N, N > 0$ .

Пусть функция  $f(x)$  определена в некоторой окрестности точки  $x = a$ , кроме, возможно, самой точки а. Число А называется пределом функции  $y=f(x)$  при  $x \rightarrow a$ , если для любого положительного числа  $\varepsilon$  найдется такое положительное число  $\delta(\varepsilon)$ , что для всех *x*, удовлетворяющих неравенству  $0 < |x - a| < \delta$  выполняется неравенство  $|f(x) - A| < \varepsilon$ . Обозначают этот предел функции так:  $\lim f(x) = A$ .  $x \rightarrow a$ 

Если  $x < a$  и  $x \rightarrow a$ , то условно записывают  $x \rightarrow a-0$ : если  $x > a$  и  $x \rightarrow a$ , то условно записывают  $x \rightarrow a + 0$ .

 $f(a-0) = \lim_{x \to a-0} f(x)$  $H f(a+0) = \lim_{x \to a+0} f(x)$ Числа называють, соответственно, пределом функции  $f(x)$  слева в точке *а* и пределом функции  $f(x)$  справа в точке *a*, или односторонними пределами функции  $f(x)$  в точке *a*. Для существования предела функции при  $x \rightarrow a$  необходимо и достаточно, чтобы  $f(a-0) = f(a+0)$ .

Одновременно с изучением поведения функции в конечной точке изучается поведение функции на бесконечности, т.е. при  $x \rightarrow +\infty$  или при  $x \rightarrow -\infty \ (x \rightarrow \infty).$ 

Число A называется пределом функции  $y = f(x)$  при  $x \rightarrow \infty$ , если для любого положительного числа  $\varepsilon$  найдется такое положительное число

 $N = N(\mathcal{E})$ , что для всех *х*, удовлетворяющих неравенству  $|x| > N$ , выполняется неравенство  $|f(x)-A| < \varepsilon$ .

Обозначается  $\lim f(x) = A$ .

Функция  $\alpha(x)$  называется бесконечно малой, если  $\lim \alpha(x) = 0$ , а функция  $\beta(x)$  – **бесконечно большой**, если  $\lim_{x\to a} \beta(x) = \infty$  (*a* – конечное число или бесконечность).

Для бесконечно малых функций справедливы следующие свойства: - алгебраическая сумма конечного числа бесконечно малых функций есть бесконечно малая функция;

- произведение конечного числа бесконечно малых функций есть бесконечно малая функция:

- произведение бесконечно малой функции на ограниченную есть бесконечно малая функция;

$$
-\operatorname{ec\,} \lim_{x\to a}\alpha(x)=0, \text{ to } \lim_{x\to a}\frac{1}{\alpha(x)}=\infty;
$$

$$
-\operatorname{ec\mathfrak{I}M} \lim_{x\to a}\beta(x)=\infty, \text{ to } \lim_{x\to a}\frac{1}{\beta(x)}=0;
$$

- если,  $\lim f(x) = A$ , то  $f(x) = A + \alpha(x)$ , где  $\lim \alpha(x) = 0$ .

Отсюда при  $c > 0$  ( $c = const$ ) имеет место символика:

$$
\frac{c}{+0} = +\infty, \ \frac{c}{-0} = -\infty, \ \frac{c}{0} = \infty, \ \frac{c}{+\infty} = +0, \ \frac{c}{+\infty} = -0, \ \frac{c}{-\infty} = +0, \ \frac{c}{\infty} = 0 \, .
$$

Если известно, что функции  $u(x)$  и  $v(x)$  имеют пределы при  $x \rightarrow a$  и они конечны, то

1.  $\lim(u \pm v) = \lim u \pm \lim v$ ; 2.  $\lim(u \cdot v) = \lim u \cdot \lim v$ ;

3. 
$$
\lim(cu) = c \lim u, c = const; 4. \lim \frac{u}{v} = \frac{\lim u}{\lim v} \text{ при } \lim v \neq 0
$$

Предел постоянной функции  $u(x) = c$  равен самой постоянной  $c$ , то есть

#### $\lim c = c$ .

При нахождении пределов часто используют первый и второй замечательный пределы.

## Первый замечательный предел:

$$
\lim_{x \to 0} \frac{\sin x}{x} = 1 \text{ with } \lim_{x \to 0} \frac{x}{\sin x} = 1.
$$

Следствия первого замечательного предела:

$$
\lim_{x \to 0} \frac{tgx}{x} = 1; \ \lim_{x \to 0} \frac{\arcsin x}{x} = 1; \ \lim_{x \to 0} \frac{\arctg x}{x} = 1.
$$

Второй замечательный предел:

$$
\lim_{x \to \infty} \left( 1 + \frac{1}{x} \right)^x = e \text{ with } \lim_{x \to 0} (1 + x)^{\frac{1}{x}} = e \text{ The } e \approx 2,71828.
$$

Функция  $y = e^x$  называется экспонентой. Логарифм числа  $a$  по основанию е называется натуральным логарифмом и обозначается  $\log_a a = \ln a$ .

Следствия второго замечательного предела:

$$
\lim_{x \to 0} \frac{\log_a(1+x)}{x} = \ln a \, ; \, \lim_{x \to 0} \frac{\ln(1+x)}{x} = 1 \, ; \, \lim_{x \to 0} \frac{a^x - 1}{x} = \ln a \, ; \, \lim_{x \to 0} \frac{e^x - 1}{x} = 1 \, .
$$

Пусть  $\lim_{x \to a} \alpha(x) = 0$  и  $\lim_{x \to a} \beta(x) = 0$ . Тогда

– если  $\lim_{x\to a}\frac{\alpha(x)}{\beta(x)}=k$ (≠ 0 и ≠ ∞), то  $\alpha(x)$  и  $\beta(x)$  называют **бесконечно малыми** 

олного порядка:

– если  $\lim_{x\to a}\frac{\alpha(x)}{\beta(x)}=1$ , то  $\alpha(x)$  и  $\beta(x)$  называют эквивалентными бесконечно **малыми** и обозначают  $\alpha(x)_{x\to a} \sim \beta(x)$ ;

– если  $\lim_{x\to a}\frac{\alpha(x)}{\beta(x)}=0$ , то  $\alpha(x)$  называют бесконечно малой высшего порядка,

чем  $\beta(x)$ .

Аналогично можно провести сравнение и бесконечно больших функций. Значительно упрощают нахождение пределов следующие свойства:

$$
-\text{ec}\lim u(x) \sim u'(x), \ v(x) \sim v'(x) \text{ при } x \to a, \text{ to } \lim_{x \to a} \frac{u(x)}{v(x)} = \lim_{x \to a} \frac{u'(x)}{v'(x)} \text{ (справедливо)}
$$

как для бесконечно малых, так и для бесконечно больших функций);

- если в сумме  $u(x) + v(x)$  отбросить бесконечно малую высшего порядка, при условии, что  $u(x)$  и  $v(x)$  – бесконечно малые, или бесконечно большую низшего порядка, при условии, что  $u(x)$  и  $v(x)$  – бесконечно большие, то часть, которая останется, будет эквивалентна всей сумме и называется ее главной частью.

Эквивалентными являются следующие функции:

 $x \sim \sin x \sim \arcsin x \sim \text{tg } x \sim \arctg x \sim e^x - 1 \sim \ln(1+x)$  при  $x \to 0$ .

Вместо *х* можно рассматривать любую бесконечно малую  $\alpha(x)$  при  $x \rightarrow a$ .

При вычислении пределов необходимо прежде всего аргумент функции предельным значением и выяснить, имеет заменить его ЛИ место неопределенность. К неопределенным выражениям СТВОСЯТСЯ:  $\frac{0}{0}$ , ∞, ∞ $\cdot$ 0, ∞ – ∞, ∞<sup>0</sup>, 0<sup>0</sup>, 1<sup>∞</sup>. Если в результате подстановки предельного значения аргумента, получаем неопределенное выражение, то надо выполнить тождественные преобразования,  $\overline{B}$ результате **КОТОРЫХ** устраняется неопределенность, а затем вычислить предел.

Функция  $f(x)$  называется **непрерывной при**  $x = a$ , если она определена в точке  $x = a$  и в некоторой ее окрестности, а также  $\lim f(x) = f(a)$ .

Если функция непрерывна в каждой точке некоторого промежутка, то она называется непрерывной на этом промежутке.

Основные элементарные функции, а также суммы, произведения, частные этих функций непрерывные при всех *х*, при которых они существуют.

Точки, в которых нарушается непрерывность, называются точками разрыва функции. Они классифицируются следующим образом:

a)  $\lim f(x) = A$ , но в точке  $x = a$  функция не определена,  $x = a$  –

#### устранимая точка разрыва.

Например, функция  $y = \frac{\sin x}{x}$  при  $x = 0$  неопределена, a  $\lim_{x \to 0} \frac{\sin x}{x} = 1$ ,

следовательно,  $x = 0$  - устранимая точка разрыва (рис. 18*a*);

6)  $\lim_{x\to a-0} f(x) = f(a-0)$ ,  $\lim_{x\to a+0} f(x) = f(a+0)$ , Ho  $f(a-0) \neq f(a+0)$ ;  $x = 0$ 

#### - точка разрыва первого рода.

 $y = \begin{cases} x-1, x < 0; \\ x+1, x \ge 0. \end{cases}$  $\lim_{x \to -0} y = \lim_{x \to -0} (x - 1) = -1$ , Например,

 $\lim_{x\to 0} y = \lim_{x\to 0} (x+1) = 1$ . Односторонние пределы существуют, но не равнымежду  $x\rightarrow 0$  $x \rightarrow 0$ собой, следовательно,  $x = 0$  – точка разрыва первого рода (рис. 18б);

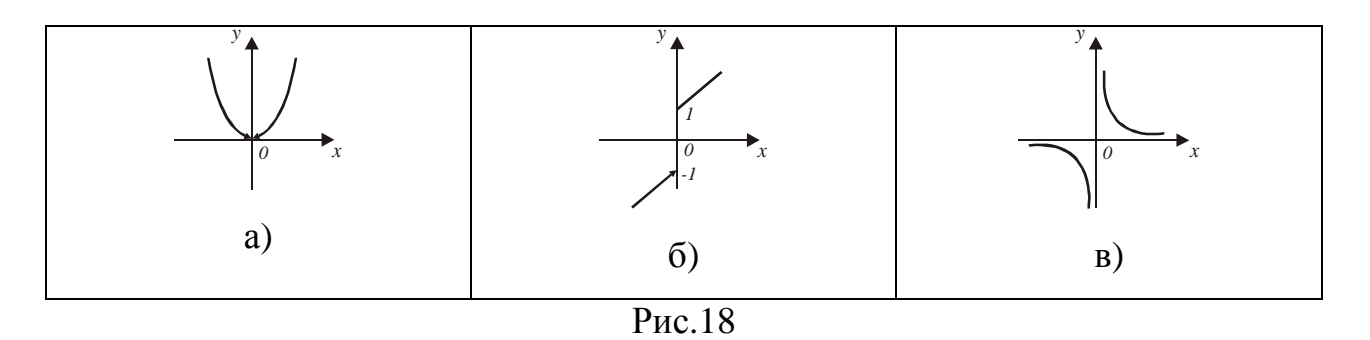

в) если хотя бы один из односторонних пределов не существует или бесконечен, то  $x = a - \text{TOYKA}$  разрыва второго рода.

Например, функция  $y = \frac{1}{x}$  не существует в точке  $x = 0$  $\overline{M}$ 

 $\lim_{x\to -0} \frac{1}{x} = -\infty$ ,  $\lim_{x\to +0} \frac{1}{x} = +\infty$ , следовательно,  $x = 0$  – точка разрыва второго рода

 $(p<sub>HC.</sub>18<sub>B</sub>)$ .

**Асимптотой функции**  $y = f(x)$  называется прямая, расстояние от которой до графика этой функции стремится к 0, при удалении точки графика на бесконечность (рис. 19).

Прямая  $x = a$  является вертикальной асимптотой функции  $f(x)$ , если  $\lim f(x) = \infty$  (рис.19a). Непрерывные функции не имеют вертикальных асимптот в области их определения.

Прямая  $y = kx + b$  является **наклонной асимптотой** функции  $f(x)$ , если существуют конечные пределы  $\lim_{x \to \pm \infty} \frac{f(x)}{x} = k$ ,  $\lim_{x \to \pm \infty} (f(x) - kx) = b$  (рис. 196).

Прямая  $y = b$  является горизонтальной асимптотой функции  $f(x)$ , если  $\lim f(x) = b$ . Горизонтальная асимптота является частным случаем наклонной  $x \rightarrow +\infty$ асимптоты  $y = kx + b$ .

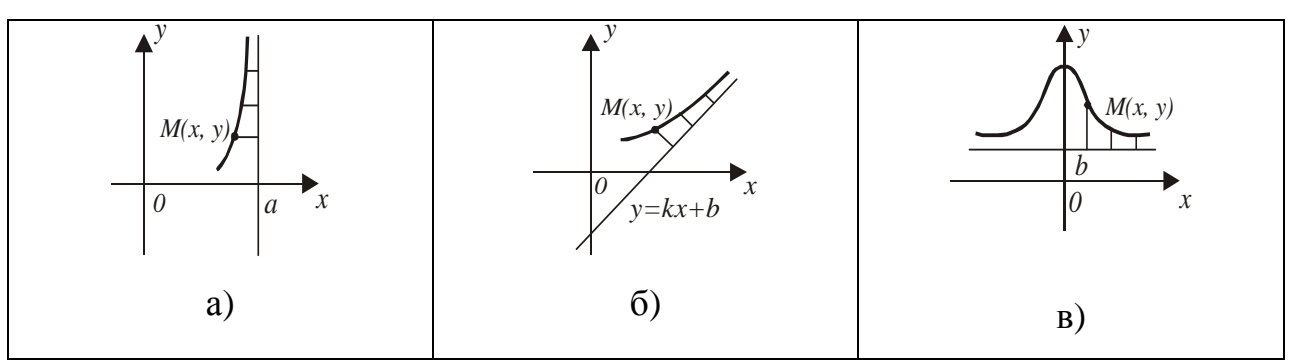

Рис.19

# ДИФФЕРЕНЦИАЛЬНОЕ ИСЧИСЛЕНИЕ ФУНКЦИЙ ОДНОЙ ПЕРЕМЕННОЙ И ЕГО ПРИМЕНЕНИЕ

**Приращением функции**  $y = f(x)$  в точке  $x = x_0$  называется разность

$$
\Delta y = f(x_0 + \Delta x) - f(x_0)
$$

где  $\Delta x$  – приращение аргумента (разница между новым и предыдущим его значениями).

**Производной функции**  $y = f(x)$  в точке  $x = x_0$  называется предел отношения приращения функции в этой точке к приращению аргумента, когда приращение аргумента стремится нулю,  ${\bf K}$ T.e.  $y'(x_0) = \lim_{\Delta x \to 0} \frac{\Delta y}{\Delta x}$  или  $f'(x_0) = \lim_{\Delta x \to 0} \frac{f(x_0 + \Delta x) - f(x_0)}{\Delta x}$ .

Если указанный предел существует, то функция  $f(x)$  называется дифференцируемой в точке  $x = x_0$ , а операцию нахождения производной дифференцированием.

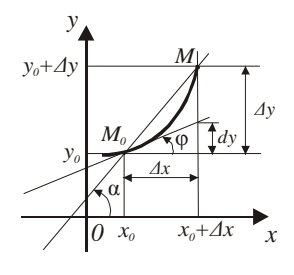

Рис.20

Геометрическая интерпретация показана на рис.20.  $M_0M$  – секущая, проходящая через две точки  $M_0(x_0, y_0)$  и  $M(x_0 + \Delta x, y_0 + \Delta y)$  кривой  $y = f(x)$ ,

 $tg\alpha = \frac{\Delta y}{\Delta x}$ . При  $\Delta x \rightarrow 0$   $M \rightarrow M_0$ , а секущие переходят в касательную *l*, проходящую через точку  $M_0$ , к кривой, при этом  $tg\alpha \rightarrow tg\varphi$ , где  $\varphi$  - угол между положительным направлением оси  $OX$  и касательной, который отсчитывается против часовой стрелки. Используя уравнение прямой вида  $y - y_0 = k(x - x_0)$ , запишем уравнение касательной к кривой  $y = f(x)$ , проходящей через точку  $(x_0, f(x_0))$ :

$$
y - f(x_0) = f'(x_0)(x - x_0); f'(x_0) = tg\,\varphi
$$

Take как 
$$
y'(x) = \lim_{\Delta x \to 0} \frac{\Delta y}{\Delta x}
$$
, to  $\frac{\Delta y}{\Delta x} = f'(x) + \alpha(\Delta x)$ , r.e.  $\alpha(\Delta x) \to 0$  при  $\Delta x \to 0$ ,

 $\Delta y = f'(x)\Delta x + \alpha(\Delta x)\Delta x, \Delta x \to 0$ . Тут  $f'(x)\Delta x$  – главная часть  $\Delta y$  при  $\Delta x \to 0$ , так как  $\alpha(\Delta x)\Delta x = O(\Delta x)$ .

Дифференциалом функции  $f(x)$  в точке  $x = x_0$  называется главная часть приращения функции, линейная относительно  $\Delta x, \Delta x \rightarrow 0$ . Обозначается  $dy = f'(x_0)\Delta x$  или  $dy = f'(x_0)dx$ . Тогда  $y'(x) = f'(x) = \frac{dy}{dx}$ , где  $dy$  – дифференциал функции, dx - дифференциал независимой переменной. Сравнение  $\Delta y$  с *dy* показывает, что  $\Delta y \approx dy$ .

OTCHOLA  $f(x_0 + \Delta x) - f(x_0) \approx f'(x_0) \Delta x$ ,  $f(x_0 + \Delta x) \approx f(x_0) + f'(x_0) \Delta x$ .

Эта формула применяется для приближенного вычисления значений функции при малых приращениях аргумента х.

Таблица производных и дифференциалов

основных элементарных функций

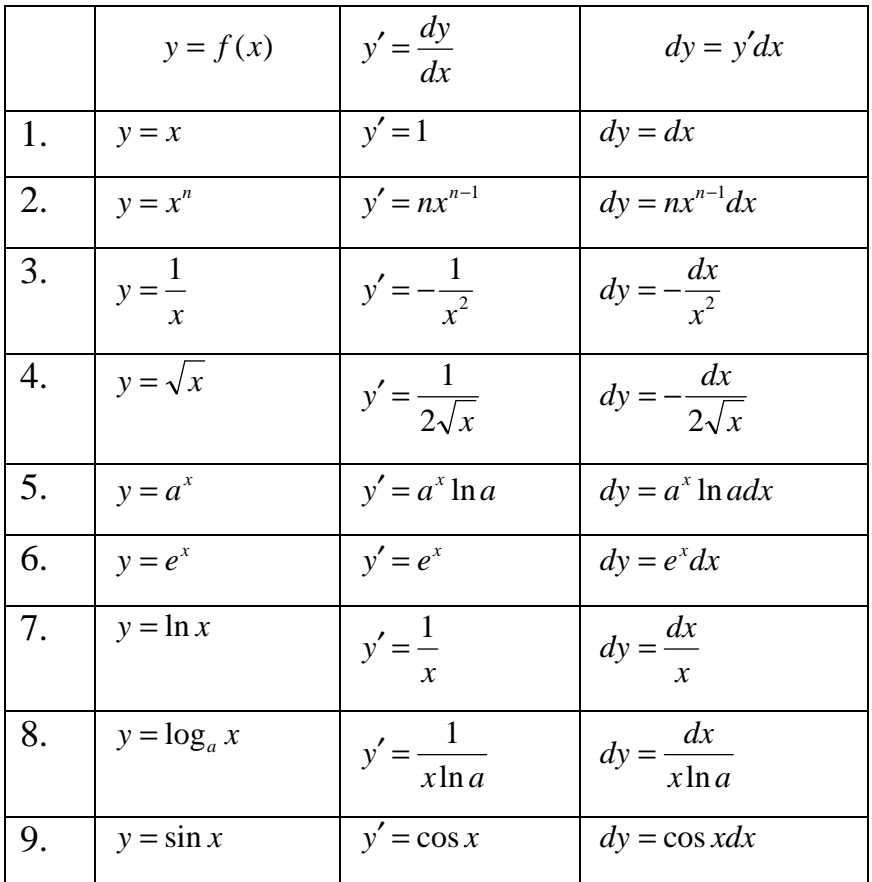

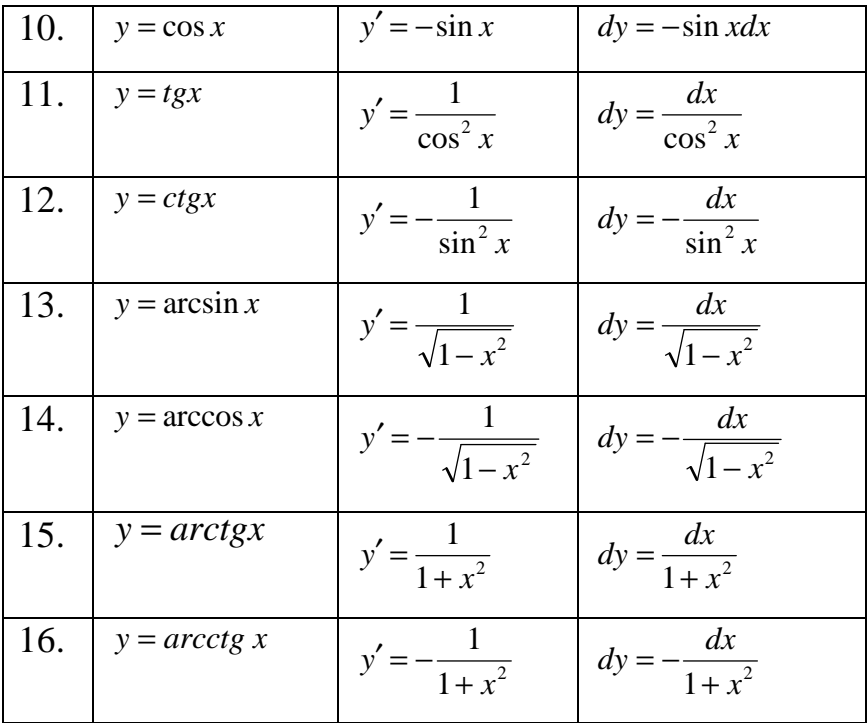

Правило Лопиталя раскрытия неопределенностей типа  $\left(\frac{0}{0}\right)$  и  $\left(\frac{\infty}{\infty}\right)$ .

 $\lim_{x\to a} f(x) = \lim_{x\to a} \varphi(x) = 0$   $\lim_{x\to a} f(x) = \lim_{x\to a} \varphi(x) = \infty$ , Если T<sub>O</sub>

 $\lim_{x\to a}\frac{f(x)}{\varphi(x)} = \lim_{x\to a}\frac{f'(x)}{\varphi'(x)}$ , если последний предел существует (*a* – конечное число

или бесконечность).

Неопределенности типа  $0 \cdot \infty$ ,  $\infty \cdot \infty$ ,  $1^{\infty}$ ,  $0^0$  сводятся к неопределенностям  $\frac{0}{0}$ и - путем алгебраических преобразований.

#### Признаки возрастания и убывания функции:

если  $f'(x) > 0$  на  $(a,b)$ , то функция  $f(x)$  возрастает на этом интервале;

если  $f'(x) < 0$  на  $(a,b)$ , то  $f(x)$  убывает на этом интервале.

Интервалы возрастания и убывания функции называются интервалами монотонности.

Функция  $y = f(x)$  достигает в точке  $x = x_0$  **локального максимума** (тах) (локального минимума (min)), если существует такая  $\varepsilon$  -окрестность точки  $x_0$   $U(x_0, \varepsilon)$ , что для любого  $x \in U(x_0, \varepsilon)$  выполняется неравенство  $f(x) \leq f(x_0)(f(x) \geq f(x_0))$ . Точки максимума и минимума функции  $f(x)$ 

называются точками локального экстремума.

Необходимое условие экстремума. В точках экстремума первая производная равна 0 или  $\infty$ , или не существует. Значения *х*,  $R\mathbb{H}$ **КОТОРЫХ**  $f'(x) = 0$ ,  $f'(x) = \infty$ ,  $f'(x)$  не существуют, называются критическими точками первого рода; корни уравнения  $f'(x) = 0$  называются также стационарными точками.

#### Схема полного исследования функции и построения ее графика.

- определить область существования функции;

- исследовать функцию четность. на нечетность. периодичность; графика функции – найти точки пересечения осями координат;  $\mathbf{c}$ - исследовать точки разрыва функции, если они существуют, найти вертикальные асимптоты:

- найти наклонные асимптоты, а в случае их отсутствия исследовать поведение функции при  $x \rightarrow \pm \infty$ ;

- определить интервалы возрастания и убывания функции и ее экстремумы; - определить интервалы выпуклости и вогнутости графика функции и ее точки перегиба.

#### Список литературы

1. Вища математика: Підручник: У 2 кн. – 2-ге вид., перероб. і доп. – К.: Либідь, 2009. – Кн. 1. Основні розділи / Г.Й. Призва, В.В. Плахотник, Л.Д. Гординський та ін.; За ред. Г.Л. Кулініча. – 400с.

2. Вища математика: посібник для самостійного вивчення курсу: Посібник/ В.Г. Гула, М.С. Синєкоп та ін.; ХДУХТ - Харків, 2007. - 303 с.

3. Корж О.П. Елементи аналітичної геометрії і лінійної алгебри. Навч. посібник для студентів економічних спеціальностей вищих навч. закладів. -Харків: Студцентр, 2011. – 200с.

Учебное издание

 Составители: **Софронова** Марина Сергеевна  **Жилюк** Нина Алексеевна

# **ВЫСШАЯ МАТЕМАТИКА**

# **Методические указания для организации самостоятельной работы и подготовке к модульному контролю по дисциплине «Высшая математика»**

# **Часть № 1: Линейная алгебра. Векторы Аналитическая геометрия. Дифференциальное исчисление функции одной переменной**

Для иностранных студентов экономических специальностей

Підп. до друку 2013 р. Формат 60 х 84 1/16. Папір газет. Друк. офс. Ум. друк. арк. . Тираж прим. Зам. № .

# Видавець і виготовлювач

Харківський державний університет харчування та торгівлі. 61051, Харків-51, вул. Клочківська, 333. Свідоцтво суб'єкта видавничої справи ДК 4417 від 10.10.2012 р.

\_\_\_\_\_\_\_\_\_\_\_\_\_\_\_\_\_\_\_\_\_\_\_\_\_\_\_\_\_\_\_\_\_\_\_\_\_\_\_\_\_\_\_\_\_\_\_\_\_\_\_\_\_\_\_\_\_\_\_

\_\_\_\_\_\_\_\_\_\_\_\_\_\_\_\_\_\_\_\_\_\_\_\_\_\_\_\_\_\_\_\_\_\_\_\_\_\_\_\_\_\_\_\_\_\_\_\_\_\_\_\_\_\_\_\_\_\_\_\_